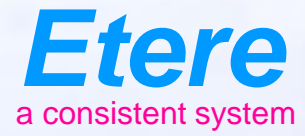

**Reader** Timber

 $\equiv$  and

**MARTIN' OPPICE** 

City sympathy

Olympiana / No Bernardson

**WITCH SERV CARTOON SERIES - AN TO** 

## **A New Way of Working**

Etere Web Interface

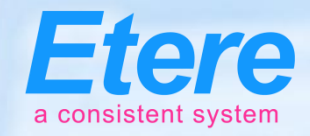

# **Easy to Use and Check**

- Access from your device of choice Smartphones/Tablets/Laptops/Pc
- Work from any location
- Secured access from any internet browser
- Configurable active directory integration for user rights
- Real-time updates

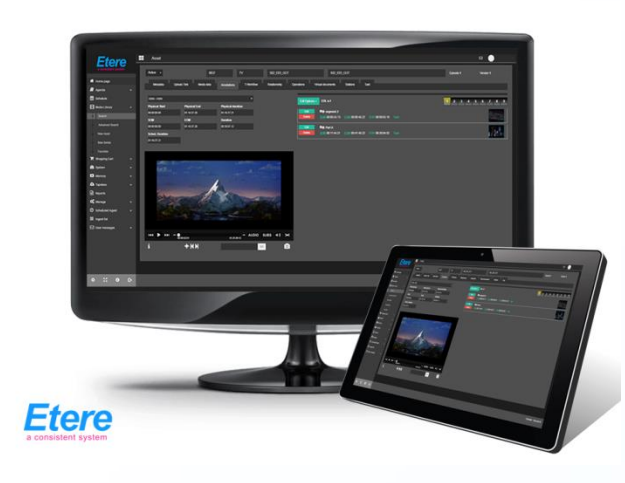

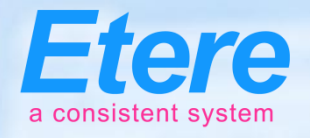

# **Supports all Core Feature**

- View, modify and compare daily playlists in real time
- Search, preview, edit, download and upload media files
- Redefined post-upload and download workflows
- Management of commercial orders and programming
- Resources management for users and supervisors
- Task creation and approvals with real-time tracking
- Access to the Airsales system ensures complete access to your roaming sales force and the commercial planning system

## **Etere Ecosystem**

**Etere Ecosystem** 

**Ad Insertion** 

Multi-channel, Multi-format.

Cuetone/SCTE104/SCTE35

Redundant, SDI or IP, Loudness

Normalisation, Audio Mapping,

Integrated Scheduling, Integrated Airsales,

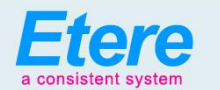

#### Media Assets Management .

Enterprise MAM, Frame-by-frame Indexing, Extensible Metadata,<br>Web and Windows GUI, Multiple Video Standards, Unlimited Ingest, Multi-level Quality Check, Analog and Digital Assets, Enterprise Resource Management, Cost Tracking and Reporting, JOBS Workflows, Authorise Process, Integrated Agenda, OTT Integration, VOD Integration, Multiple Files, Multi-resolution, Move from Unlimited Devices, Integrated Trascoding, Integrated Loudness Normalization, File Management, Distributed Agents, MD5 Checksum Protection

#### **Subtitling & Closed Caption**

Subtitling Management, Production, Embedding, Integrated Preview, Unlimited Licences, Web and Windows GUI

Deliver in Multi-format: DVB, ARIB, 608, 708

#### **BMS**

Purchase orders and contracts, Inventory and reruns, Series and movies. Rights management. Finance and costing, Plan and schedule multiple assets, Multichannel management, Promo management, Easy scheduling and adiustments. Manage scheduling rules, Assign scheduling slots, Audience and revenue reports, Plan VOD calendar

#### **Automation**

Hybrid/Traditional/CIB, Single/Multi-channel, Synchronous Playlists, Advanced Secondary Events Redundancy: Clone/Backup, Backup One to Many, Disaster Recovery, Video Assist CIB: Virtual Master Control, Multi-format, Integrated Graphics, IP and SDI, SD/HD/4K

**HSM Archive** High Availability, Multi-libraries, Geographic Dispersion, LTO, ODA, OAIS Compliant, Integrated Migration, Multi-format, AXF, MXF, Sleeping Disk

#### **Newsroom**

Rich Client: Stories, Feeds, Rundown, Browsing, MOS Enabled

Multi-target: Video, Radio, Social Media

Editing: Integrated Editing, Plugin for External Edit, Rundowns Vision in Edit

Plavout: Multi-studio, Multi-channel A/B/C/D, Redundant, Multi-format

#### **Airsales**

Multi-day inventory view, Fast contract entry for unlimited spots, Centralized campaign planning and placement, Seamless integration with automation systems, Post transmission analysis, real-time reporting and statistics, Sales force and account management, Auto-reservation based on contractual rules and placeholders, Build Scheduling Grids, Real-time monitoring of commercial crowding and proxies, Scheduling on alternative schedules and multiple networks

#### Censorship

Variable time delay, Insertion of targeted advertisements, Countdown timers, Quick deletions, Insertions and replacements for live and recorded videos, Mute and Bleep functions, Continuous Loop in Playlist, Multiclip insertion, Bookmark insertion, Multiple Image Format Management, Anticipate/ censor/replace sensitive footages or inadequate footages, Main and backup configuration, Compensation for time zone differences

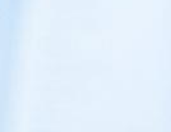

**Etere** 

a consistent system

**Communication** 

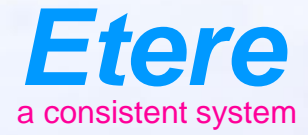

 $=$   $\frac{1}{2}$ 

**FOR BOSTON AND BOOM AND** 

### **Media Asset Management**

### An End-to-End Management

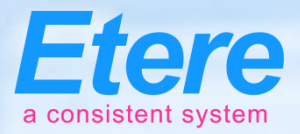

## **Media Cockpit**

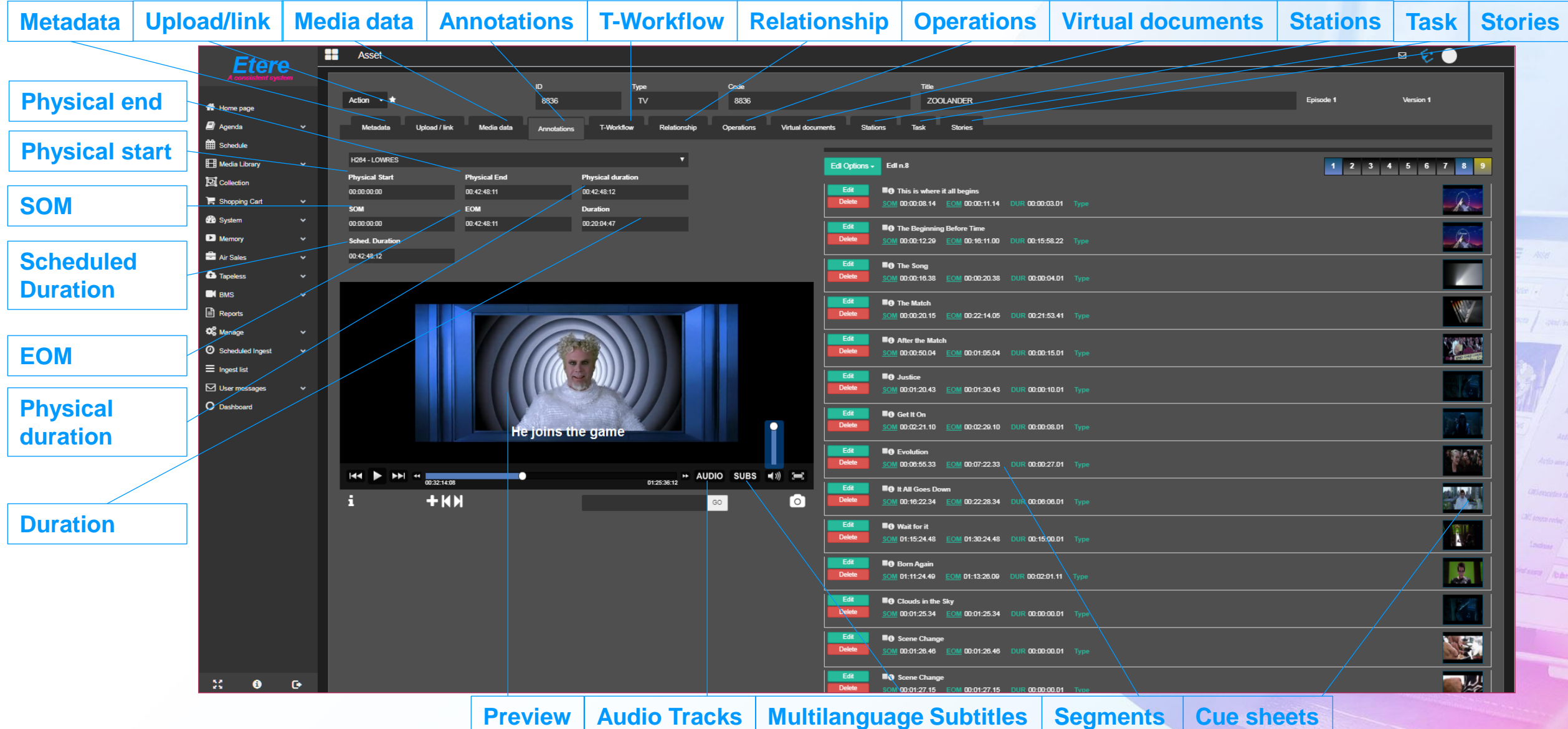

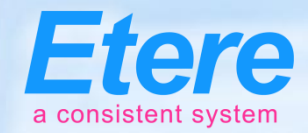

### **Asset Metadata**

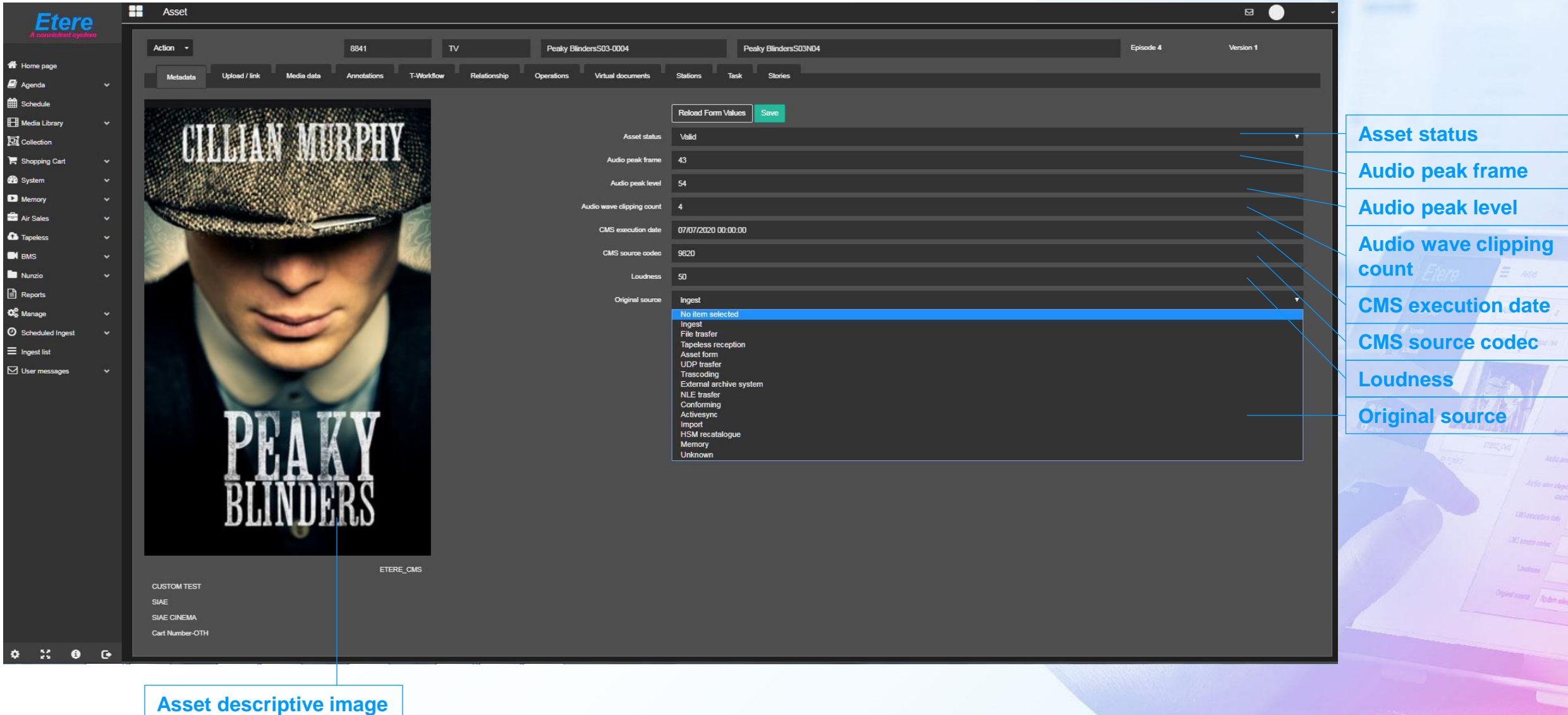

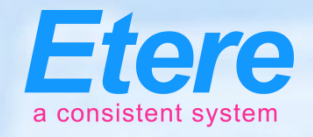

## **Multiple Metadata Schemas**

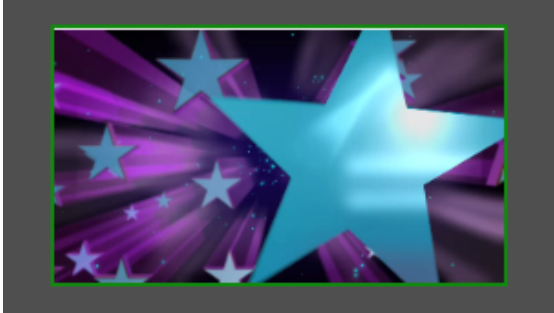

**MI GENERAL MI VIDEO** MI\_AUDIO\_T1 MI\_AUDIO\_T2 MI\_AUDIO\_T3 MI\_AUDIO\_T4 MI\_AUDIO\_T5 MI AUDIO T6 MI\_AUDIO\_T7 MI\_AUDIO\_T8

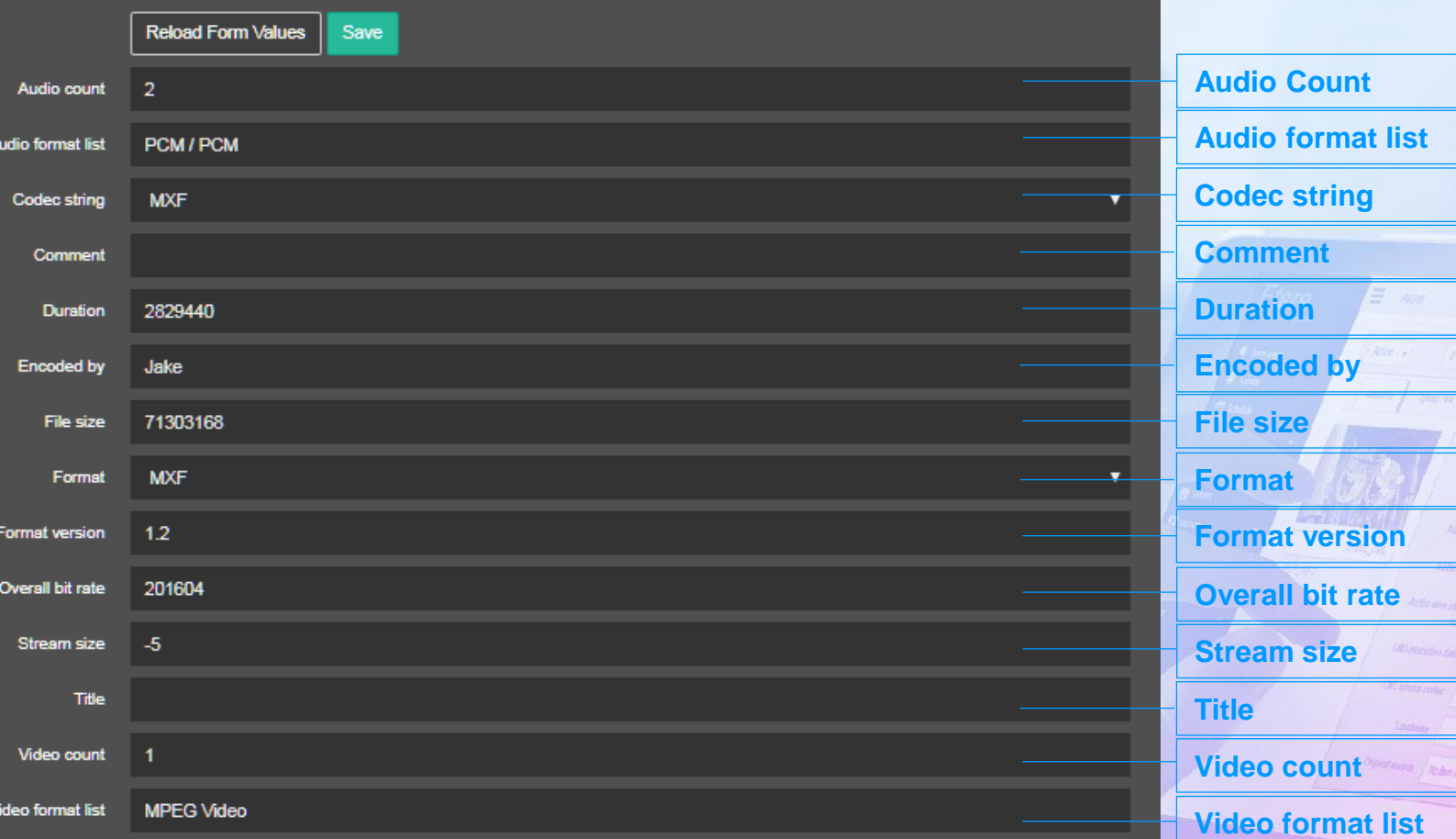

## **Flexi-metadata**

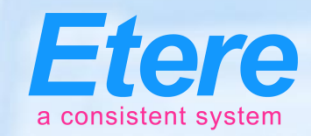

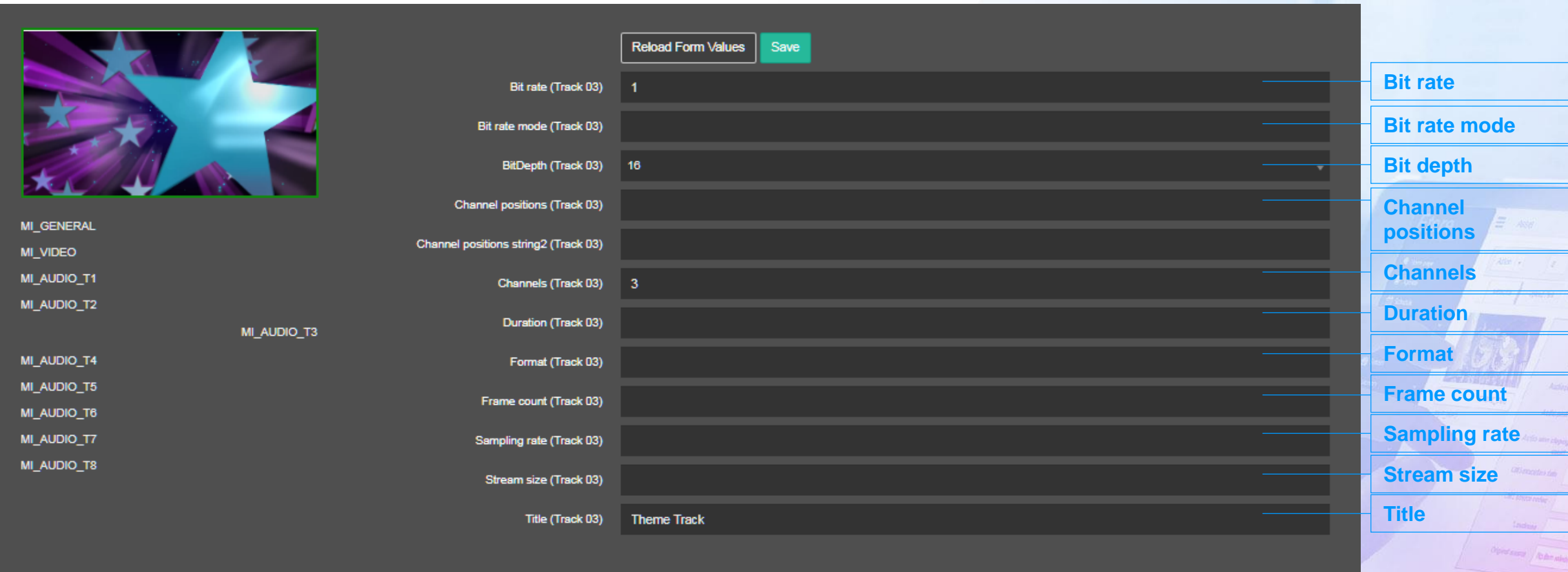

## **Media Data**

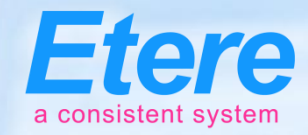

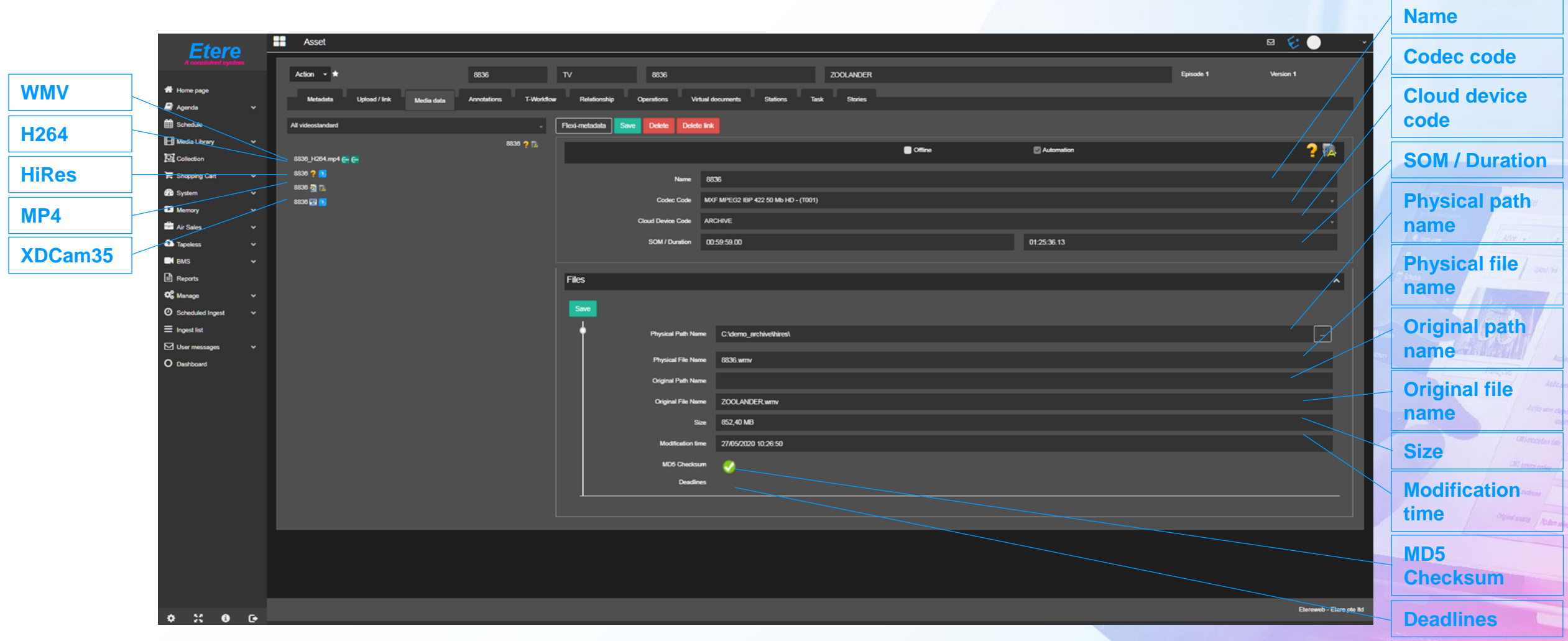

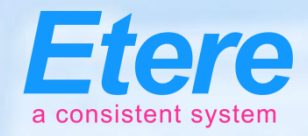

## **Relationships**

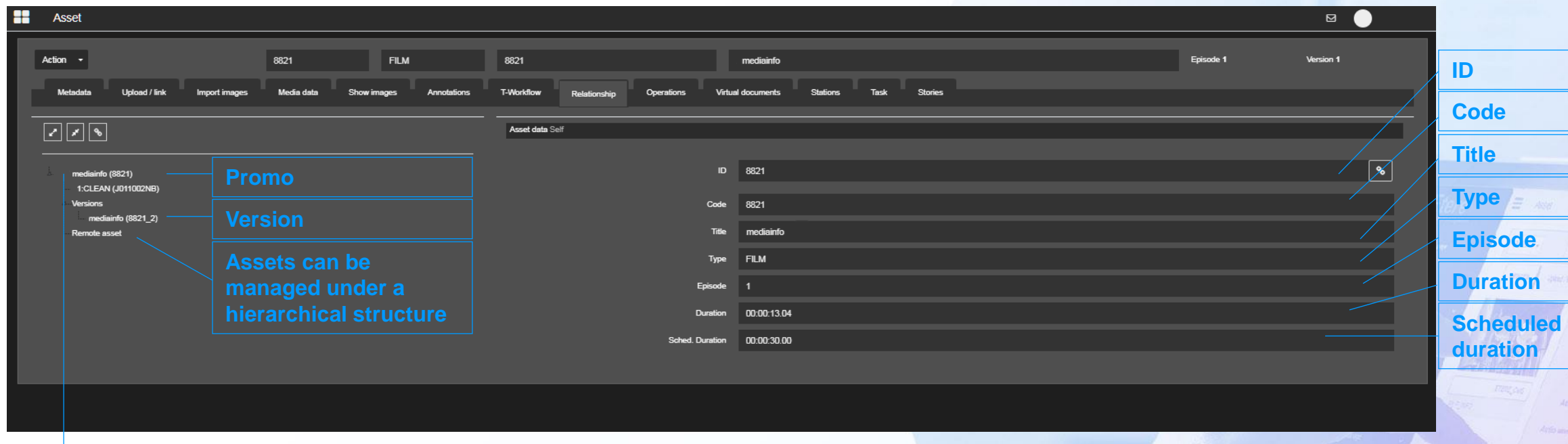

- **Create a single project**
- **A project contains various items**
- **Each item can have different versions**

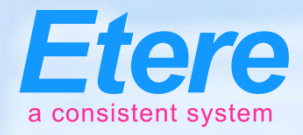

## **Create Multiple Segments**

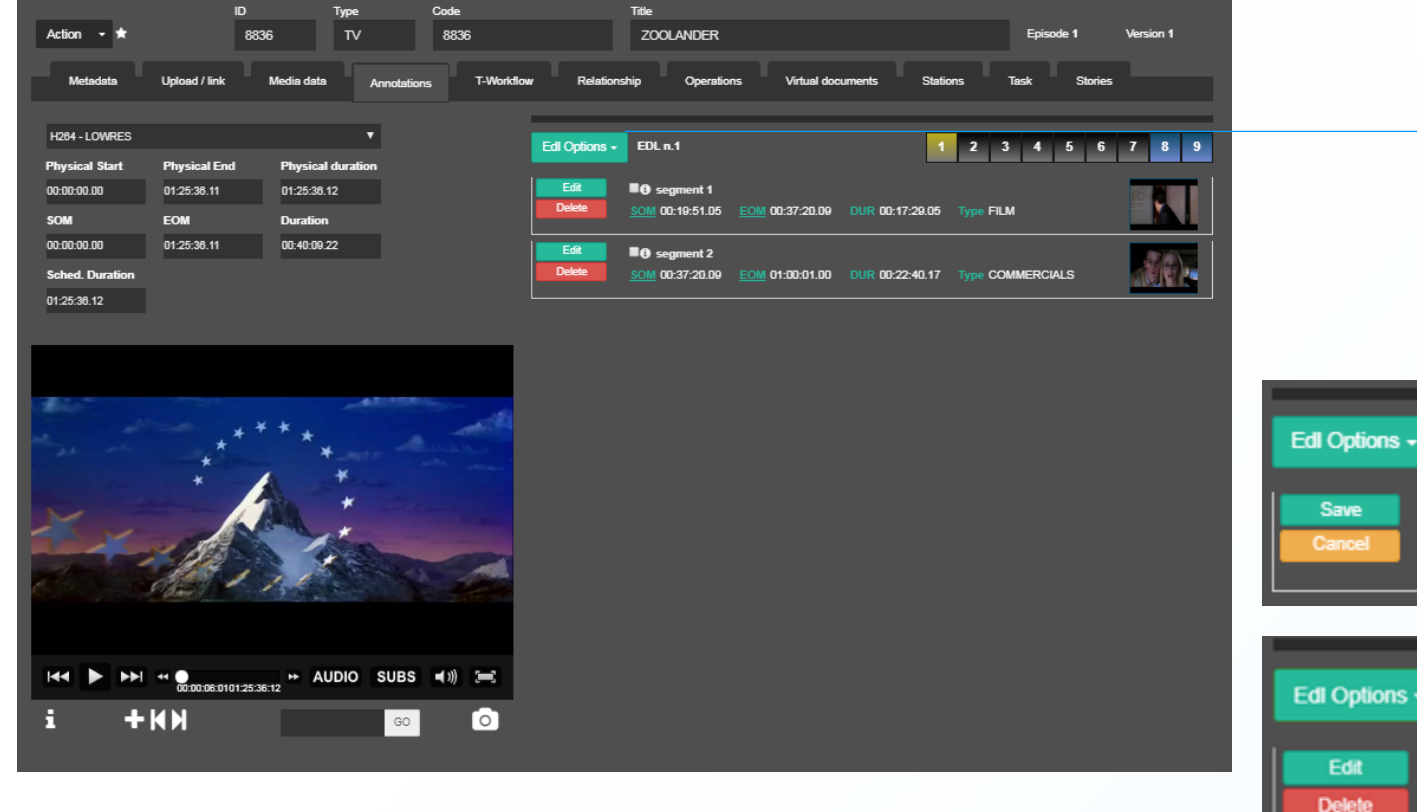

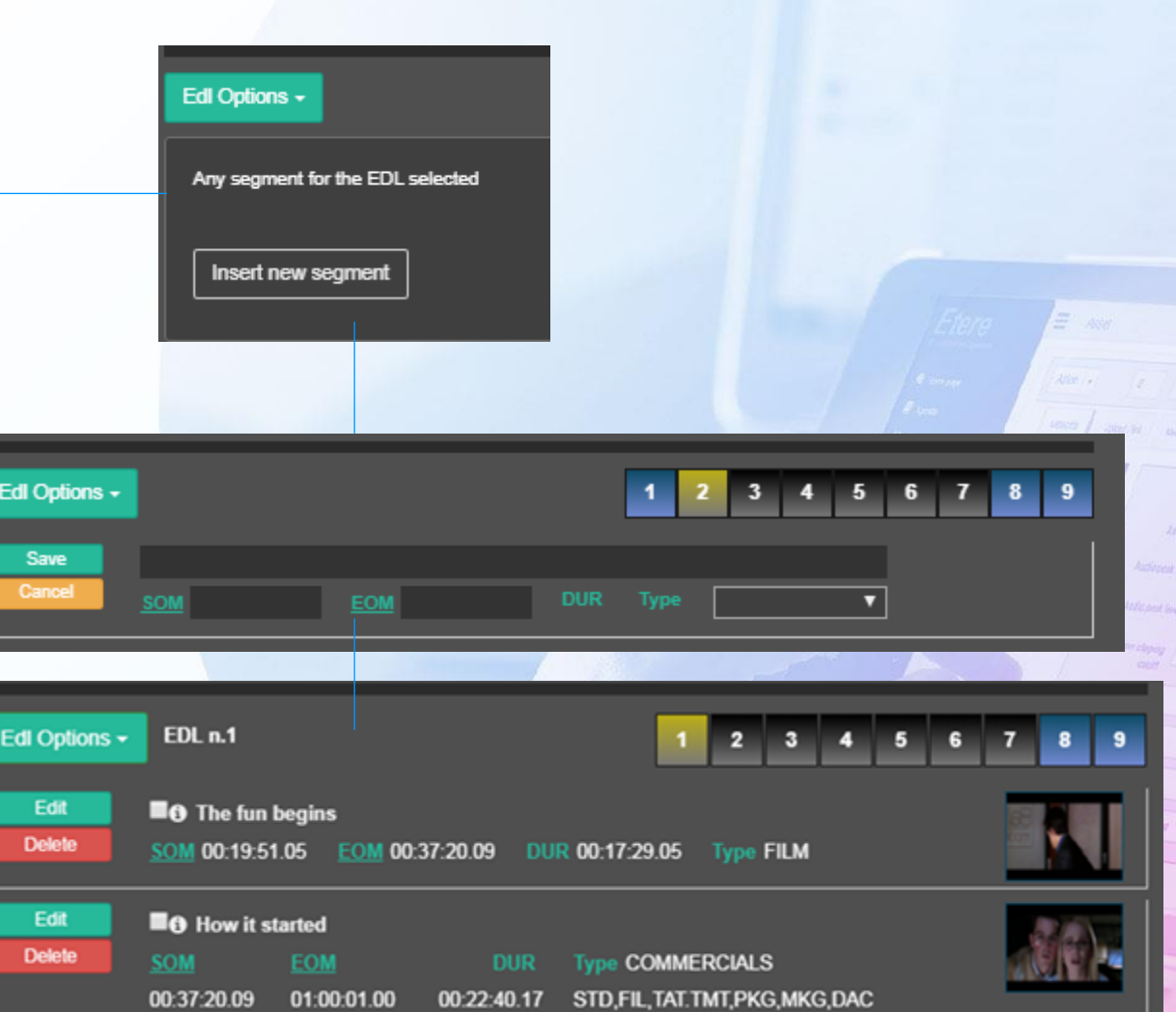

## **New Series**

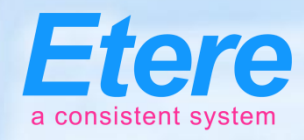

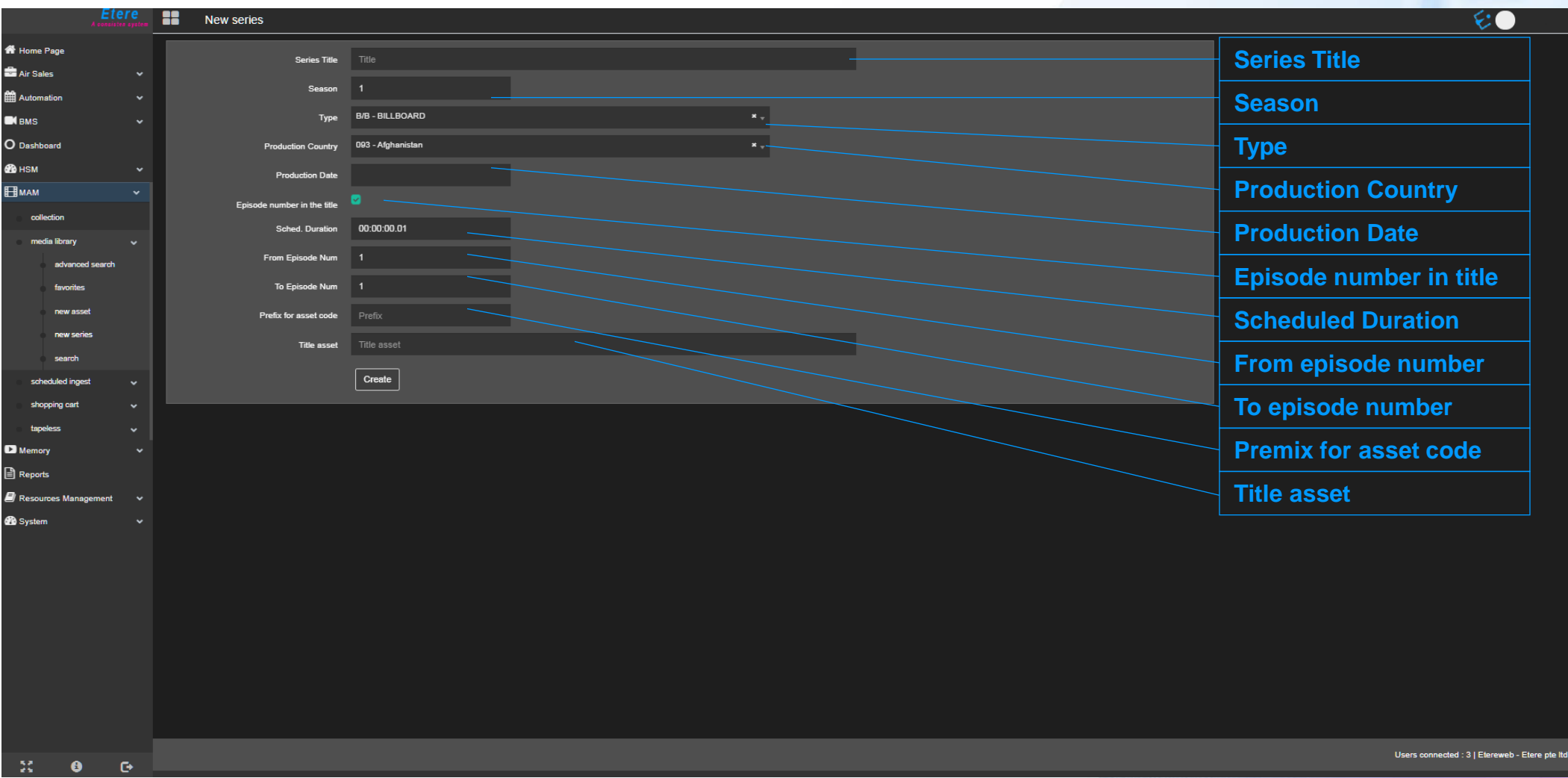

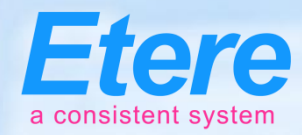

## **Series Metadata**

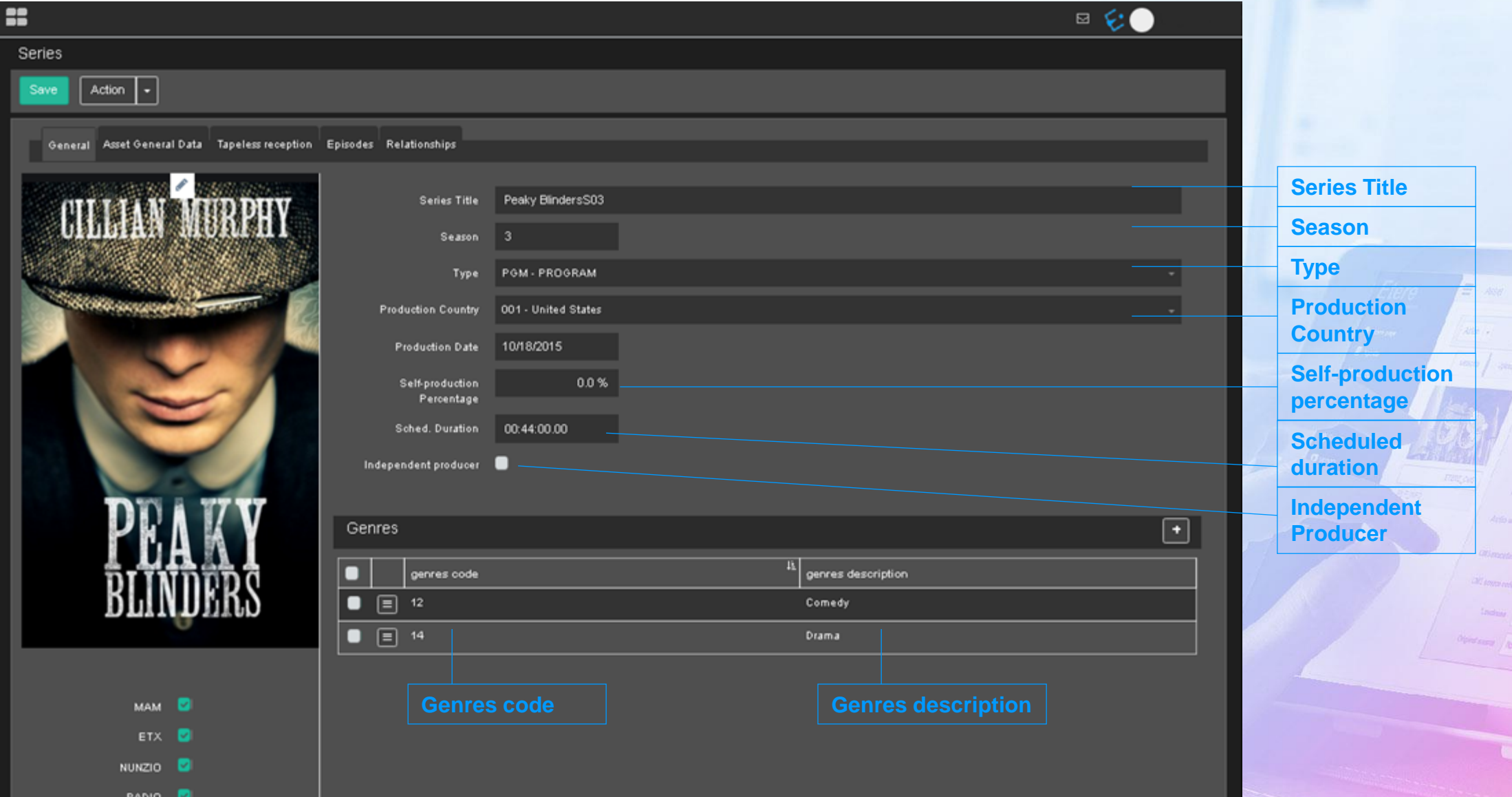

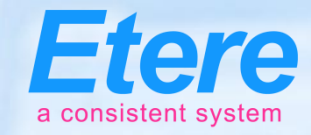

ith name...

flow eries

## **Series with episodes**

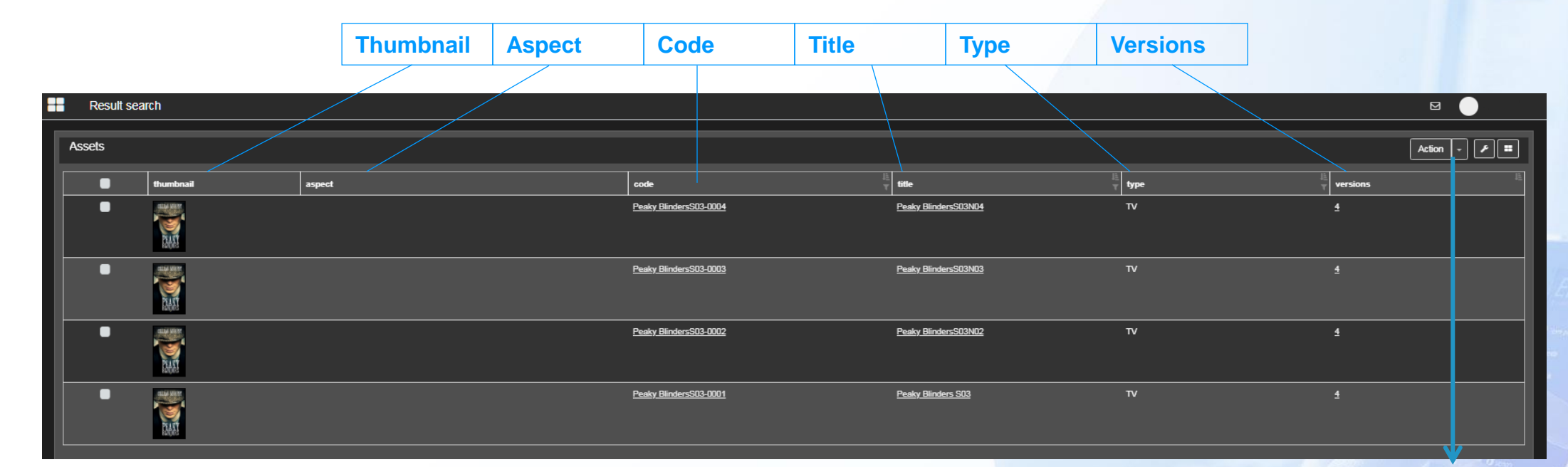

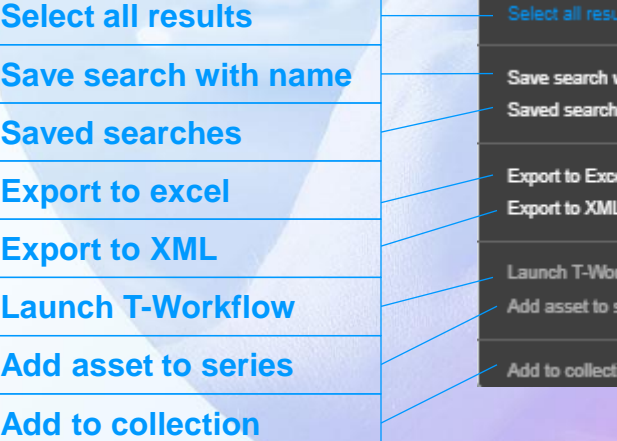

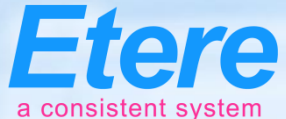

# **Control Multiple Files in Multiple Places**

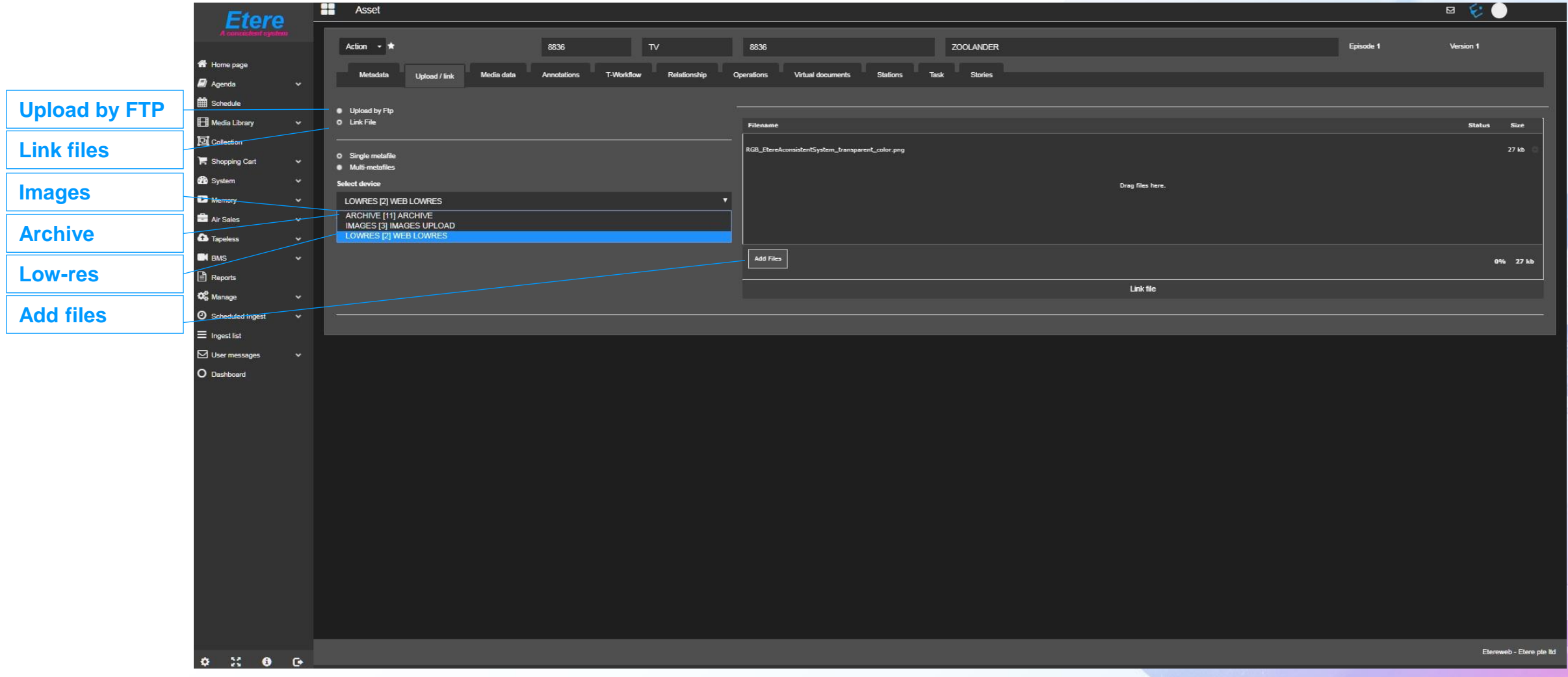

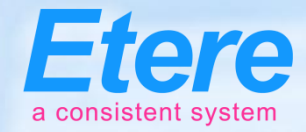

## **Active Stations**

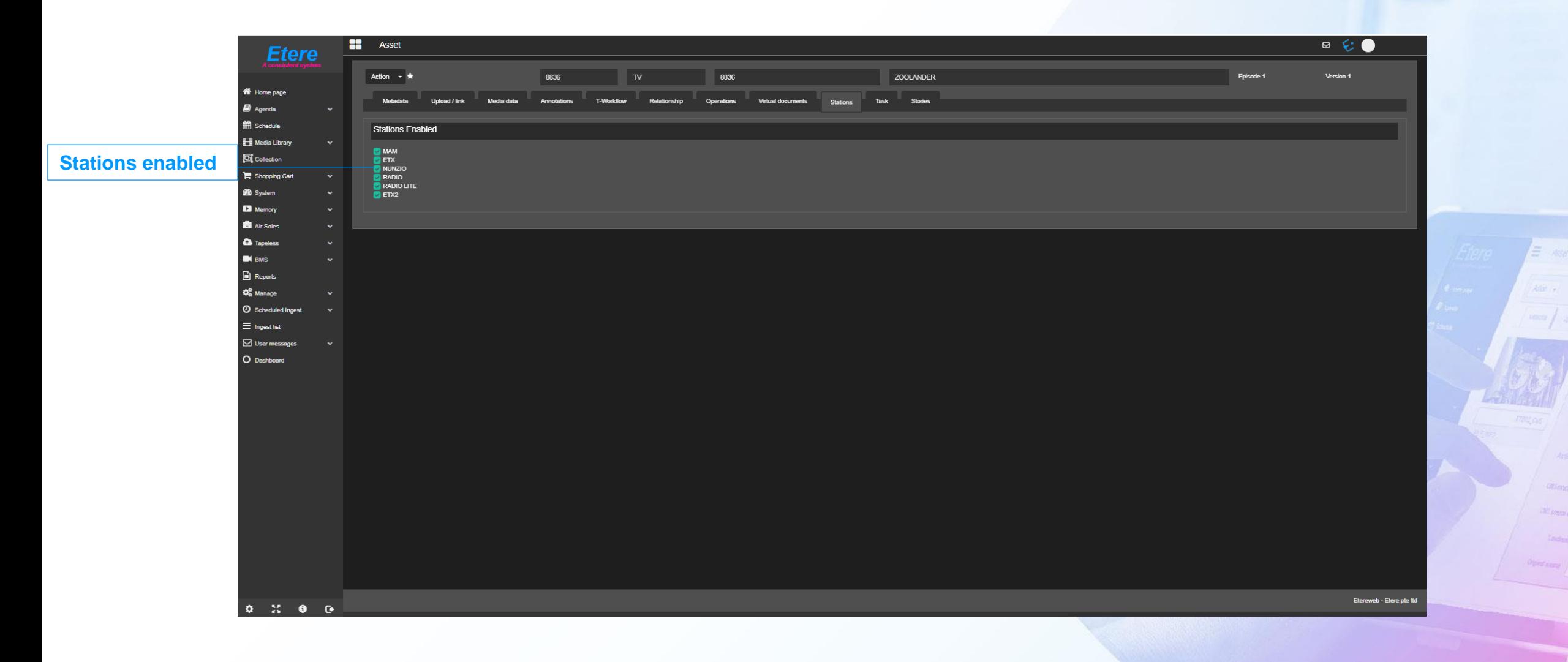

## **Operations log Operations**

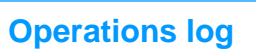

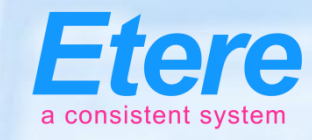

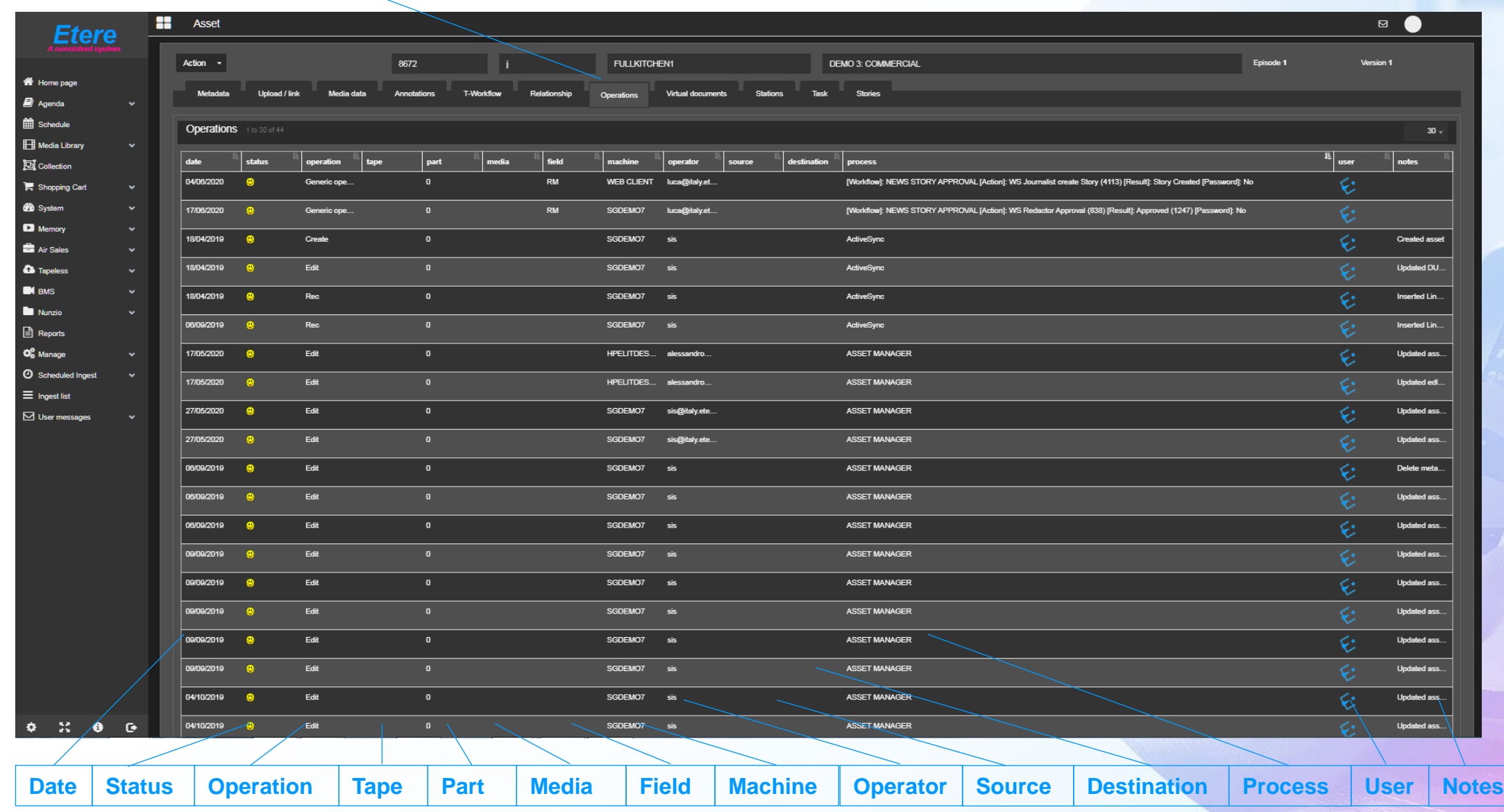

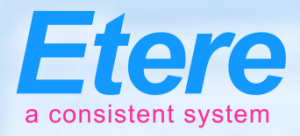

## **Document Management**

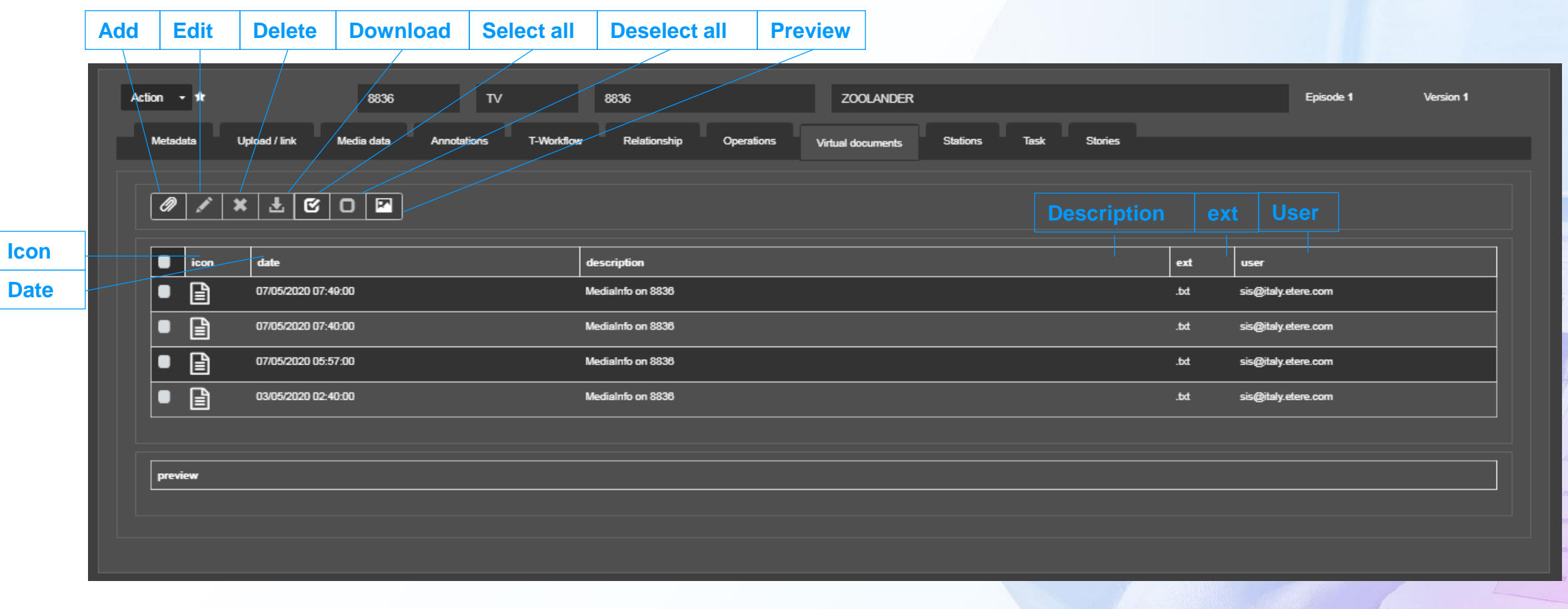

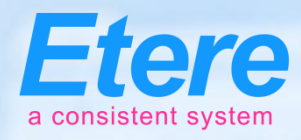

## **Reports**

### **Add to favourites**

-

Service access logs

ज

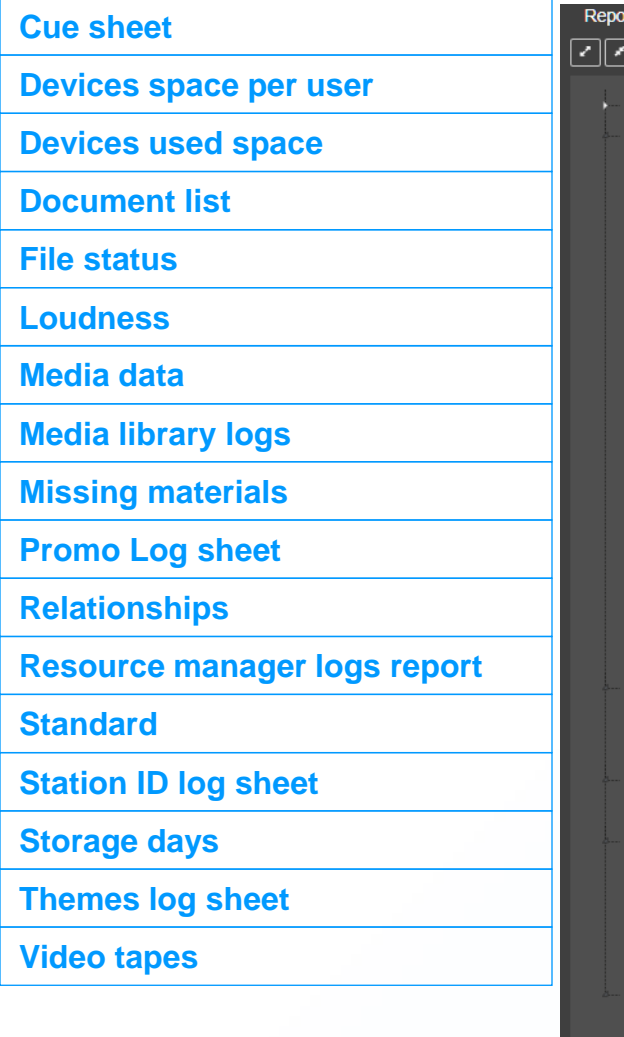

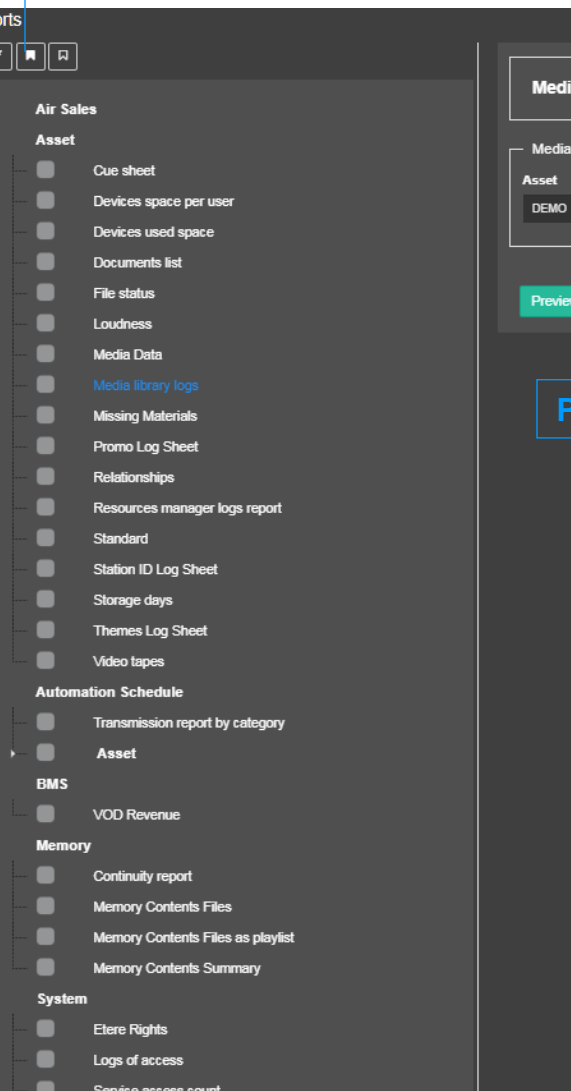

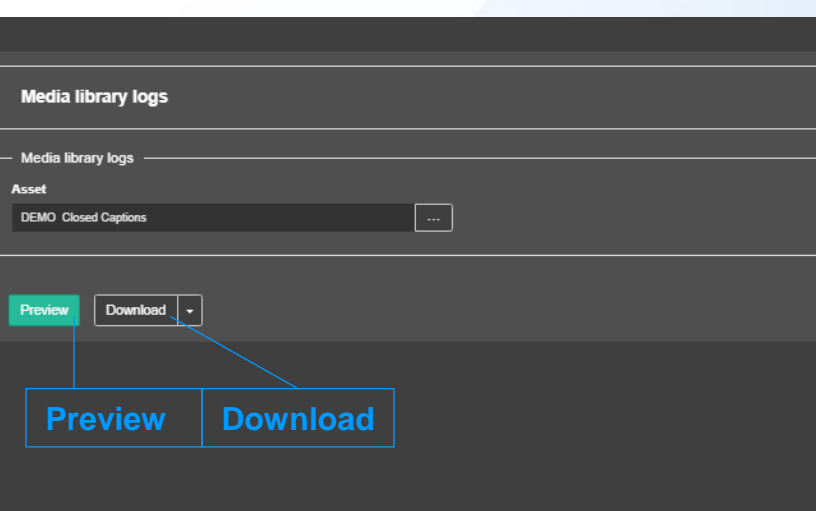

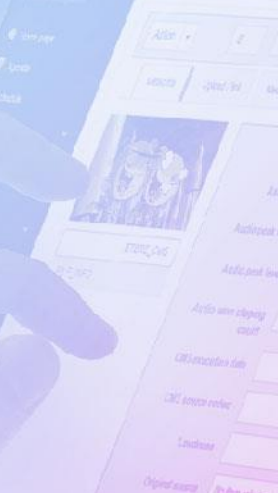

= w

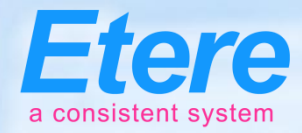

## **Artist Manager**

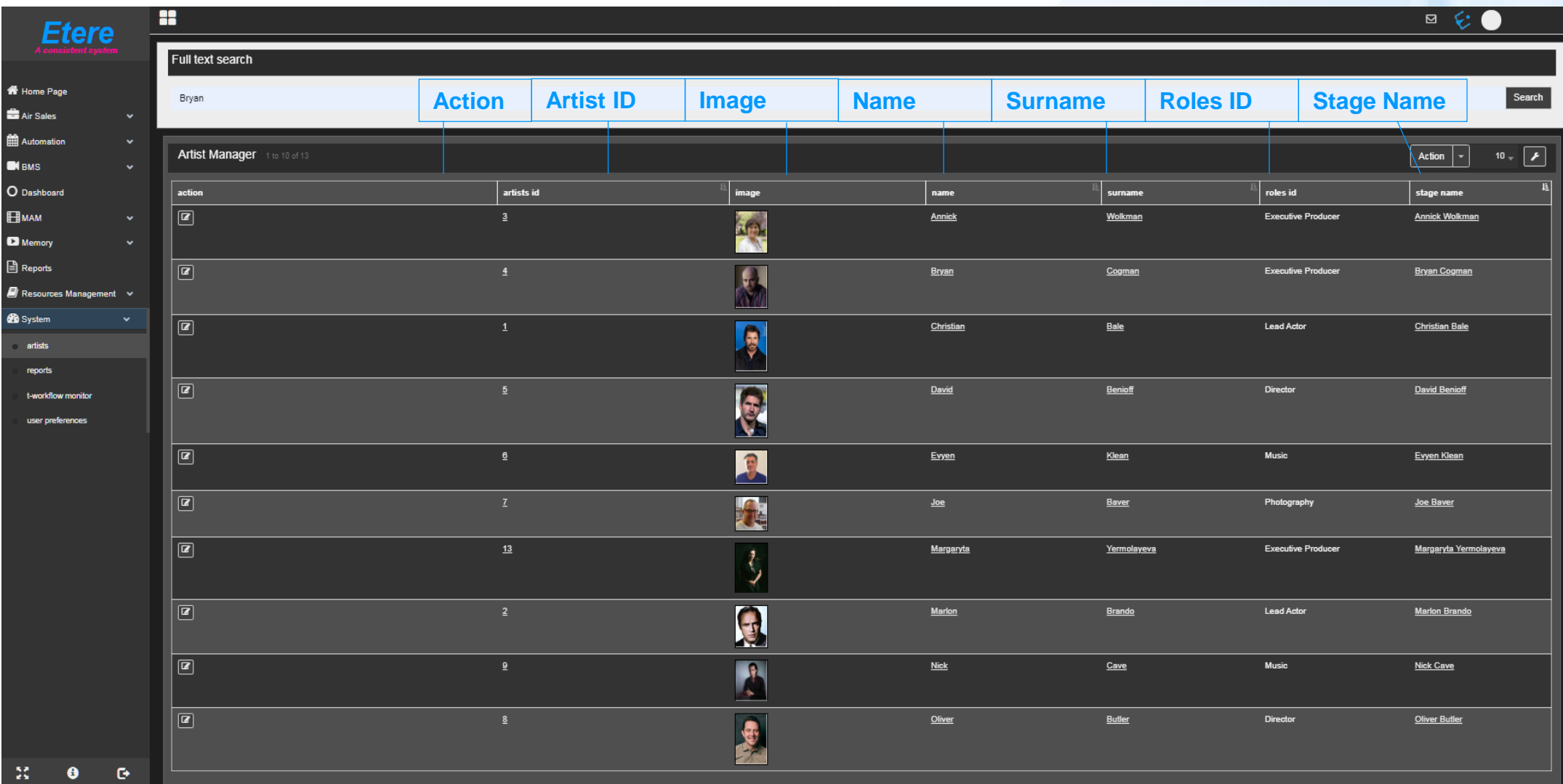

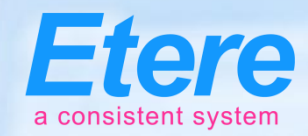

## **Dash Board**

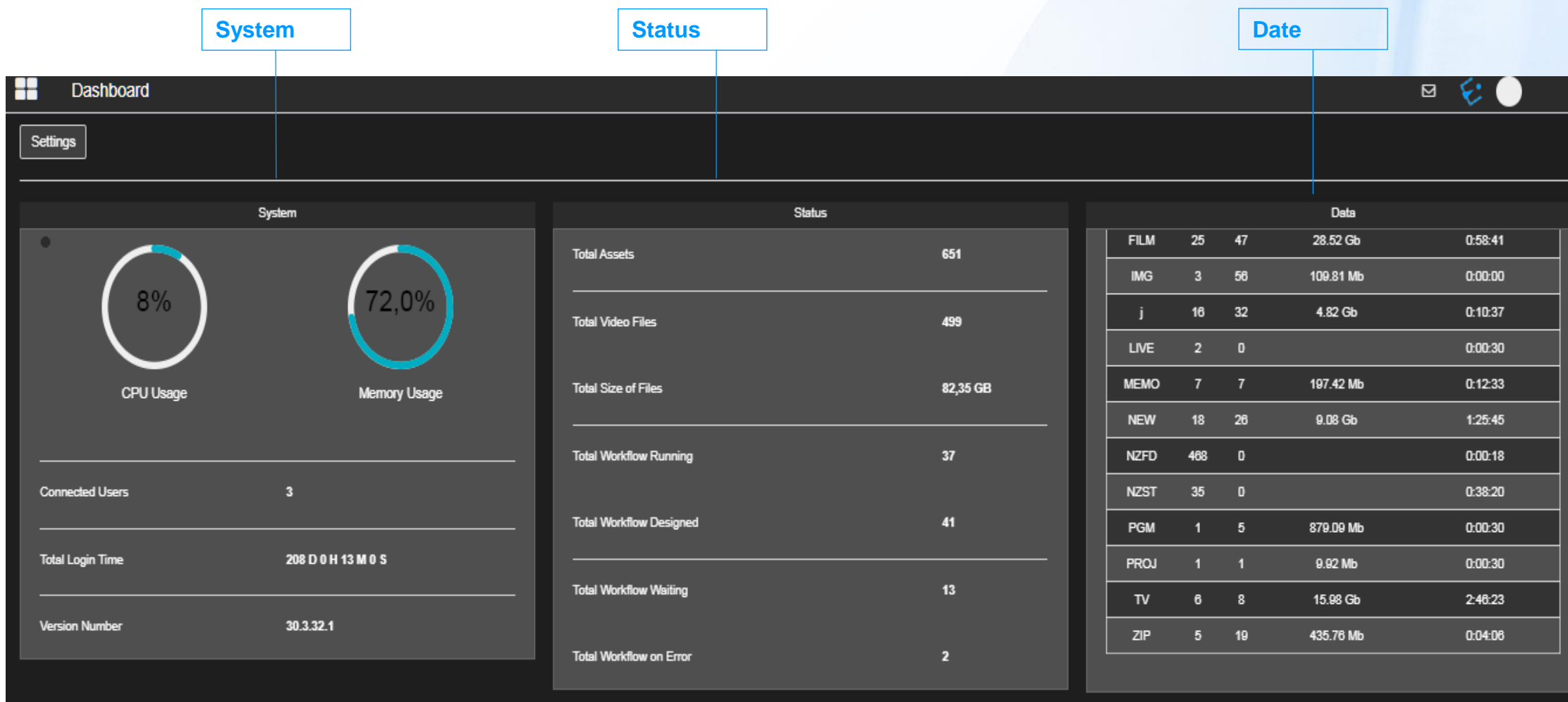

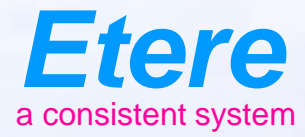

### **Search** $E$  and CHEROLSERY CHEROLSERES-ANOTH **Doubt** Tanber ( **Continue Individual** Anatzonia Notmannier Auth prot home Ander peat lead Antio service change CAS percusso cino CAS ANNOUNCED CASE Olympicson Abdenabale

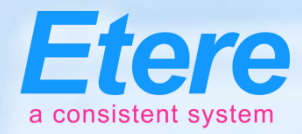

## **Full Text Search**

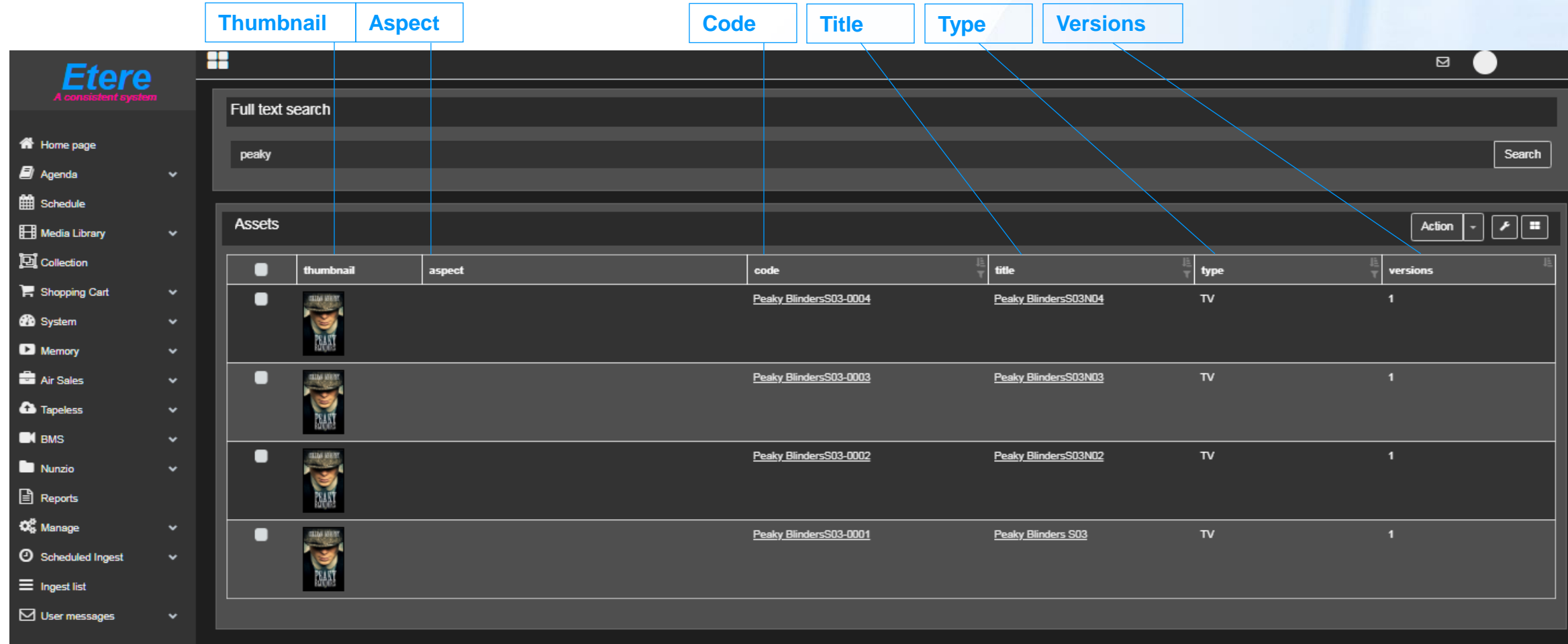

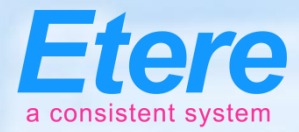

## **Advanced Search**

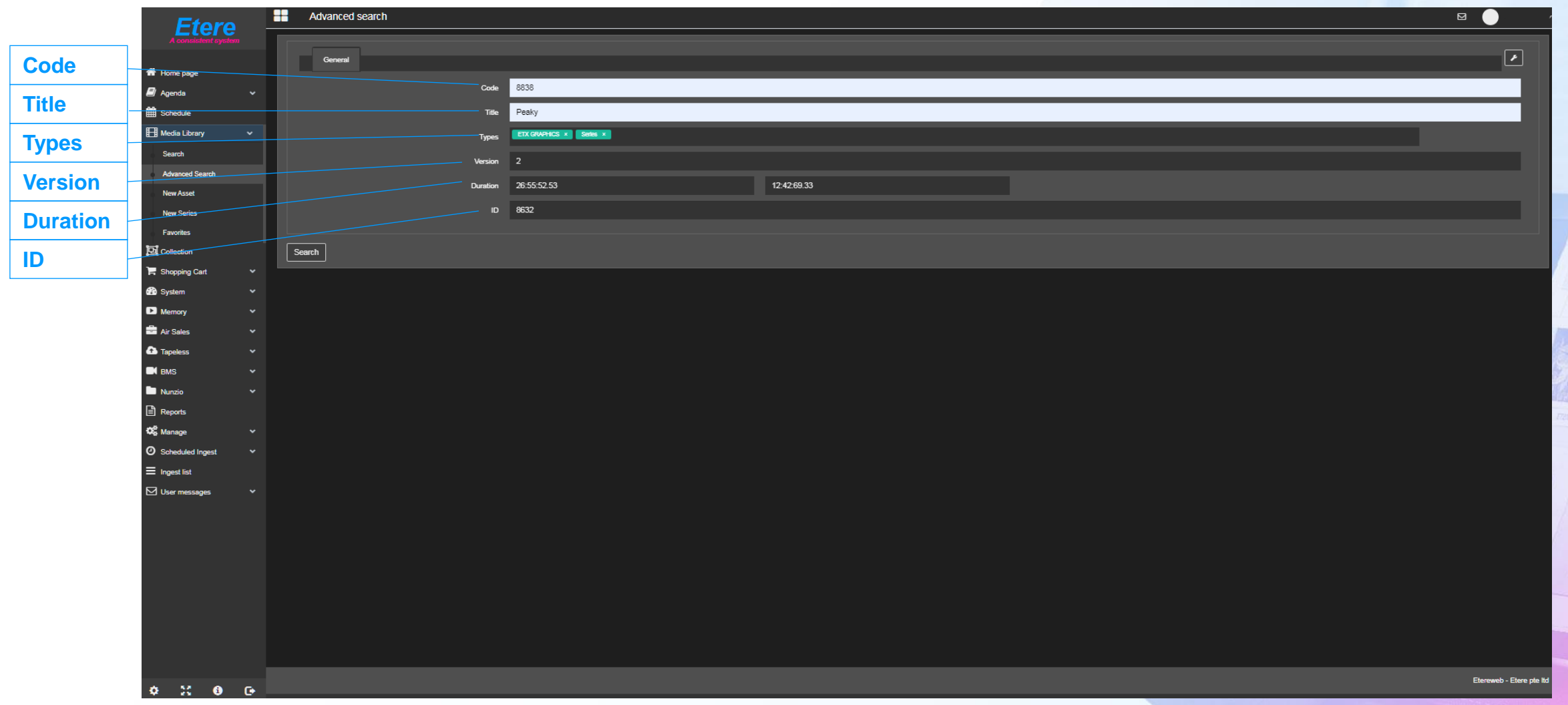

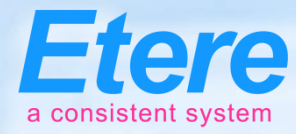

## **Save/Export Favourites**

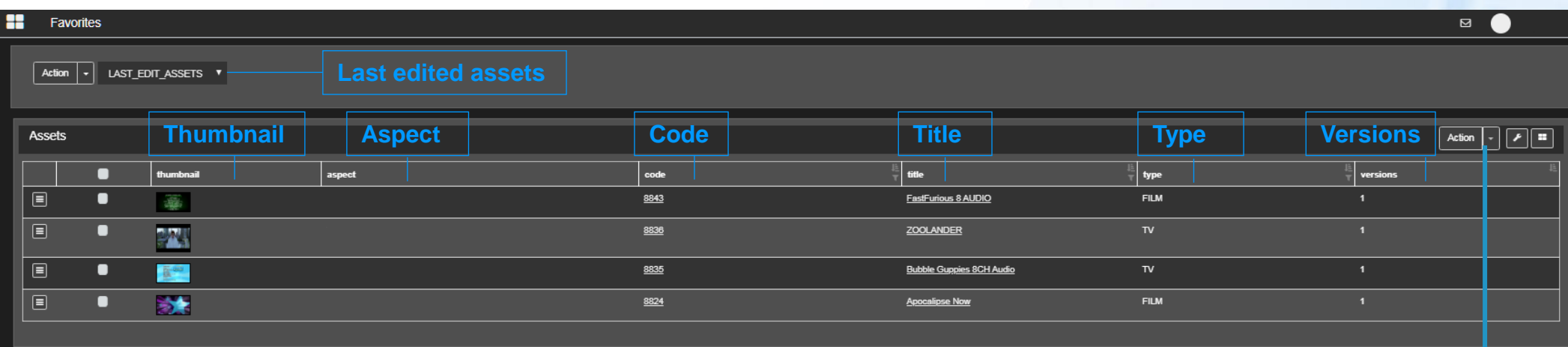

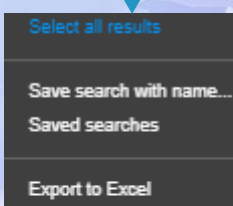

Export to XML

Launch T-Workflow Add asset to series

Add to collection

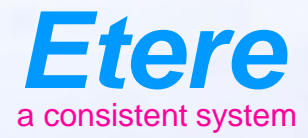

**District Timber** 

 $\equiv$  and

**Wild adapt classics** 

City sympators

Olgand Barrel / No Ben Arbeit

**METODIL SERV CARTOON SERES - AN OTO** 

## **User Preferences**

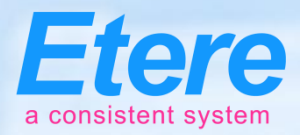

 $\epsilon$ 

## **User Rights**

V SC CONFORMING MXF - H264

**√ TASK to SIS** 

XCODE SD

.<br>✔ Validate VOD Metadata

### **Web rights**

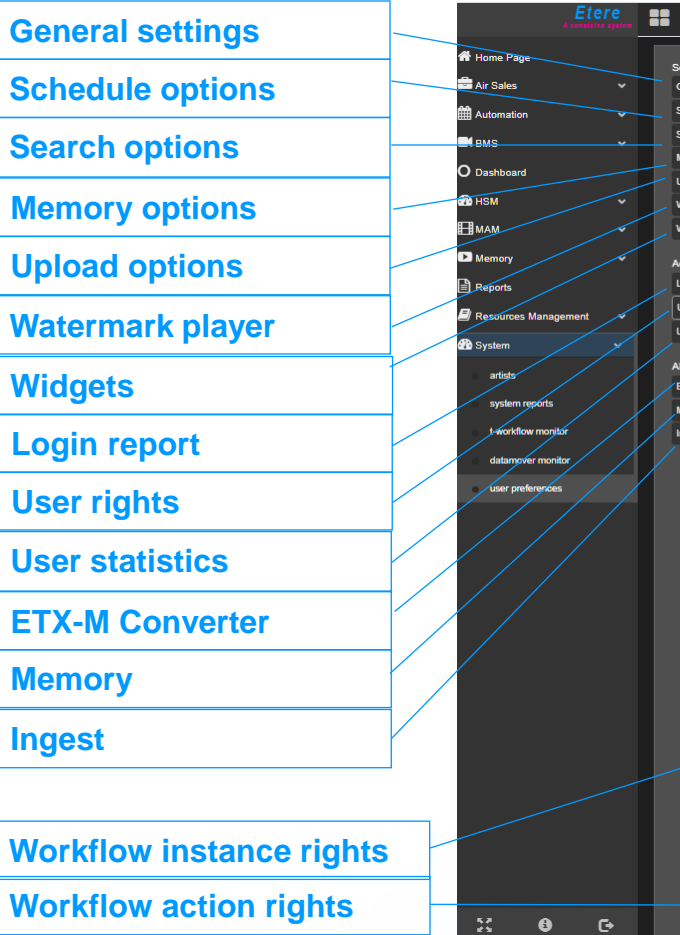

#### neral Settings Users rights edule Option rch Options Web rights ory Ontions and Ontions √ Creative Area\Modify asset<br>√ Dashboard<br>√ Etere\Web\Air Sales **√** Creative ArealCreation of new asset<br>✓ Creative ArealView asset Creative Area\Creation of promo schedule Creative AreaWiew promo status mark Plave EtereWebVAccess to station EPG EtereWeb\Commercial crowding EtereWeb\Download File ← EtereWeb\Assets insertion and modification EtereWeb\Download Hires ∕ EtereWeb\Ingest List<br>∕ EtereWeb\Ingest List without rack ✔ EtereWeb\Ingest List with rack<br>✔ EtereWeb\MAM EtereWeb\Ingest List with template dia library\bundle edia library\general data edia library\general dat ain Report bunedia library\general data\<br>b\media library\general data\ Etereweblmedia library\general data\  $\angle$  Fter ers Rights media library\links media library\general data\rights b\media library\general data\ Eten Eterev  $\angle$  Eters eb\media library\media data Fterew reb\media library\media  $\angle$  Eters Ftere \media library\metadata er Statistin lmedia library\operations Etereweb\media library\stations media library\tasks Etere b\media library\T-Workflow  $\vee$  Fterewe  $\angle$  Eters eb\media library\upload link Wemory Settings EtereWebWodify password ↓ EtereWeb\Modify asset EtereWeb\Modify menu Veterveronomy<br>
<br>
VetereWebPlay<br>
<br>
∠EtereWeblSales proposal change class color<br>
∠EtereWeblSC\Access<br>
∠EtereWeblSC\Access EtereWeb\Racks **TX-M Converte** EtereWeb\Sales proposal change discount EtereWeb\Sales proposal manual price<br>
V EtereWeb\Sales proposal manual price v<br>v EtereWeb\Sales proposal insertion<br>v EtereWeb\SC\Admin FlereWeb\SC\Restart ← EtereWeb\SC\Delete EtereWeb\SC\Modify V EtereWeb\SC\Save EtereWeb\SC\SaveAndSubmit EtereWeb\SC\SupervisorUse V Etereweb\SC\SaveAndSubm<br>V EtereWeb\SC\View\_failed<br>V EtereWeb\SC\View\_pending<br>V EtereWeb\Series EtereWeb\SC\View\_incomplete EtereWeb\SC\View\_active ← EtereWeb\SC\View\_logs EtereWeb\Scheduled Ingest ————————————————————<br>∕ EtereWeb\Search grid operations EtereWeb\Show Extra menu ← EtereWeb\SIAE<br>← EtereWeb\Tape Search √ EtereWeb\SNMP<br>√ EtereWeb\Tapeless √ EtereWeb\Supervisor<br>√ EtereWeb\T-Workflow operations v<br>v EtereWebWiew Web Schedule EtereWeb\XDCAM EtereWebWiew asset  $\vee$  HSM Nunzio Stories System web\AIRLIGHT  $\checkmark$  User messages ✔ Watermark use on Etereweb Playe V<br>
Web\BMS<br>
V Web\RPT / WebVASS\_GENDATA\_VD\_EDIT **Web\COLLECTION MAHMI IMA** # Delete Archive  $\times$  # Delete ETX1  $\times$  # Delete LowRes  $\times$  # Transcode to H264  $\times$  2 AV LIBRARY ACQUISITION V3  $\checkmark$  ADVANCED QC ON HIRES AFTER WEB TAPELESS **AFTER WEB UPLOAD**  $\checkmark$ AGENDA  $\checkmark$  ARCHIVE AND QC  $\checkmark$  Archive WF  $\checkmark$  BATON QC2  $\checkmark$  CMS  $\vee$  CMS ON ETX1 ✔ CONFORM VERSION **V CONFORMING MXF - H264**<br>**V FILE ACQUISITION V3. √ DELETE ASSET √ ETX COPY**  $\checkmark$  FILEDELETE ON FOR HSM  $\checkmark$  HSM ARCHIVE ✔ HSM ARCHIVE VIDEO FROM ORIGINAL V HSM restore<br>V MEDIAINFO ON CM V ICONS REGENERATION ✔ LIBRARY QC BATON PROCESS ← MEDIAINFO ON Proxy  $\checkmark$  Mediainfor for memory **√ NEWS STORY APPROVAL**  $\checkmark$  NOT TO BROADCAST Package and Export VOD Only ✔ Package HLS xVOD  $\checkmark$  Package HLS xVOD FMP4 **PARTIAL RETRIEVE RECORDING TASK**  $\checkmark$  REVIEW FILES

 $\checkmark$  SC PARTIAL RETRIVE

✔ TASK TO SUPP

 $\times$  XCODE-H264

 $\checkmark$  SC START **√ TASK TO SUPPORTO**<br>✔ XCODE HIRES MPEG2

![](_page_28_Picture_0.jpeg)

 $\equiv$  and

**Wild be by copyrig** 

City sympathy

**Great Barry Abdentists** 

CARTOON SERES - NO ON

**Doubt** Timber

## **T-Workflow**

### You can design Etere as you wish

## **Etere T-Workflow**

![](_page_29_Picture_1.jpeg)

- Etere approach is unique
- It combines the IT based workflow technologies with the management of video content
- Etere T-Workflow can be fully customer designed
- It uses all the Etere technologies for redundancy and load balancing
- Easy to use easy to control

### **Etere Workflow to Generate Low-Res** a consistent system

![](_page_30_Figure_1.jpeg)

![](_page_31_Picture_0.jpeg)

# **Easy to Use and Check**

- A powerful tool such as T-Workflow must be easy to use and easy to check
- If you wish to know all assets running a workflow and /or their status?
- Simply perform a search in extended search tool
- Any combination is available as well as a graphic preview of the workflow itself
- Who is in charge of content check can list all the assets he needs to control from the standard asset form search

![](_page_32_Picture_0.jpeg)

## **Launch a Workflow**

![](_page_32_Figure_2.jpeg)

![](_page_33_Picture_0.jpeg)

## **Global Workflow Status**

![](_page_33_Picture_37.jpeg)

**Updated**

Etereweb - Etere pte Itd

![](_page_34_Picture_0.jpeg)

 $\equiv$  and

**Great Barry Abdentists** 

**TOOL SERV CHATCH SERES - NO. 07.** 

### **Resource Management**

### When Moving Files

![](_page_35_Picture_0.jpeg)

## **User Agenda**

![](_page_35_Picture_32.jpeg)

 $22 + 0 = 0$ 

Etereweb - Etere pte Itd
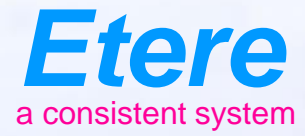

**District Timber** 

What documents

 $E$  and

CHEROLSERY CHARGE SERES - ANOTH

Ametalina No.Imageburg

Auch peat trans Anderseat Ingl. Auto serv depey

**CRI PRODUCTS** City sympathy

Olphal Kares | No Kompelicity

# **Assign a Job**

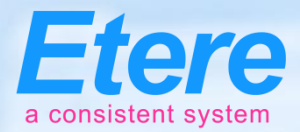

#### **Task metadata**

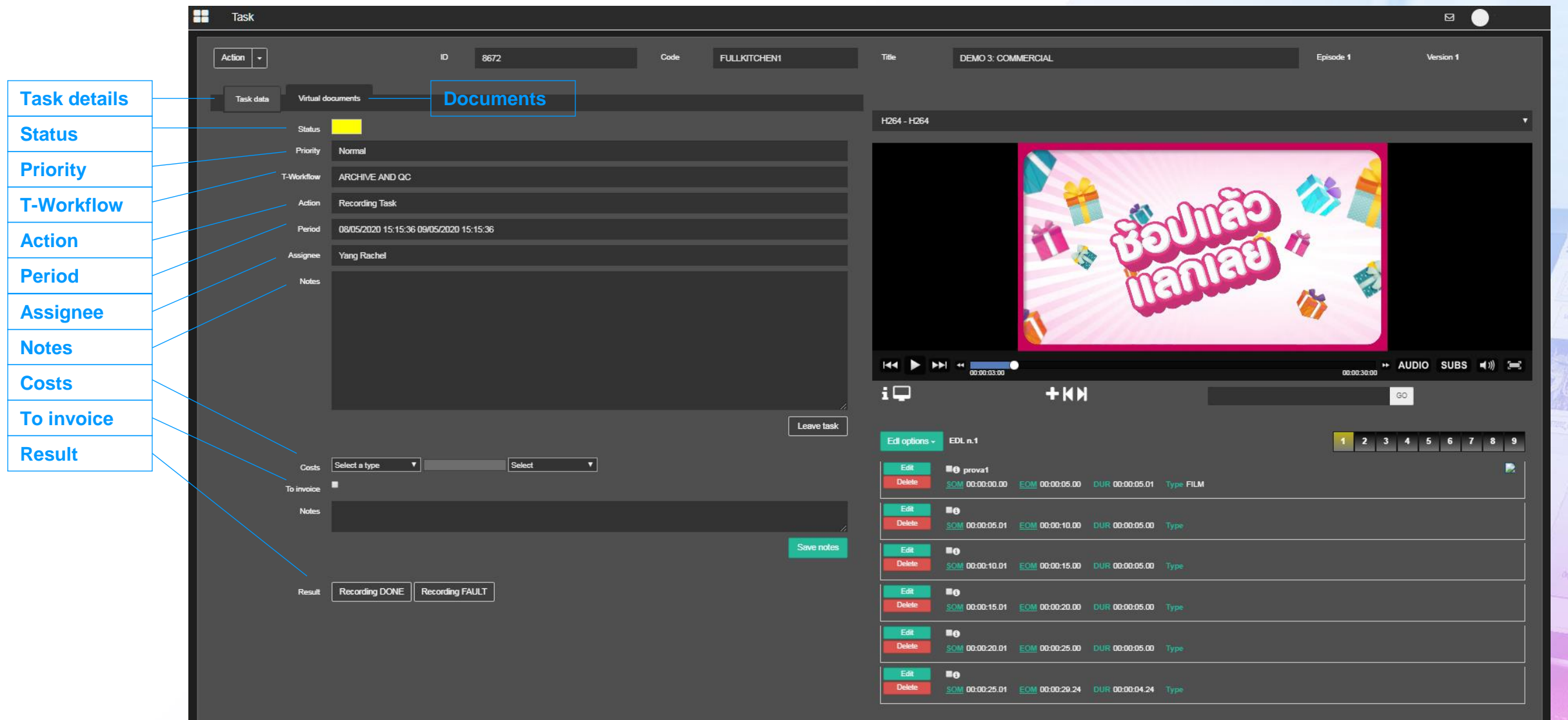

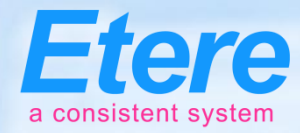

#### **Open Asset One Click Access**

 $\bullet$ 

User

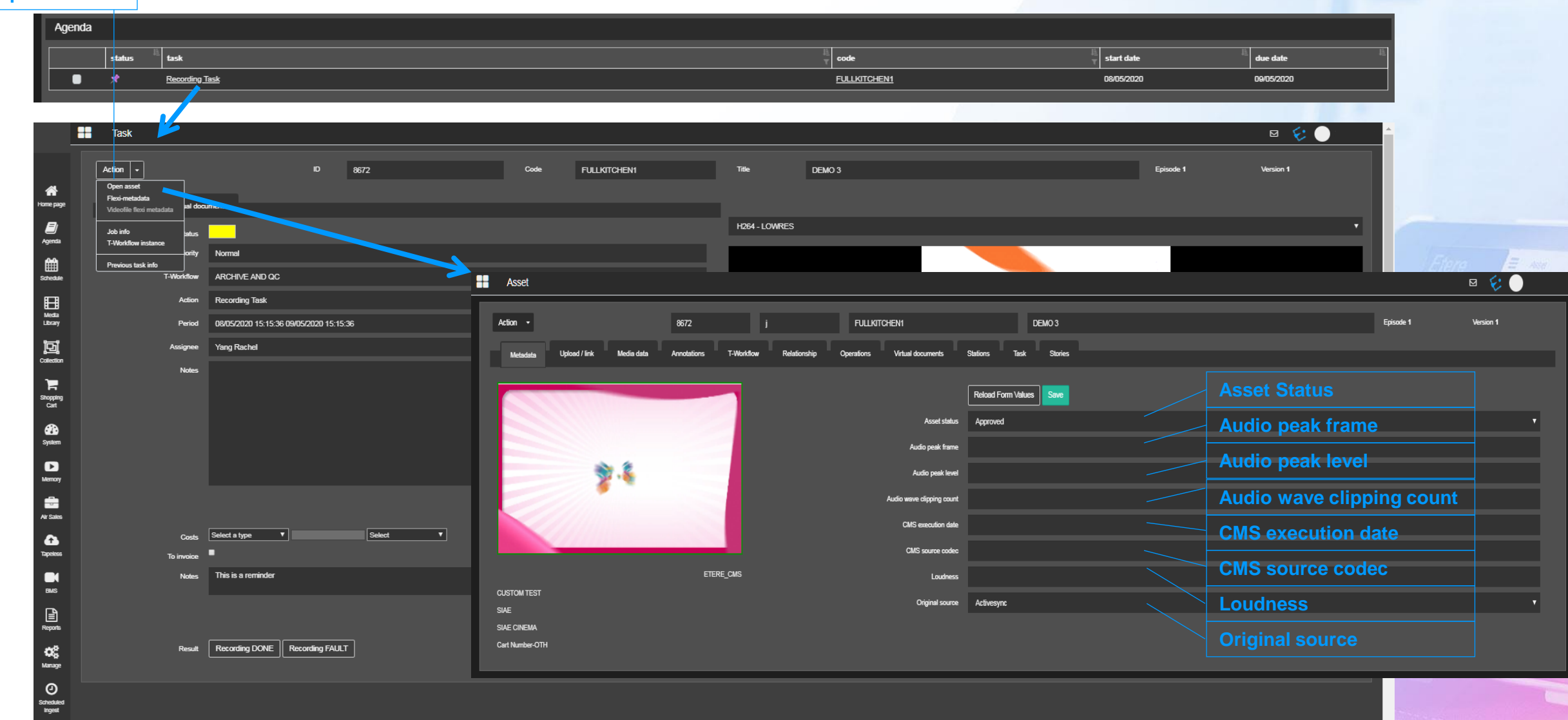

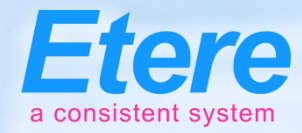

#### **Search for Assets**

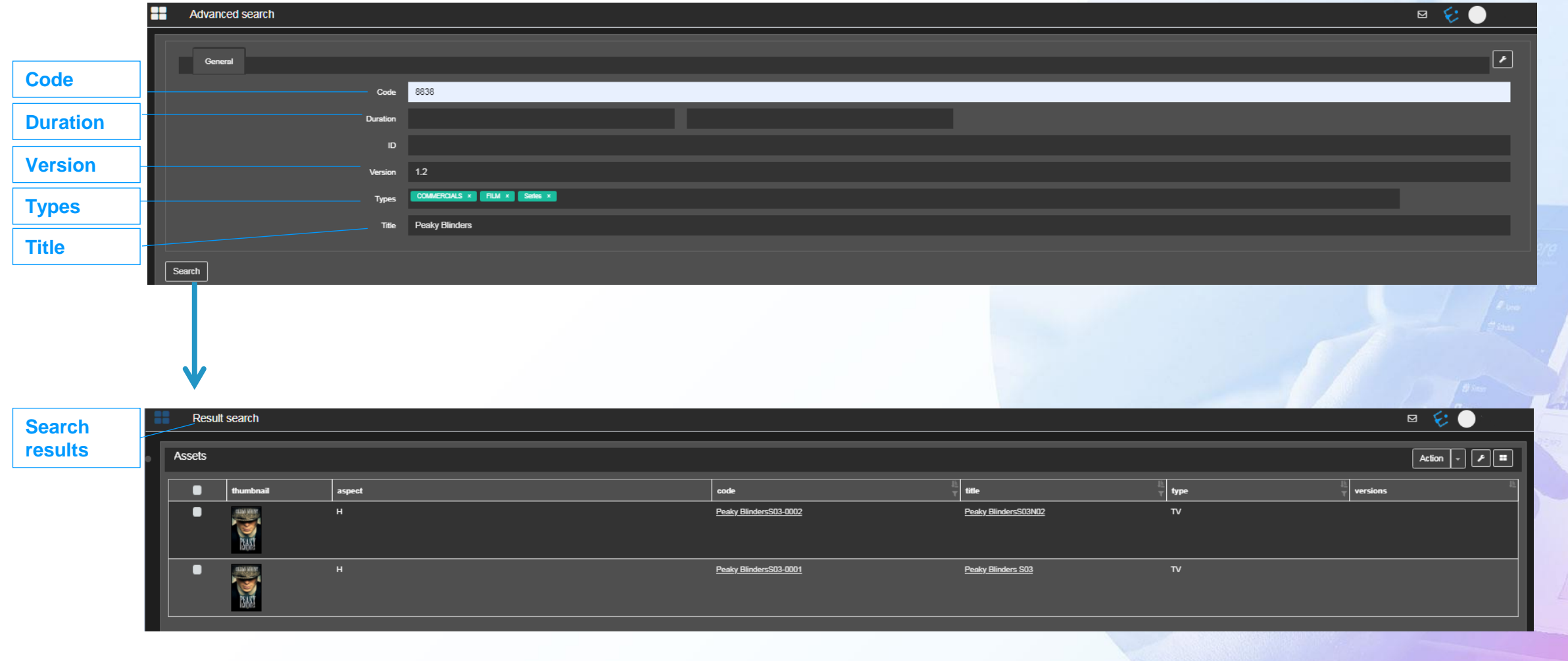

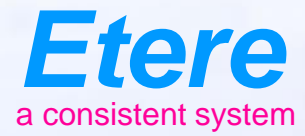

#### **Ingest** $E$  and CHEROLSERY CHARGE SERES - ANOTHER **Doubt** Tanber ( **Under Armory** Operations What documents Ametalated Notes policies Audio peak trans Ander peat lead Antio service change CAS percusso cino CAS ANNOUNCED CASE  $L$ antana Olympicson Arbeitechell

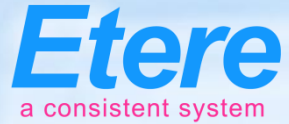

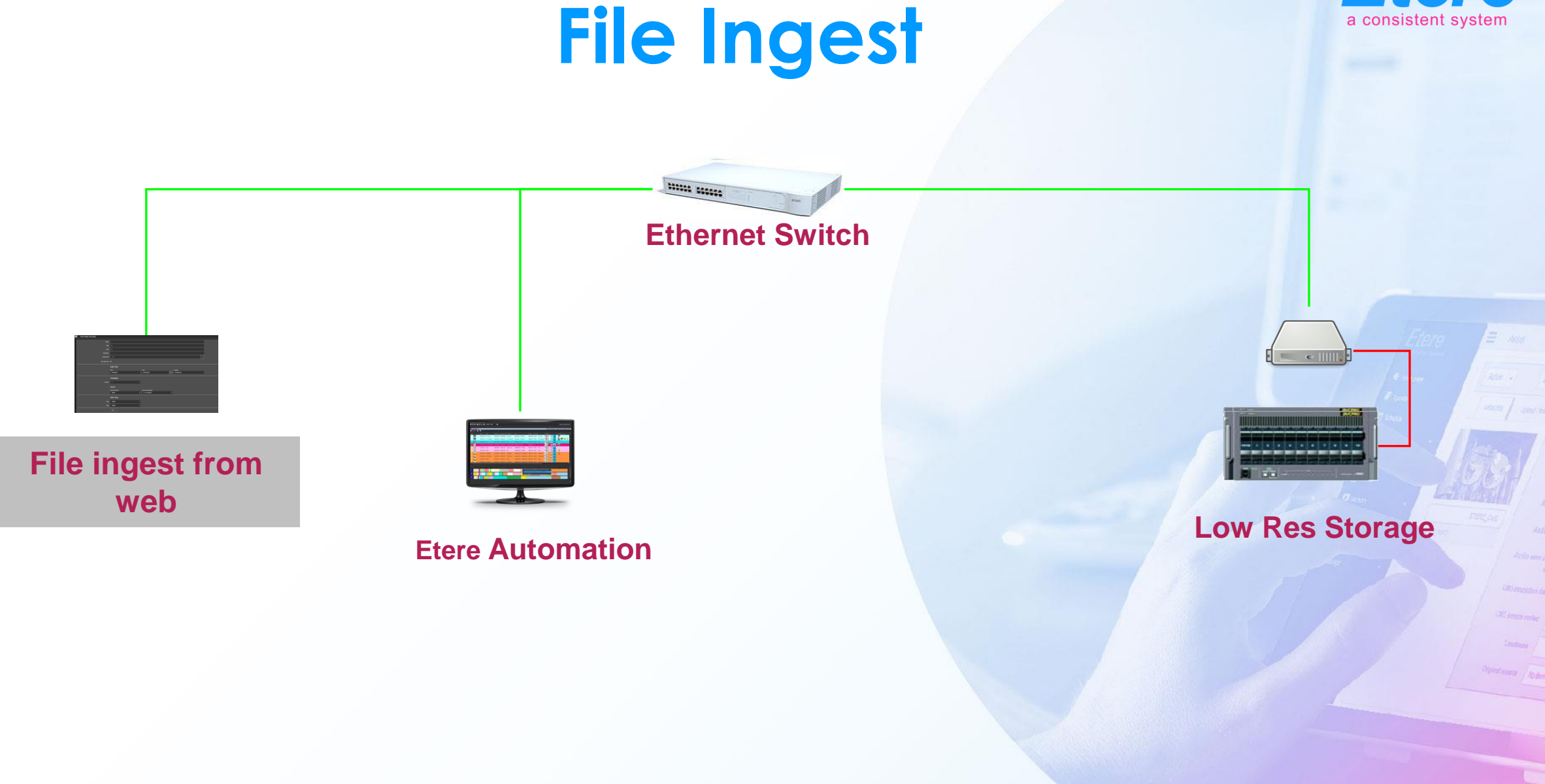

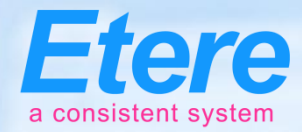

#### **File Ingest**

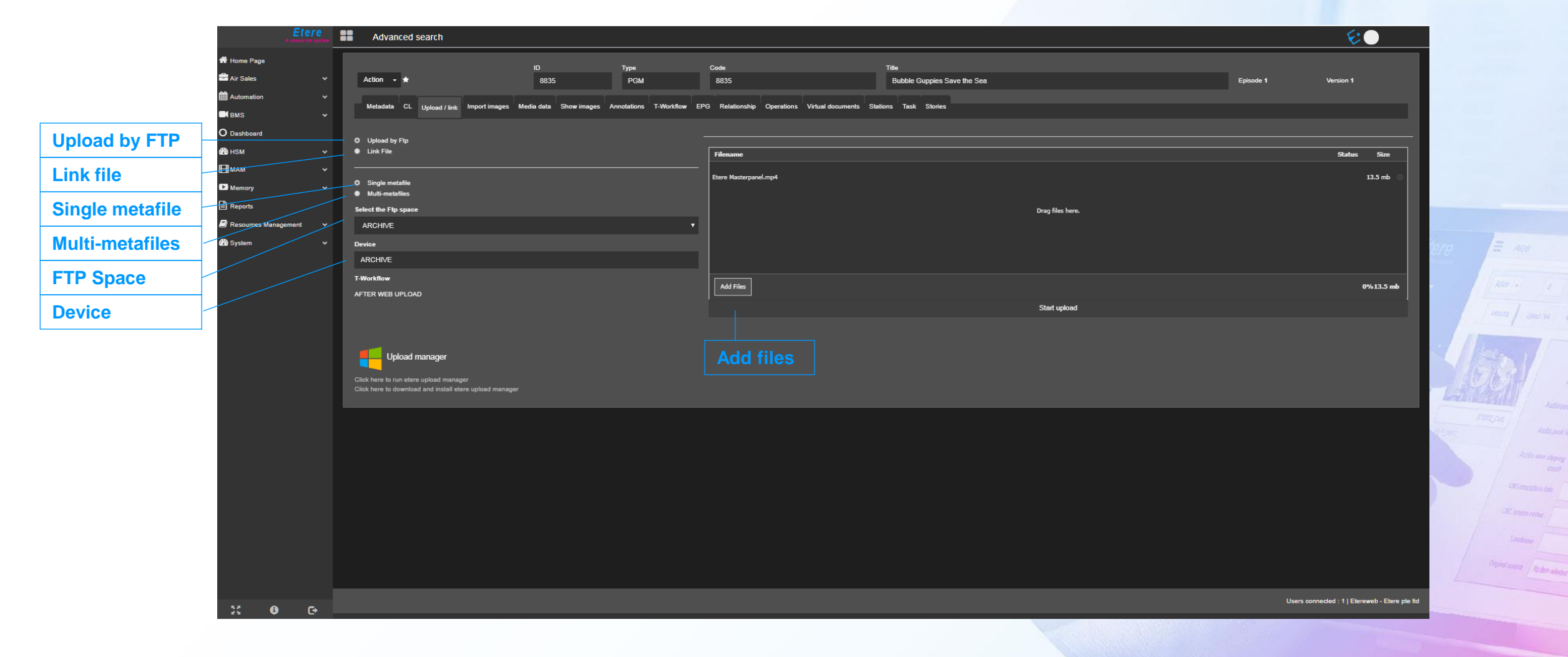

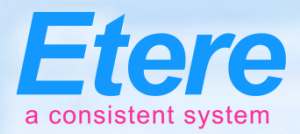

#### **Scheduled Ingest**

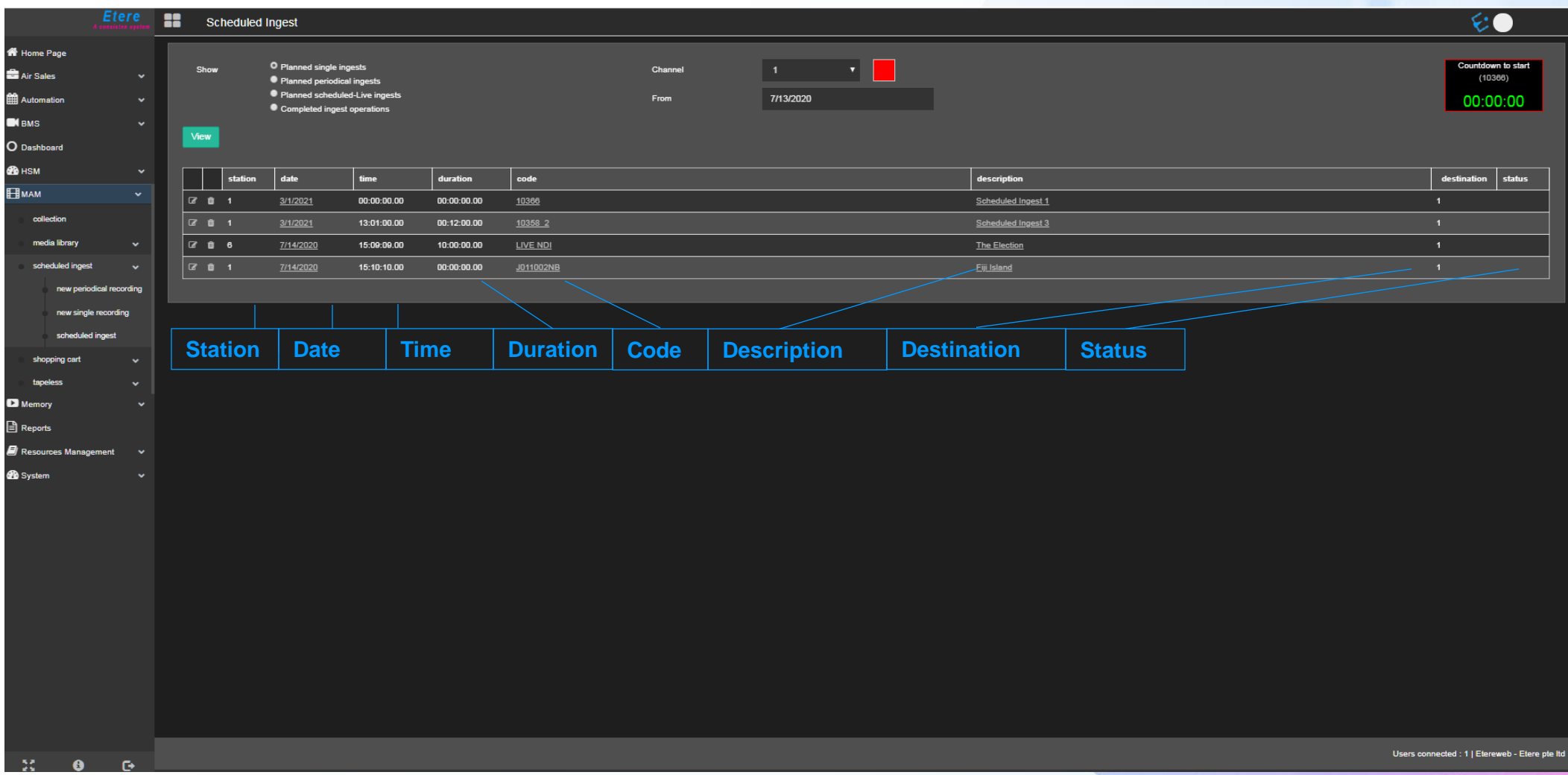

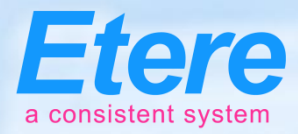

# **Periodic Recording**

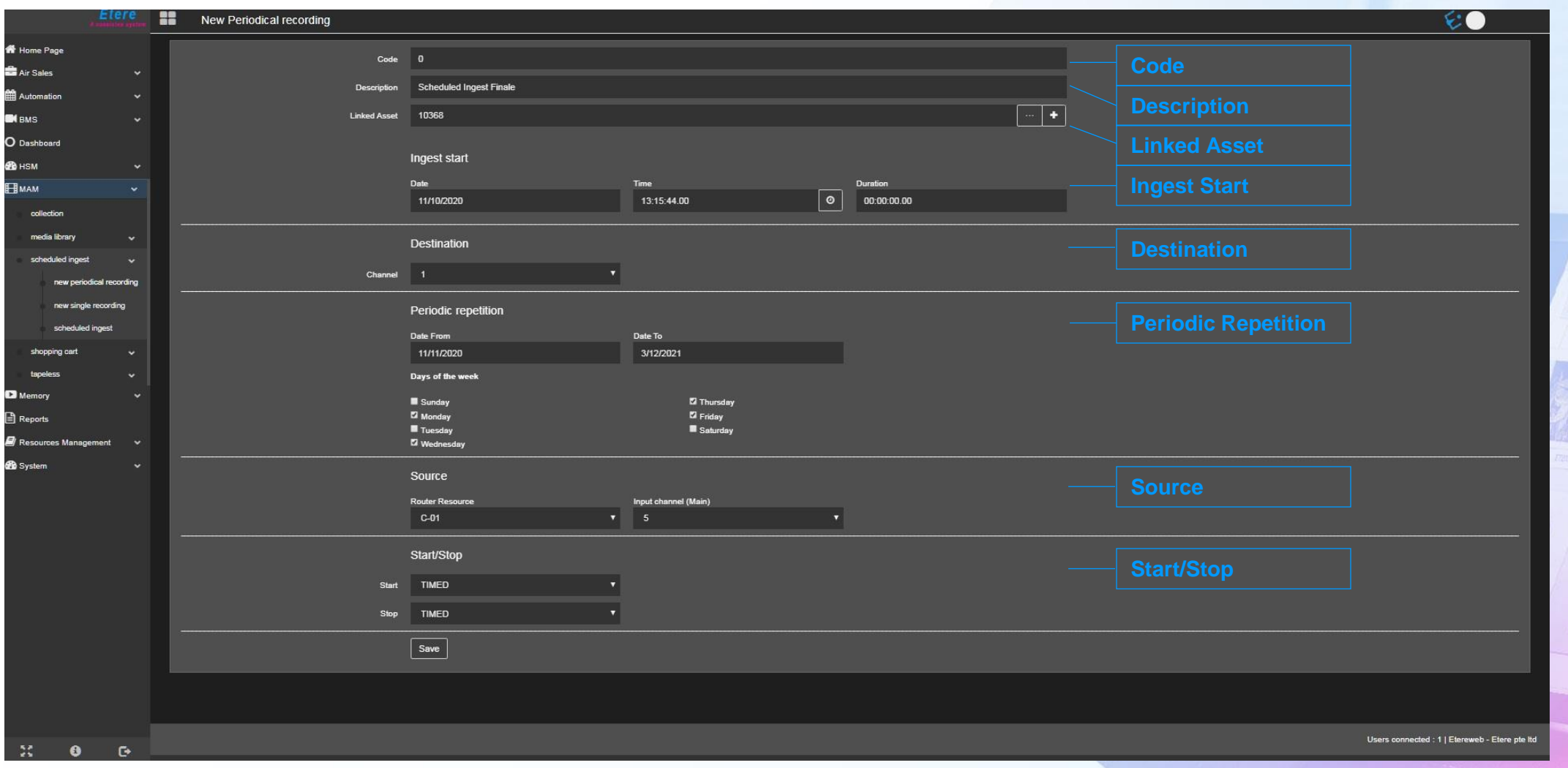

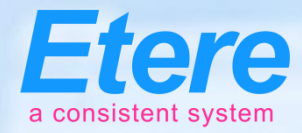

# **Single Recording**

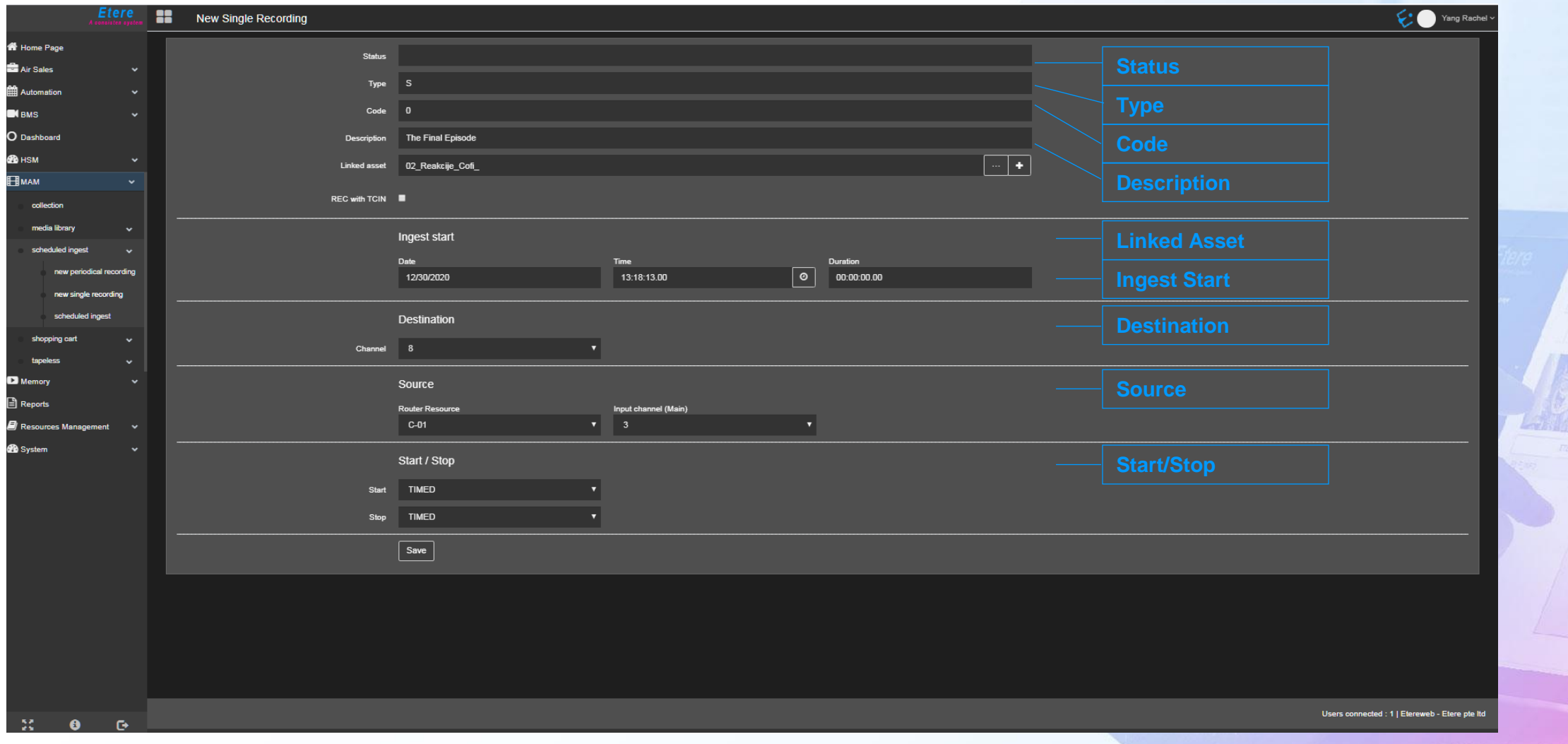

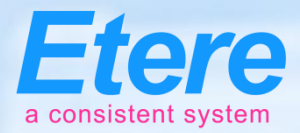

#### **Multichannel Ingest**

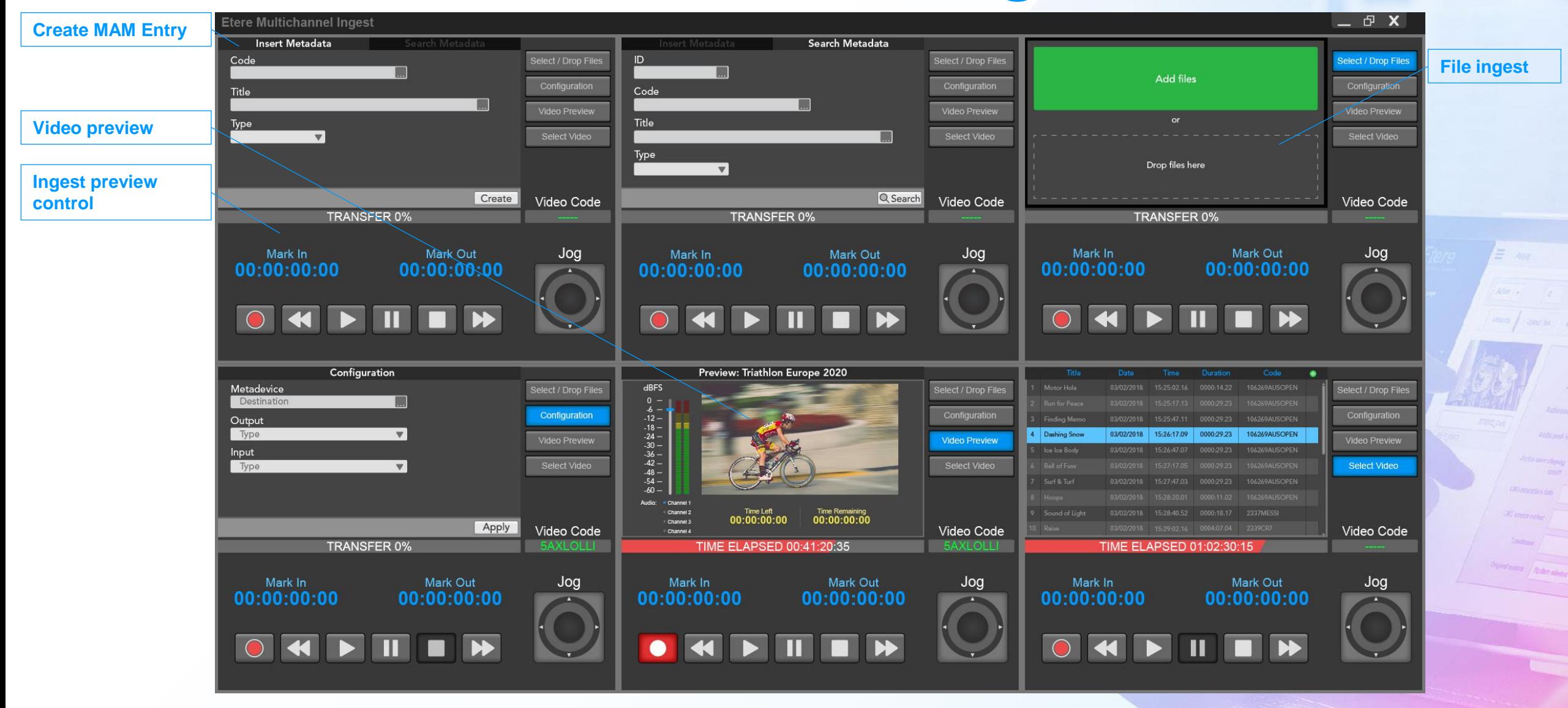

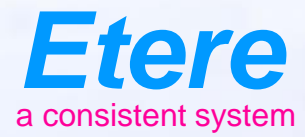

#### **Streaming** $\equiv$  and CARROLERY CARROLLERES - ANOTH **District Timber Quinting What documents** Ametalities Noting policies Audio peak trans Anderseat Ingl. **Informer depay CAU INTERNATIONAL** City sympathy Olphal Karry | Rodmondan

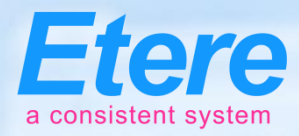

# **Streaming Configurations**

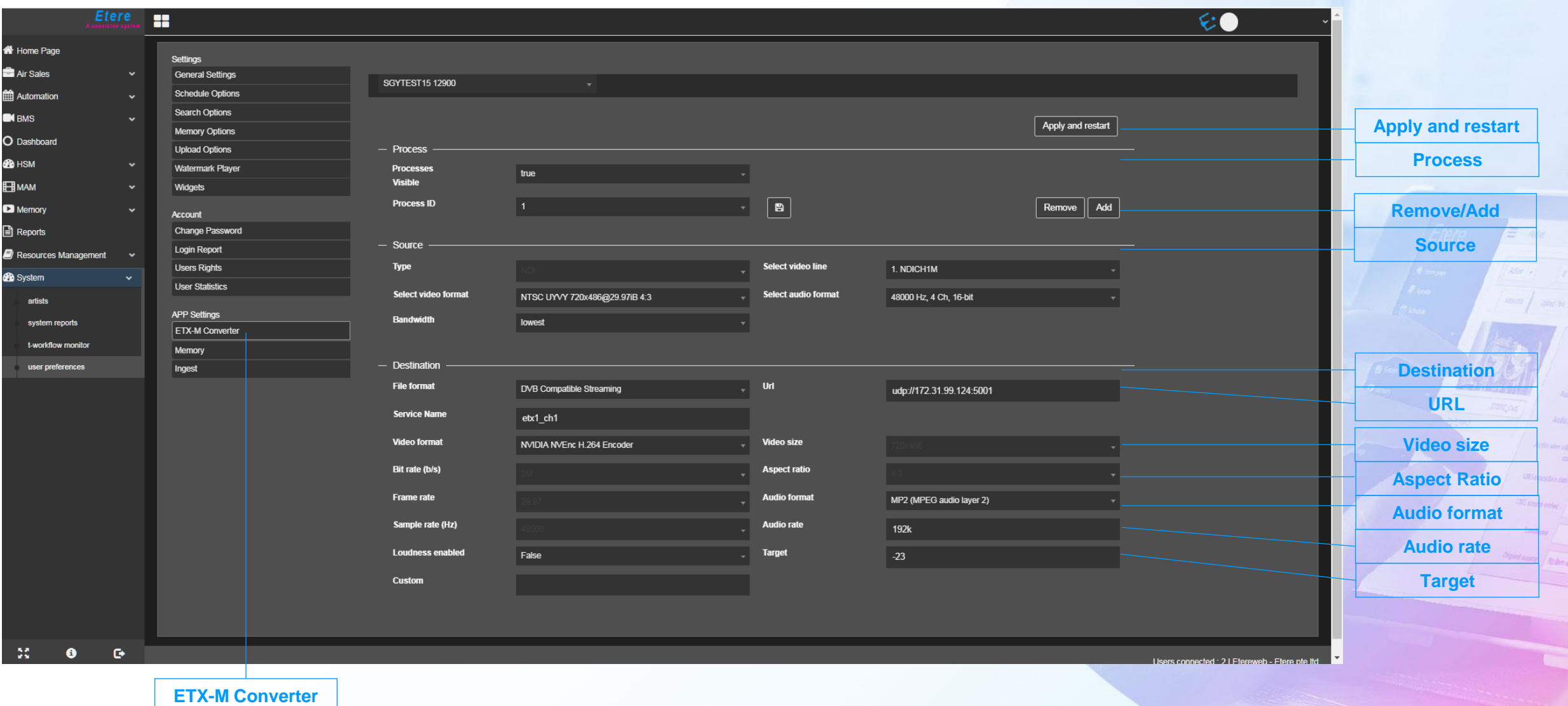

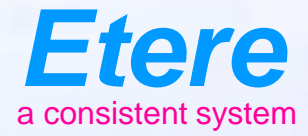

 $\equiv$  and

Graduate Abdenado

**COLSERY CARTOON SERES AND** 

#### **Etere Studio Player**

#### For both Live and Studio Broadcasts

# **Key Features**

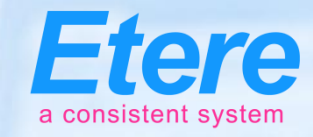

- Multifunctional as a studio player, the insertion of advertisements for live news and studio broadcasting
- Flexible configuration options
- Scalable architecture, highly adaptable with changing needs
- Prepare multiple advertisement lists for different scenarios
- Show management and studio production

### **Studio Player**

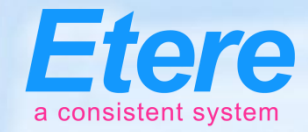

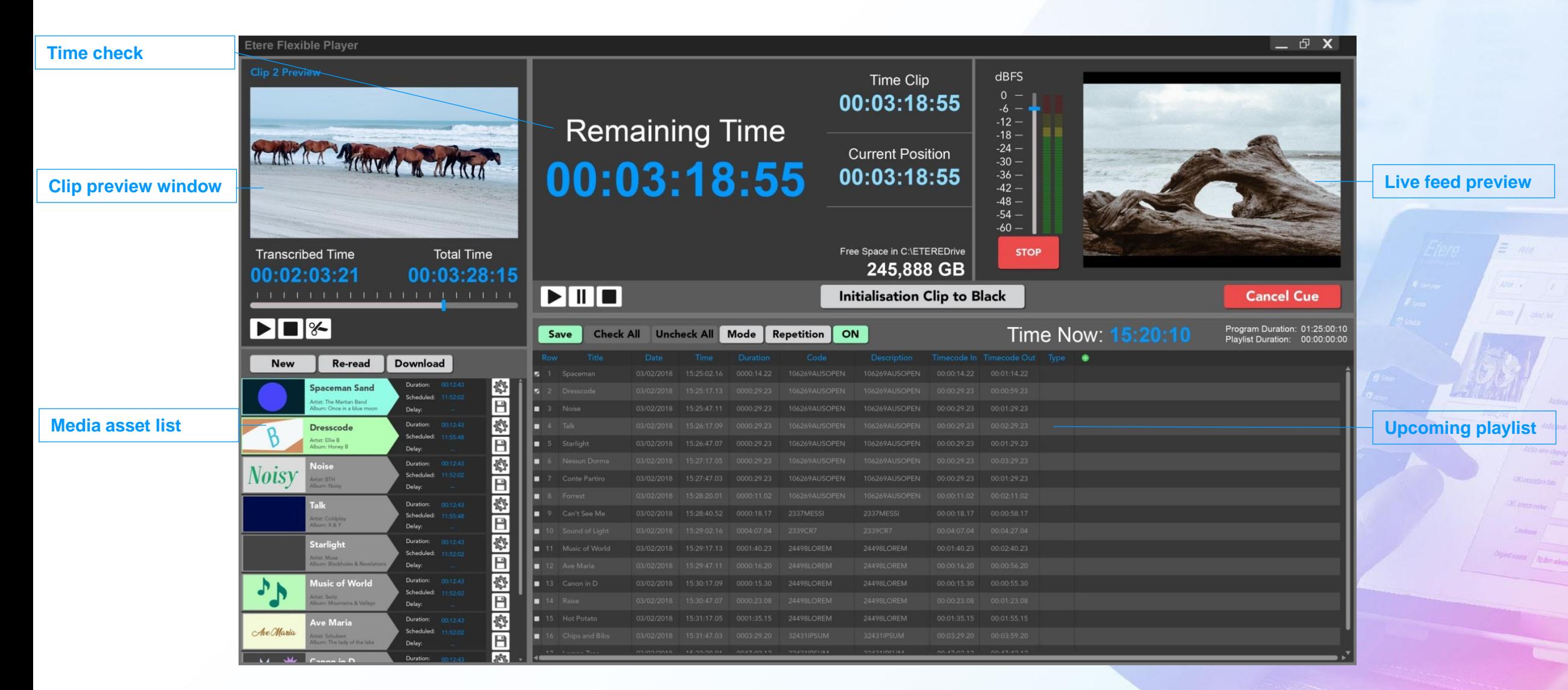

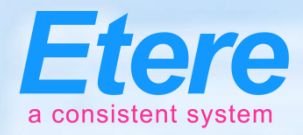

# **Inbuilt Ingest**

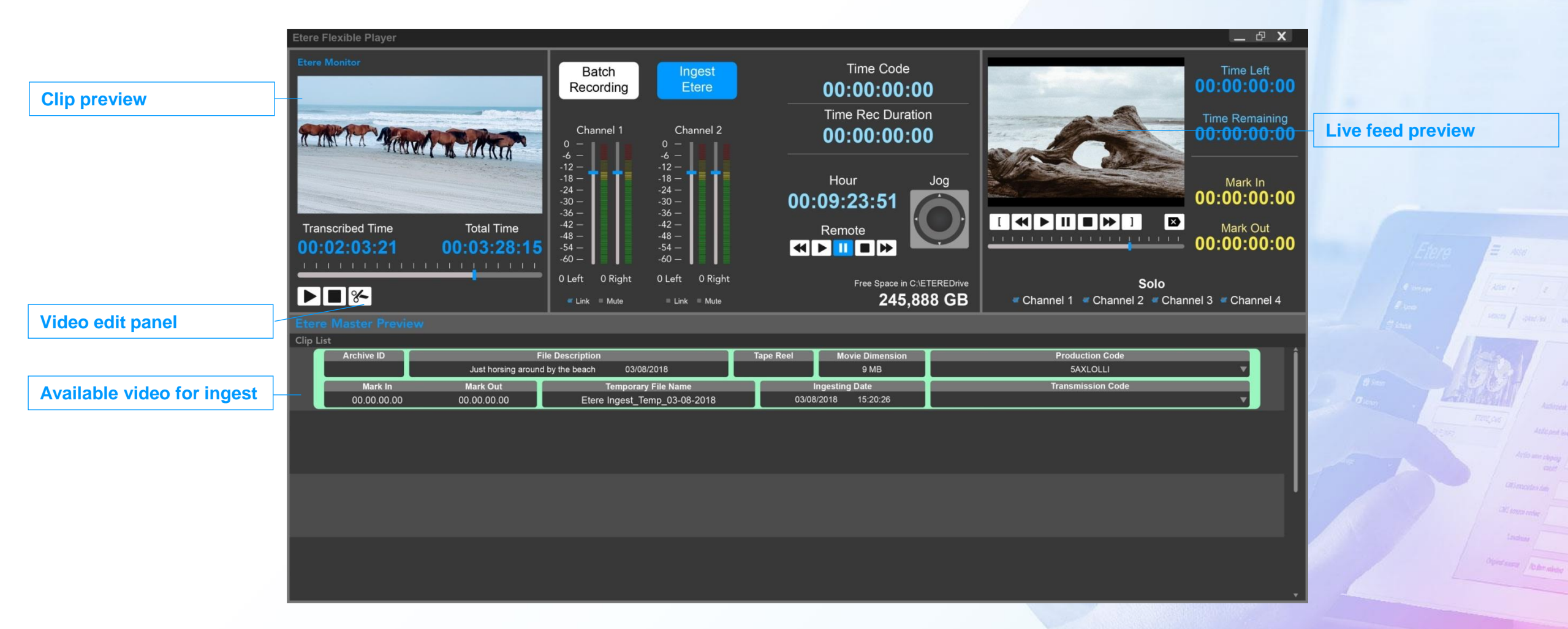

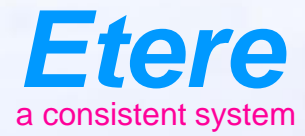

**Realt Linery** 

What becomes

 $E$  and

CHEROLSERY CHEROLSERES-ANOTH

Anatolica Notes primary

Auth prot home Anticiped Ing.

Antio serv closes

**CAS PROGRAM CAS ANDRE COVEY** 

Olphal Anarca / Ho Ann Anbelon

# **Memory**

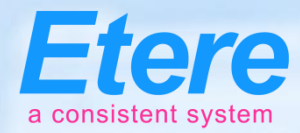

**SERIES ADAMNA** 

### **Memory Browser**

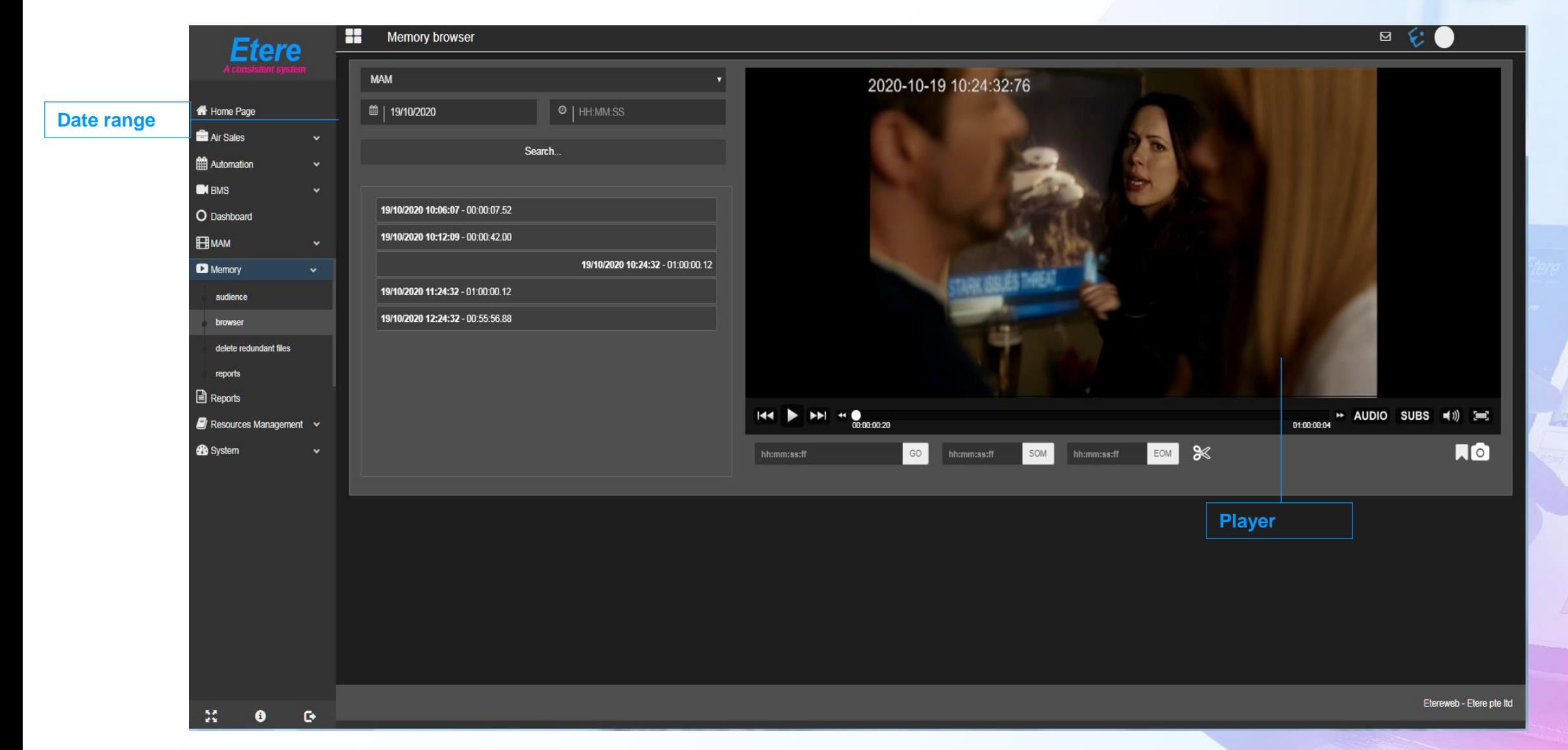

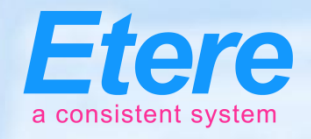

# **Preview of Loudness on Web**

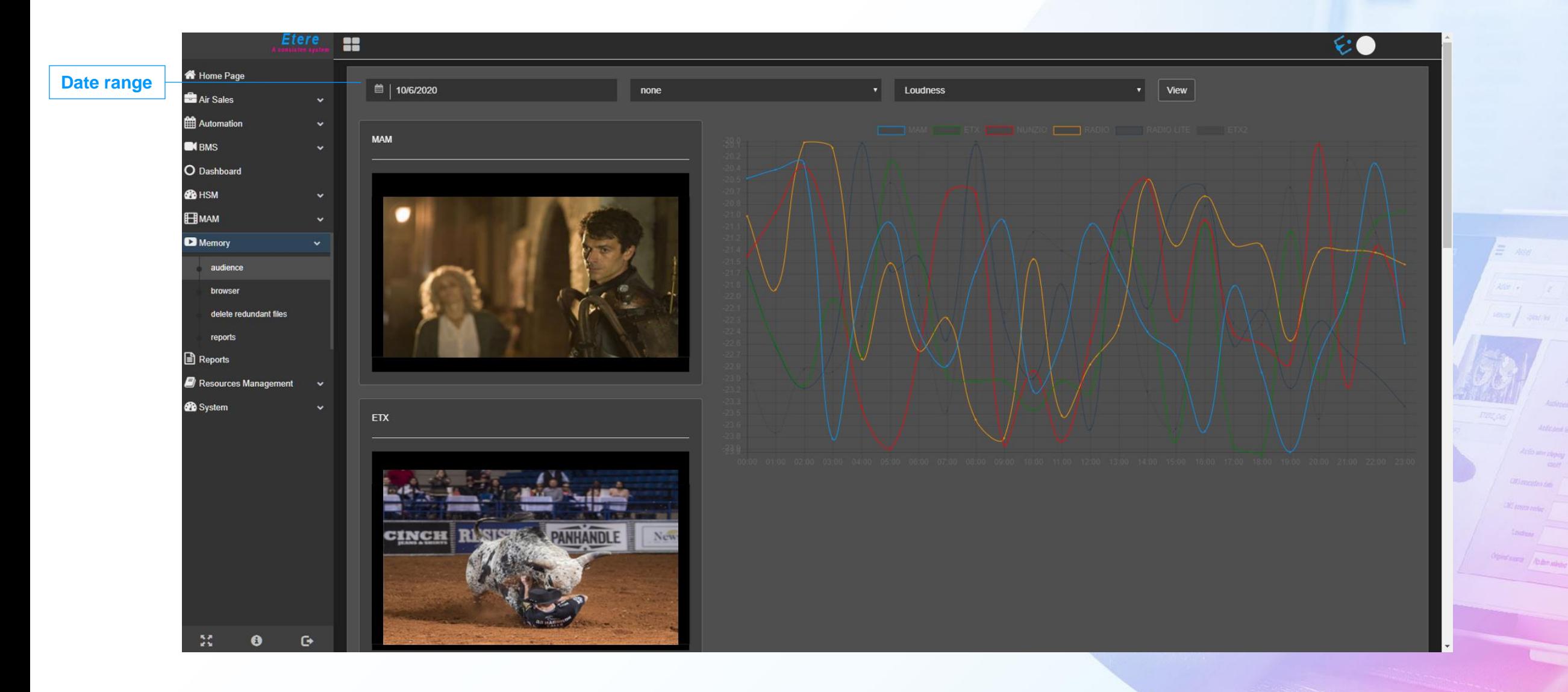

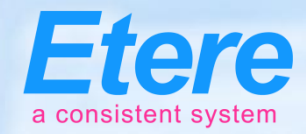

#### **Preview with Audience**

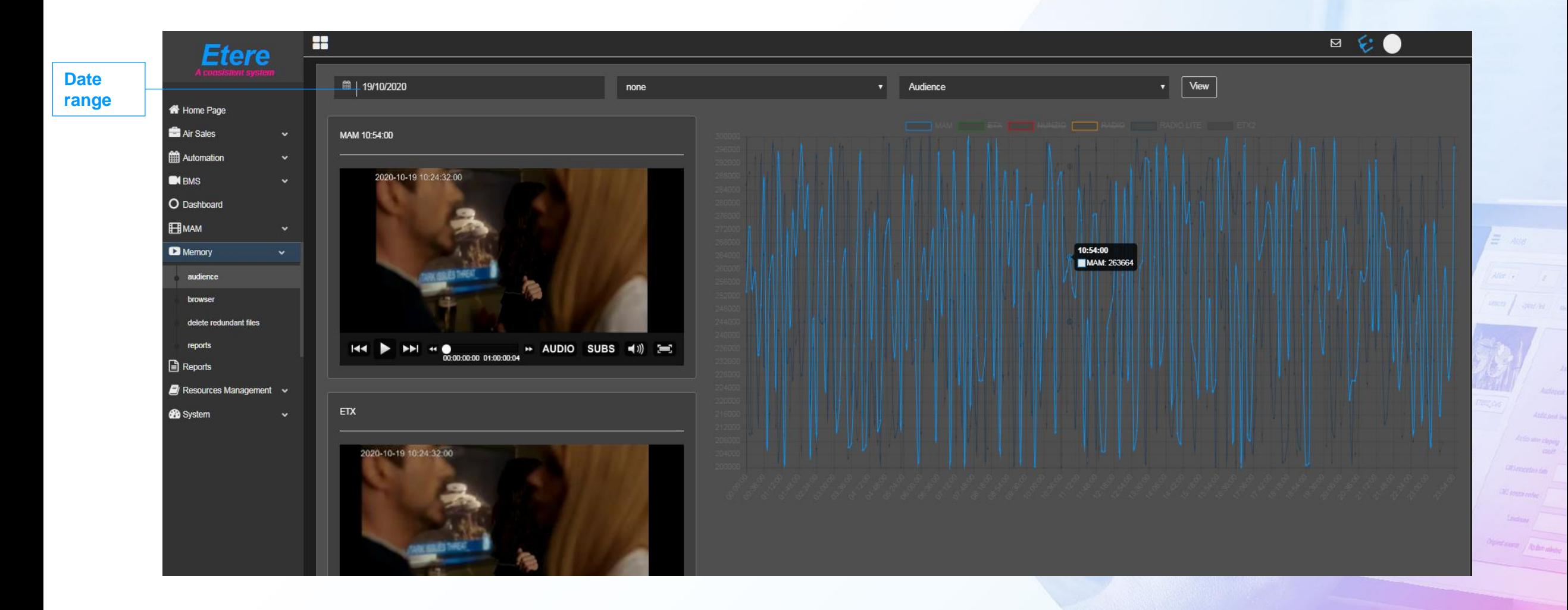

# **Reports**

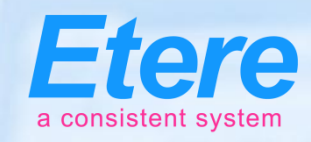

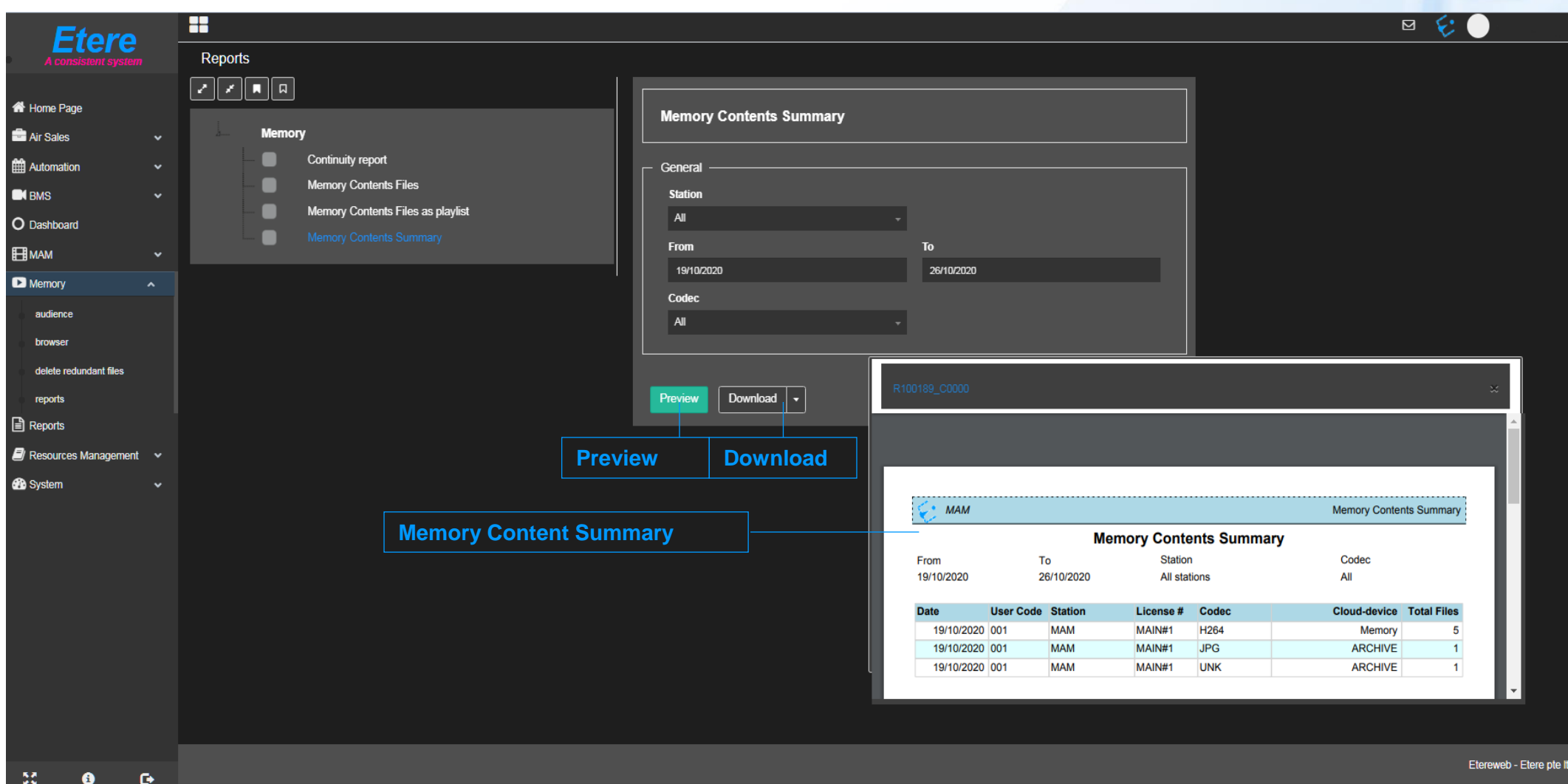

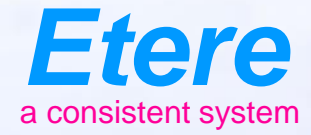

**Doubt** Timber

 $=$   $\infty$ 

Graduate Abdenado

**IFTOOLSERY** CHRISCH SERES-AND

### **Subtitling & Audio Channels**

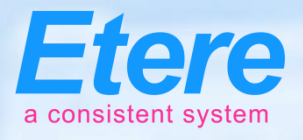

# **Preview with Multiple Subtitles**

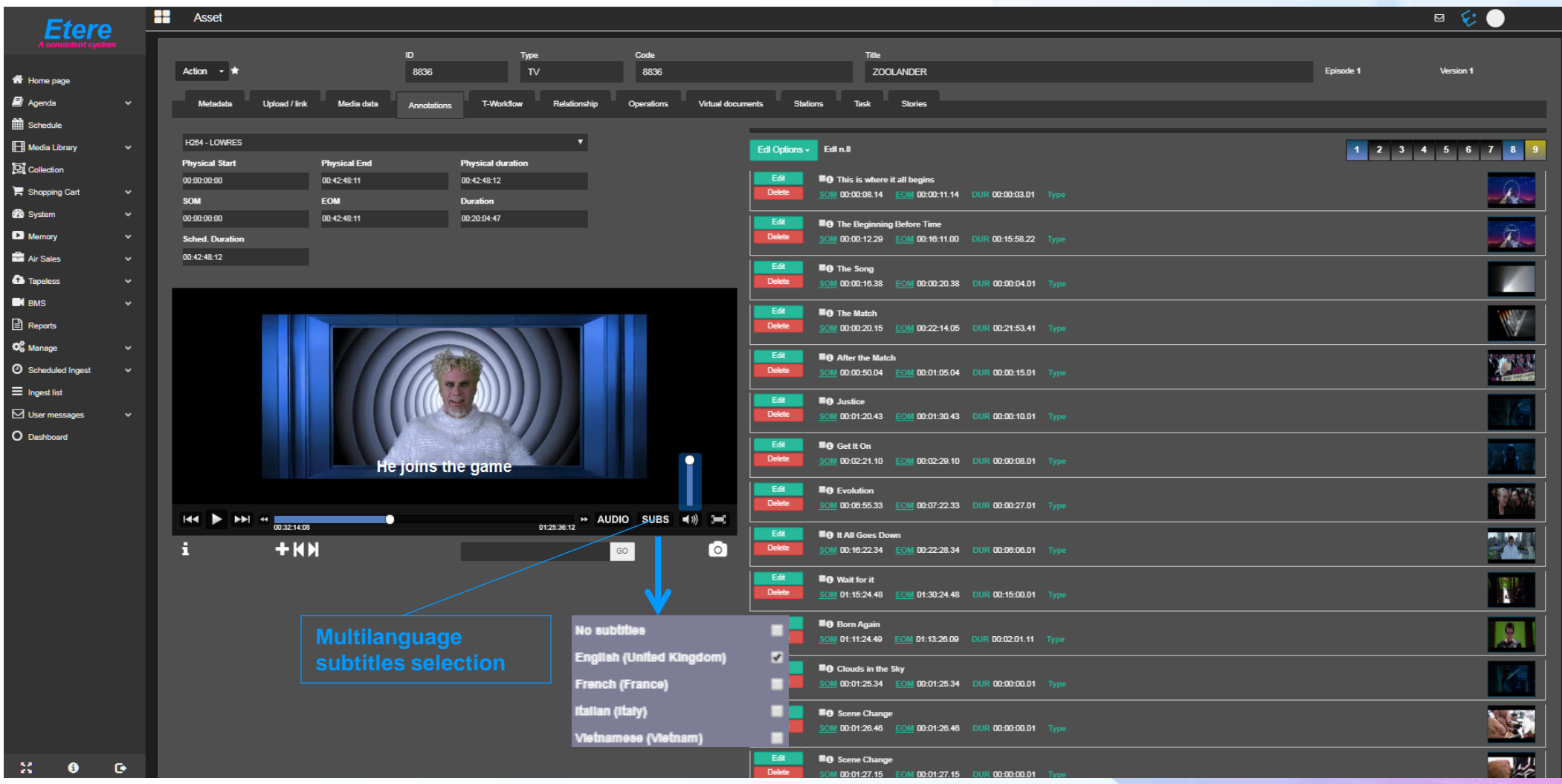

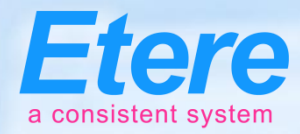

# **Multiple Audio Tracks**

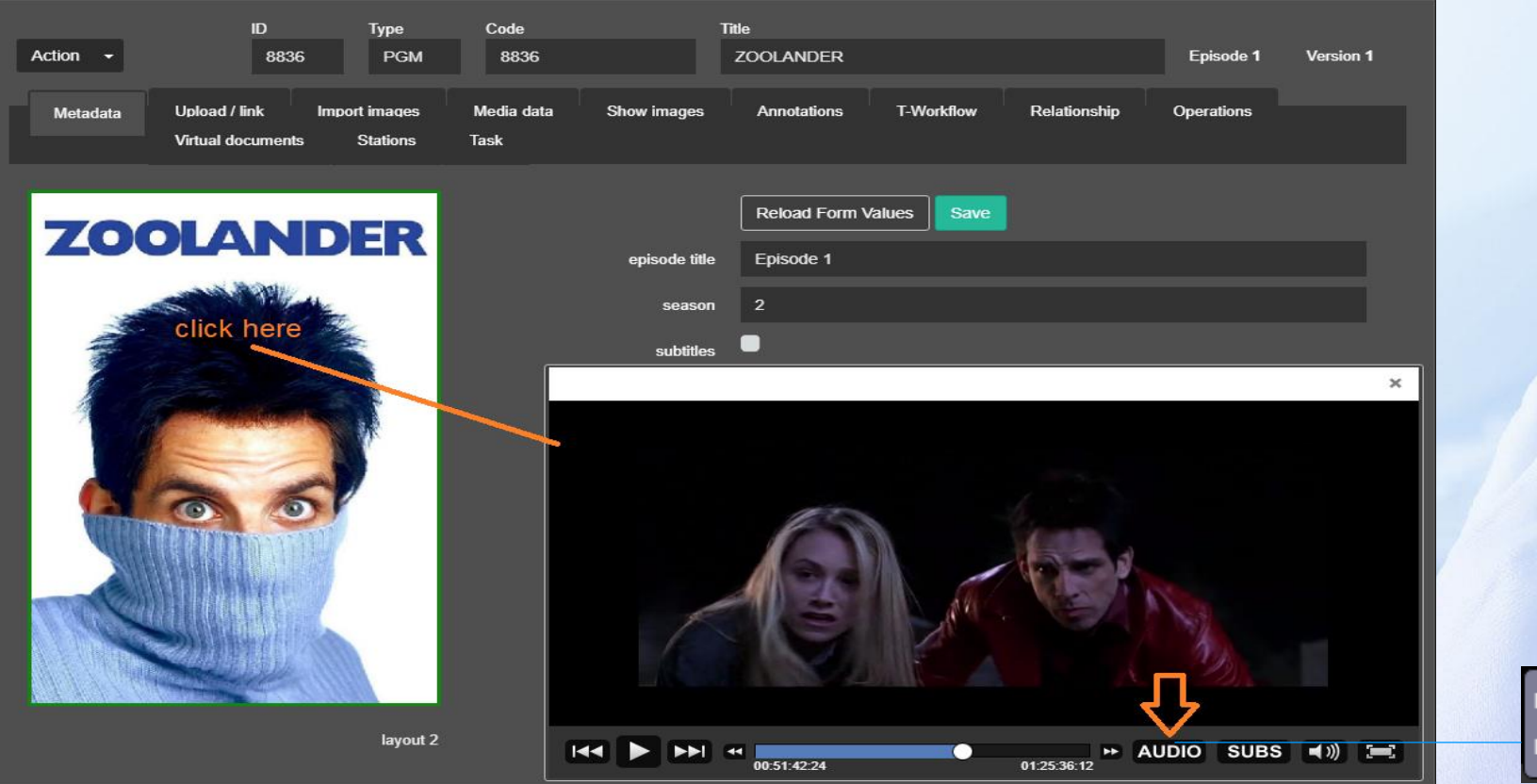

Embeddded Track 1 ⊽ Embeddded Track 2

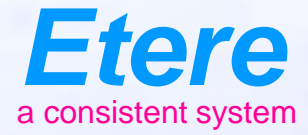

 $\equiv$  and

Grahams Abanador

**TOOL SERV CARTOON SERVES - AD OX** 

# **Broadcast Management System**

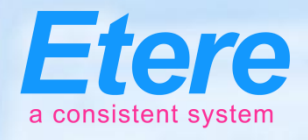

# **What is a Scheduling System**

- A Scheduling System can be divided into 3 key areas:
- Commercial management (sold by the station):
	- Sales
	- Scheduling of Air sales
	- **Invoicing**
	- Planning/Reports
- Programs management (purchased or produced by the station):
	- Program management
	- Series management
	- Rights payment
- Promo management
	- All these events make up the playlist
	- Following play out, As-Run Logs are created for both invoicing and Rights<br>Management

#### **Territories**

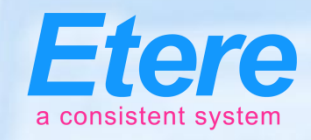

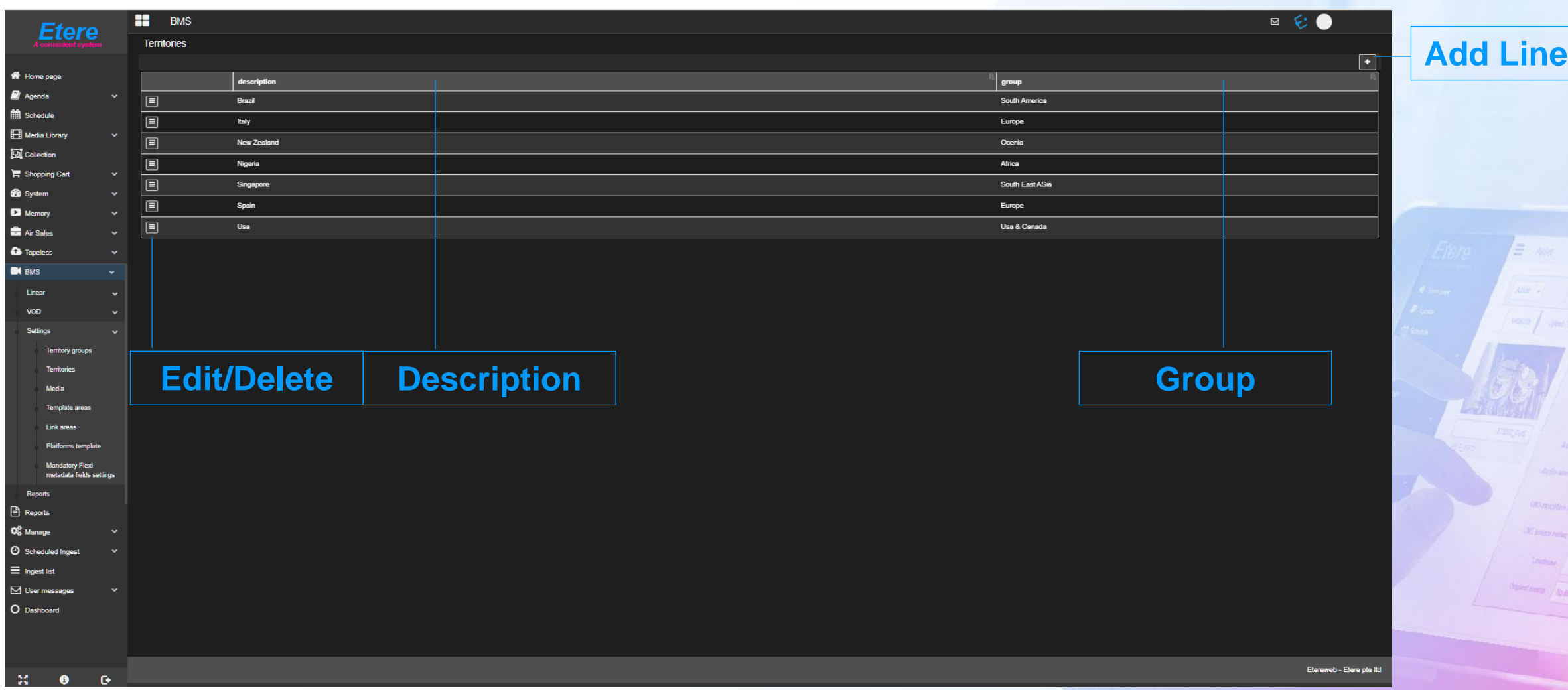

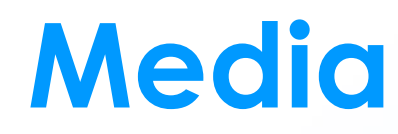

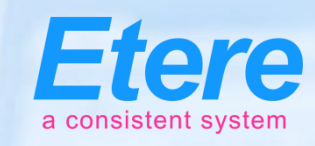

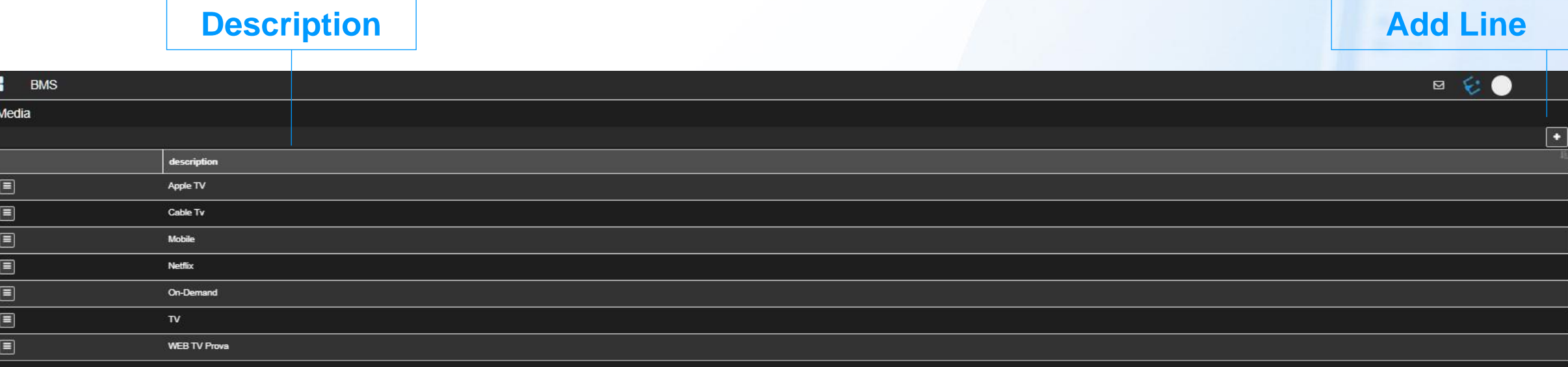

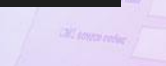

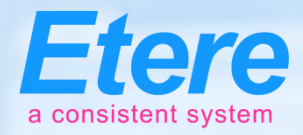

#### **Create a Promo**

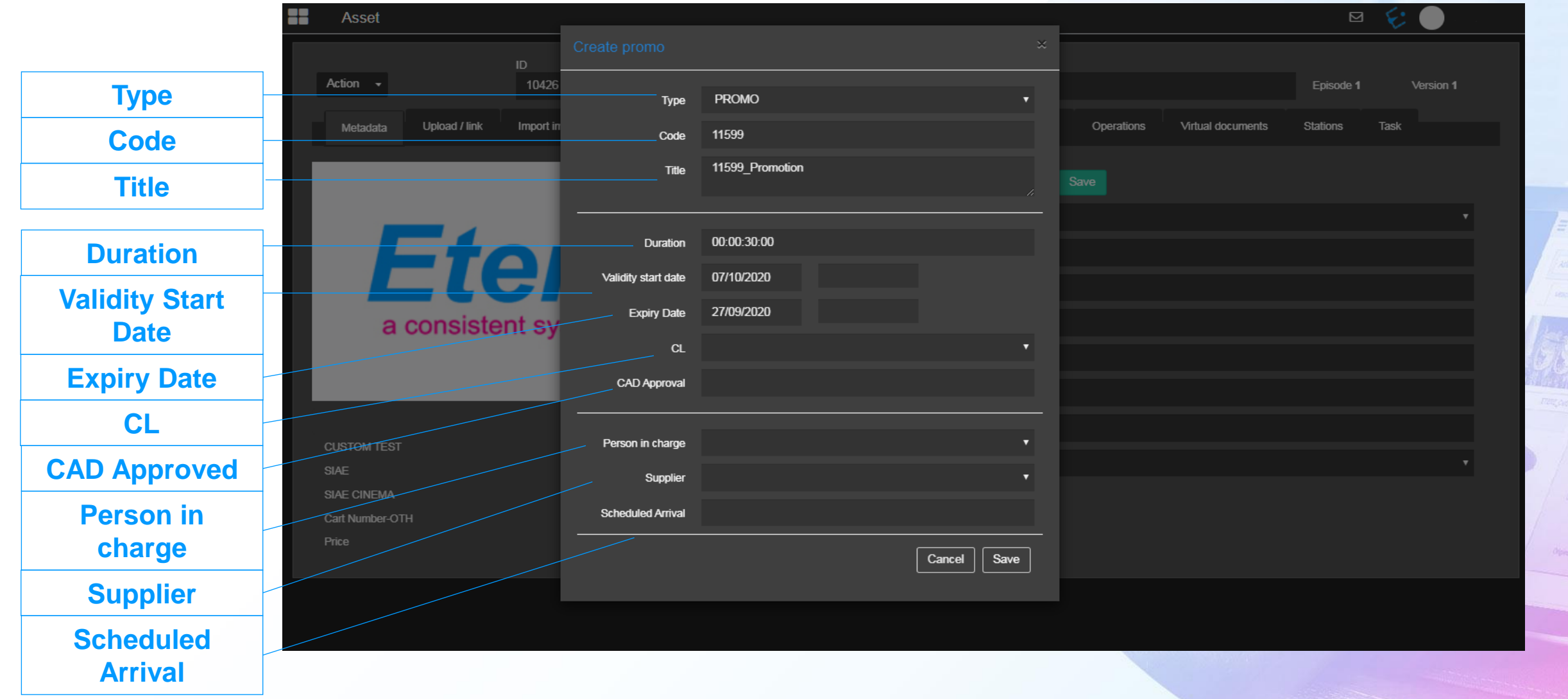

#### **Contracts**

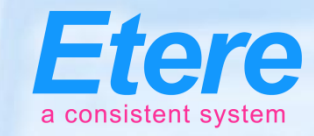

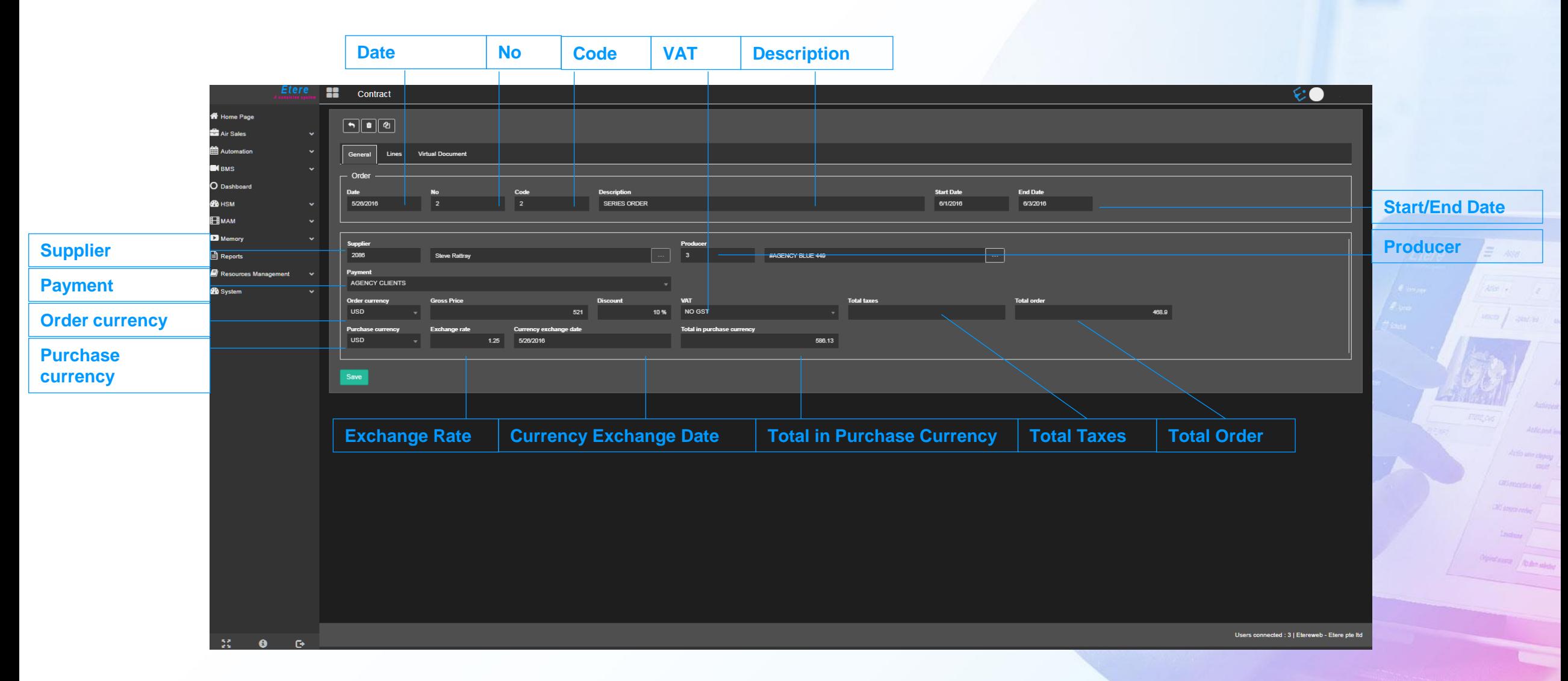

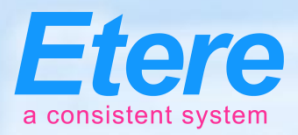

#### **Search Contracts**

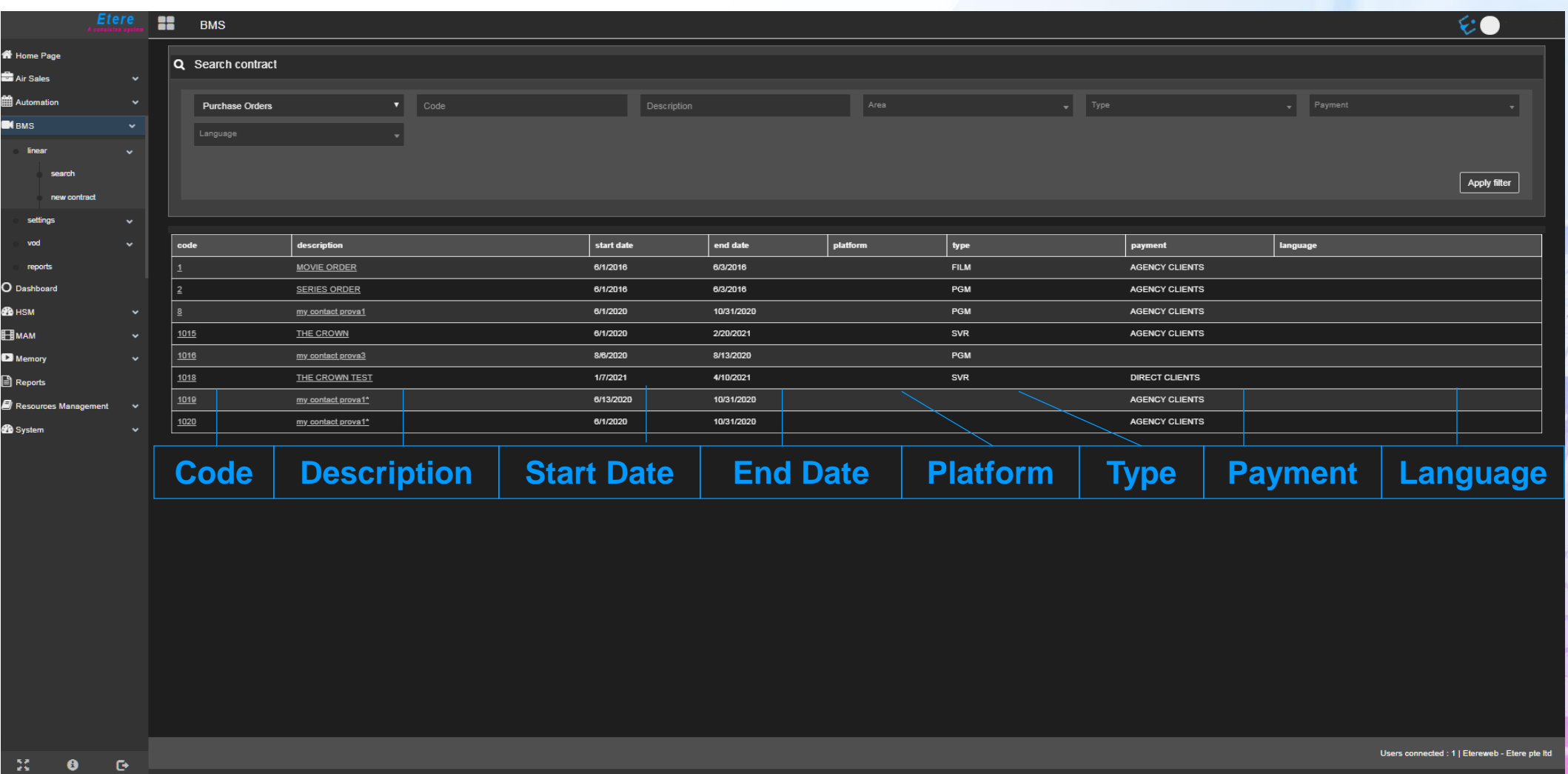

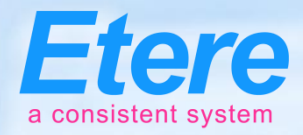

#### **Contract Lines**

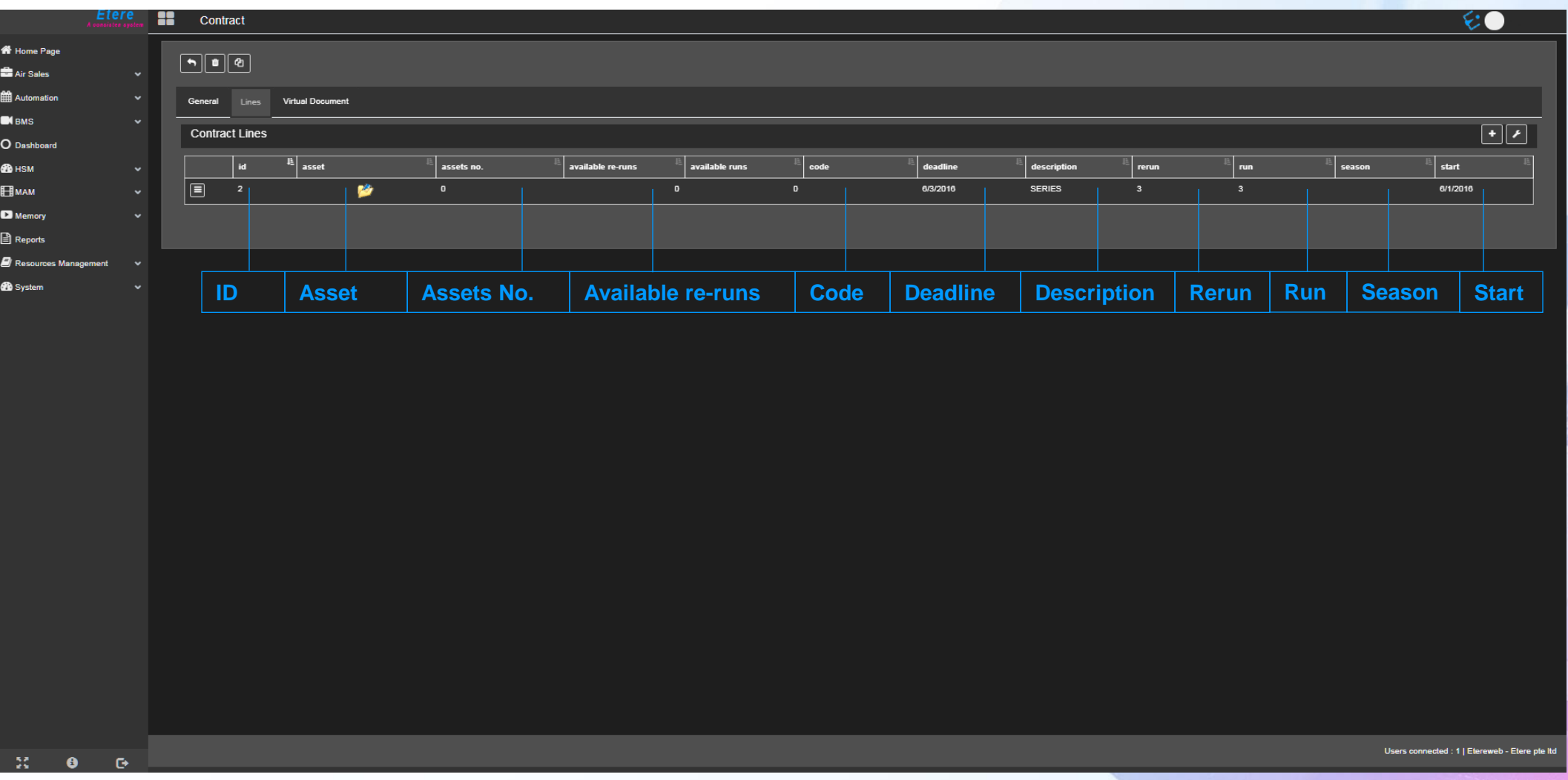

# **Templates**

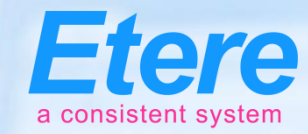

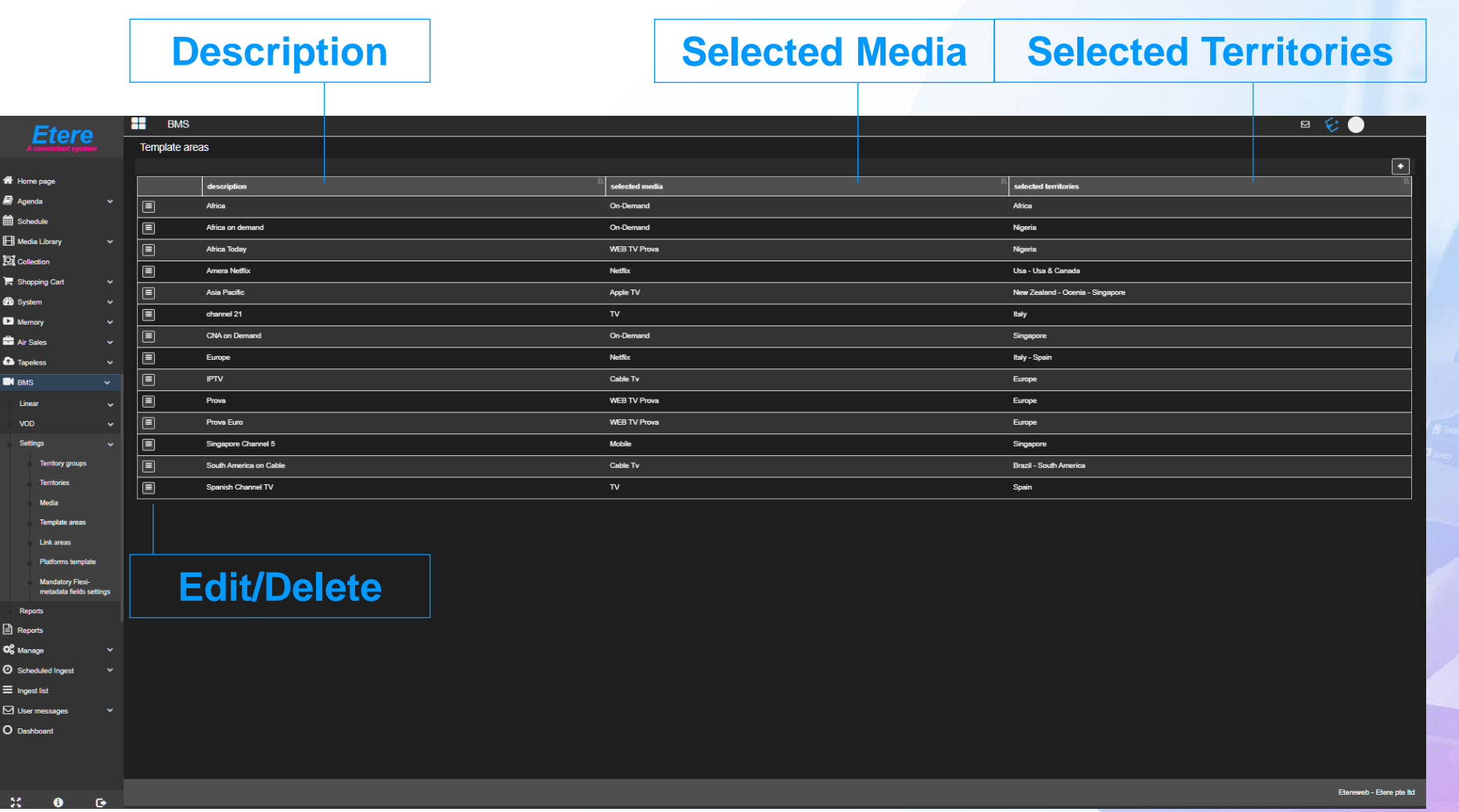

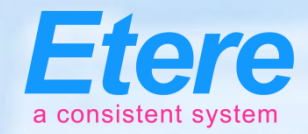

# **Rights Area**

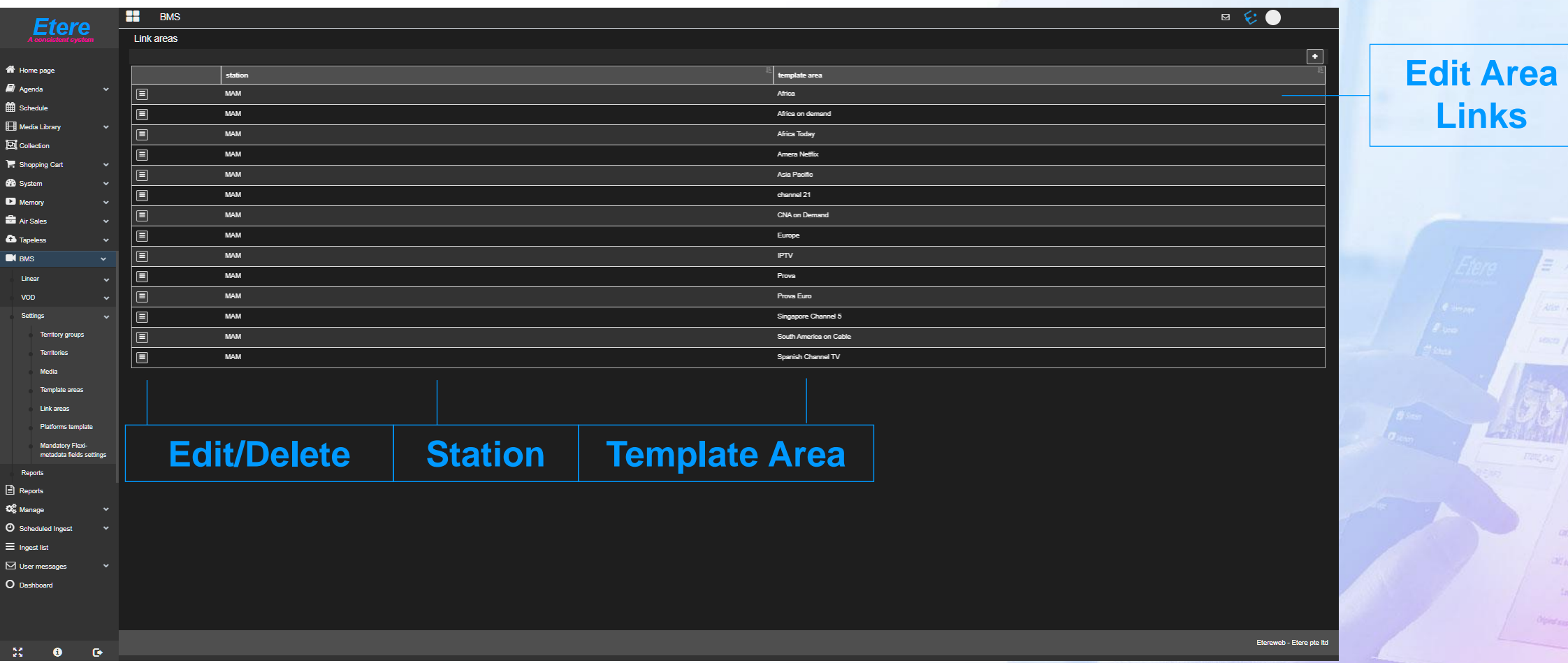

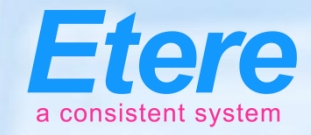

#### **VOD Platforms**

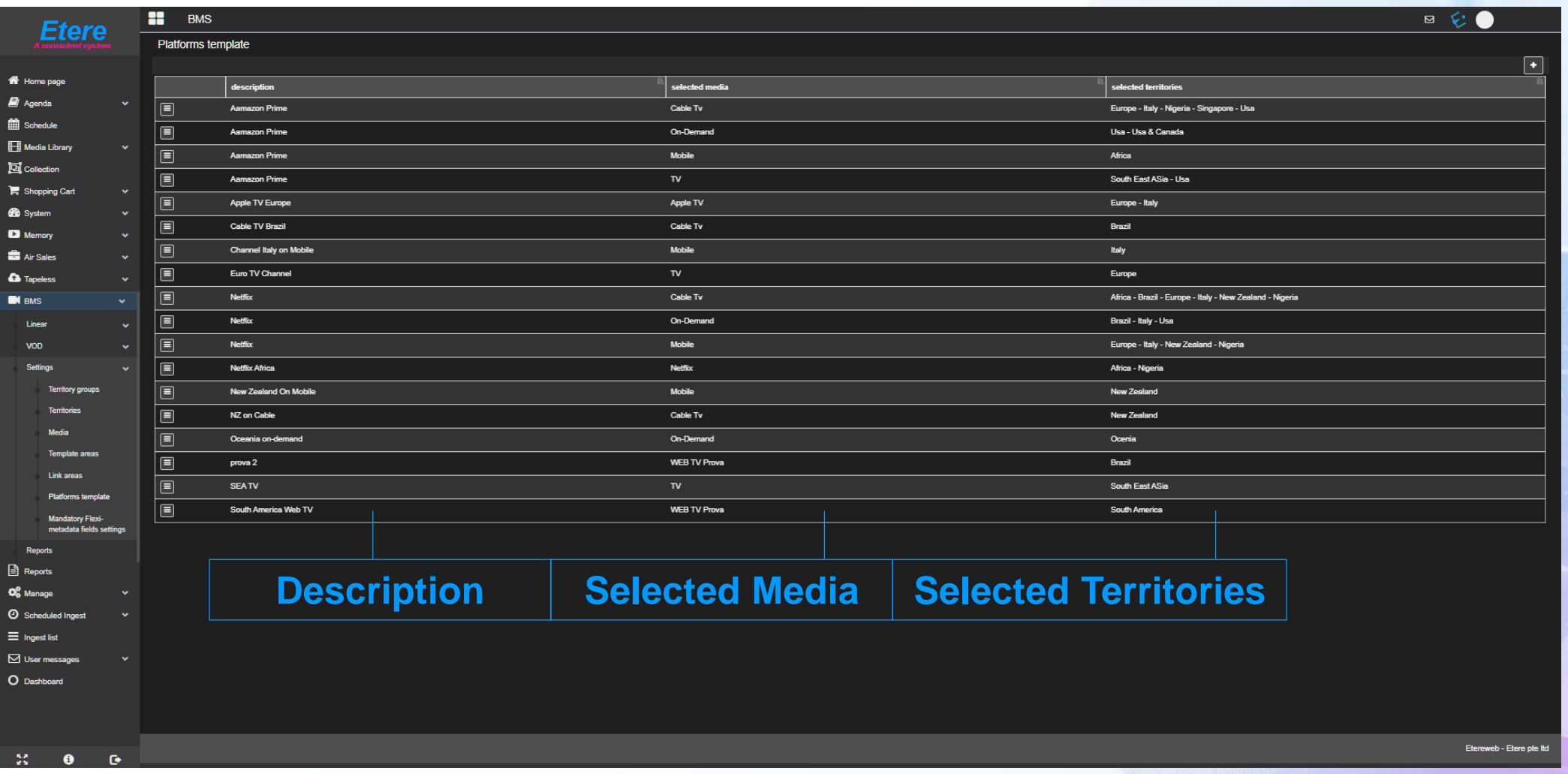
#### **VOD Active List**

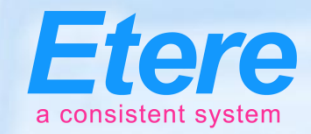

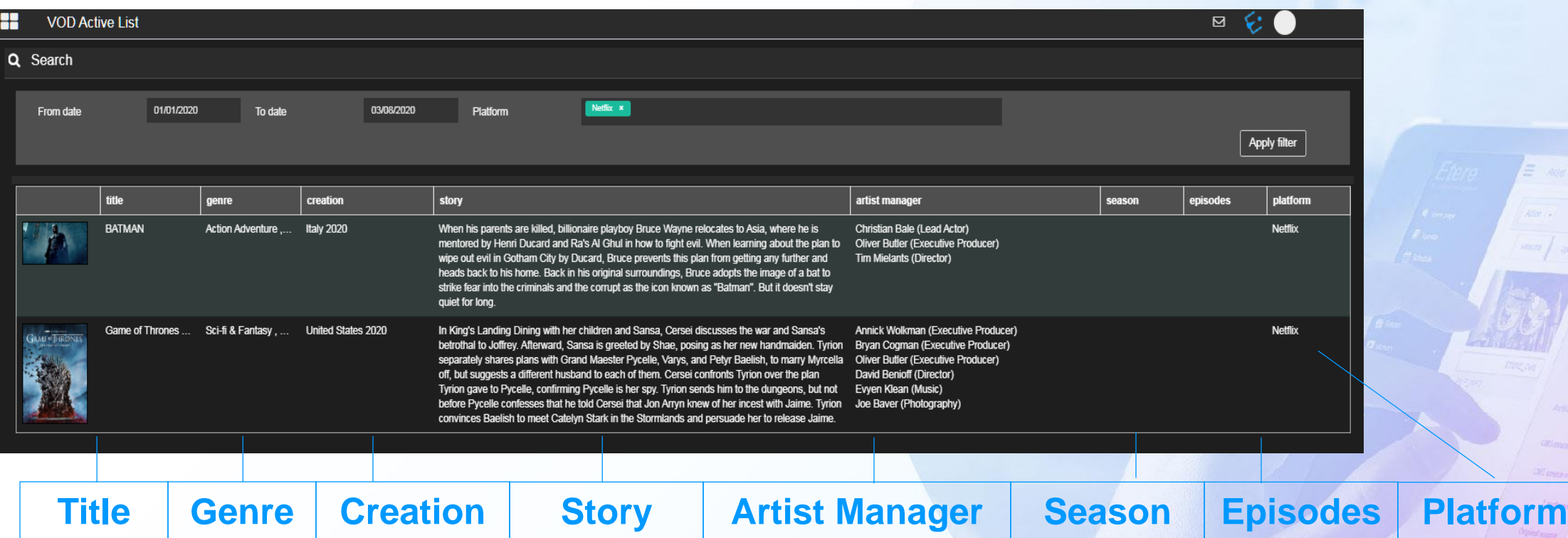

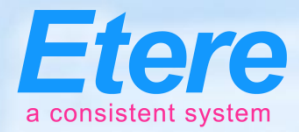

#### **VOD Revenue Report**

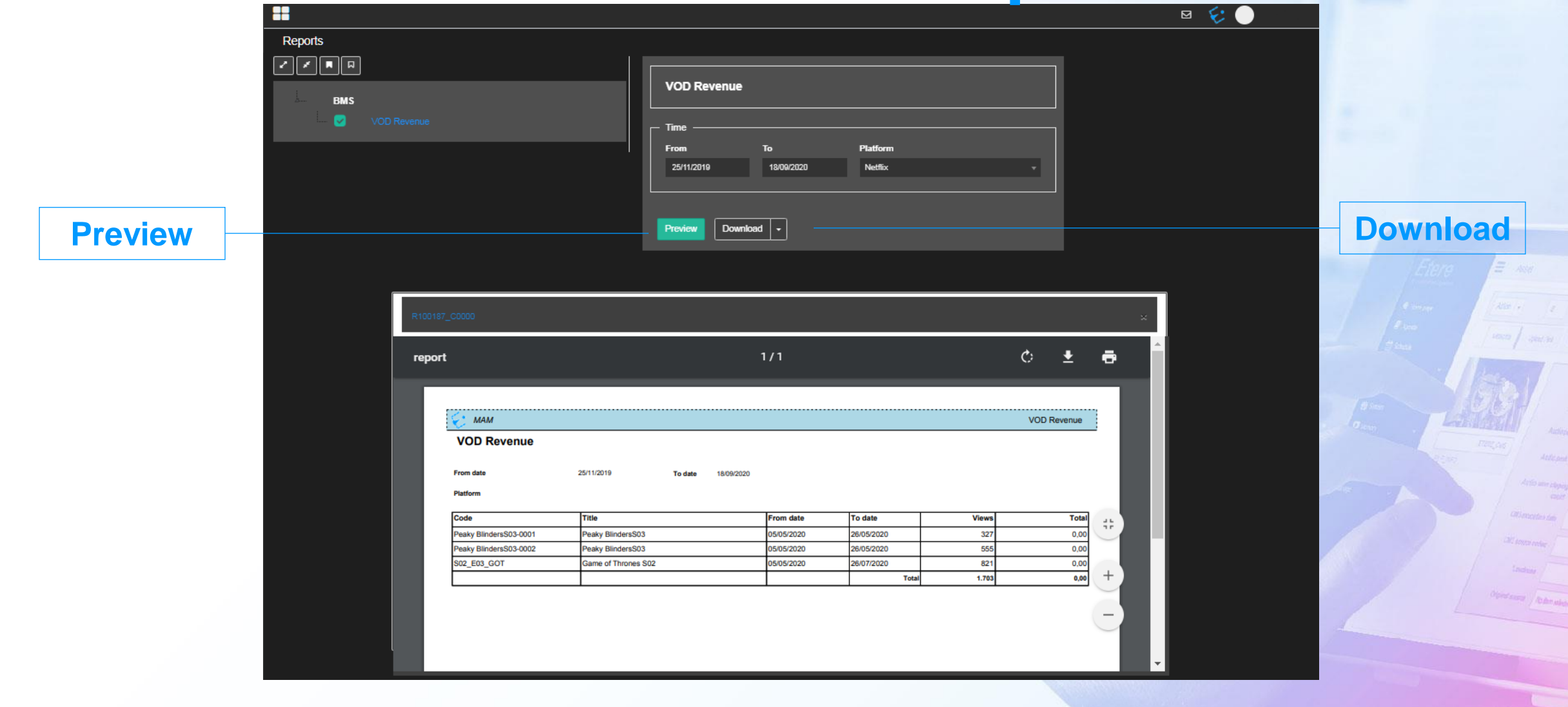

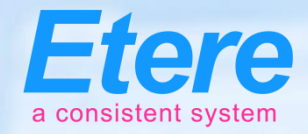

#### **VOD Calendar**

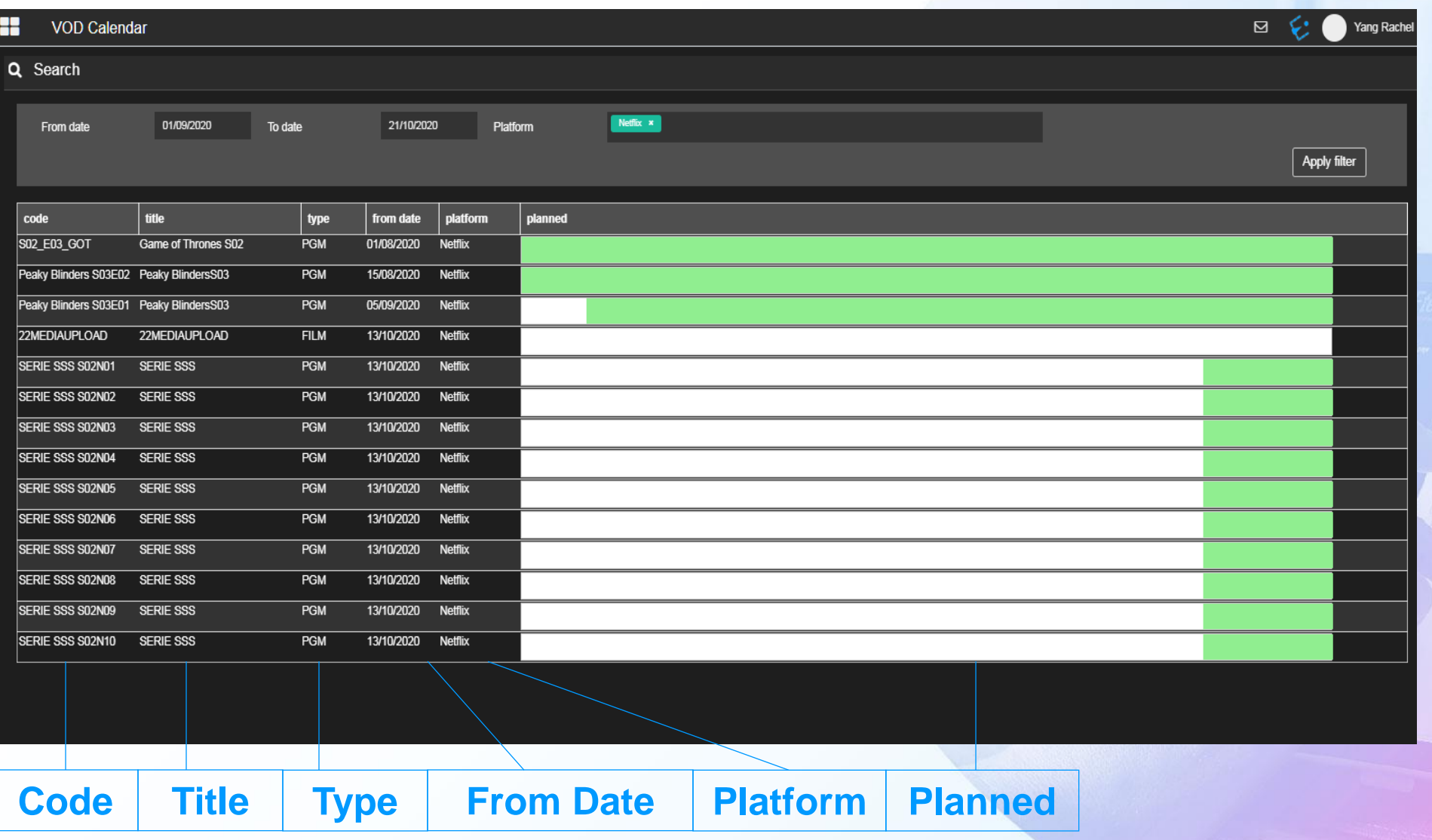

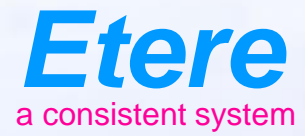

#### **Airsales** $E$  and CHEROLSERY CHEROLSERES-MOZDI **Reality** Timber What becomes Ametalates Notes selected Auth prot home Anticiped Ing. Antio serv closes **CRI PRODUCTS CAS ANDRE COVEY** Olympicson Abdenabally

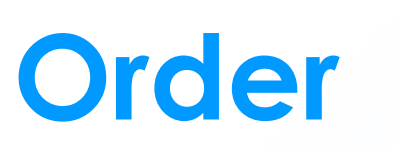

**Payment**

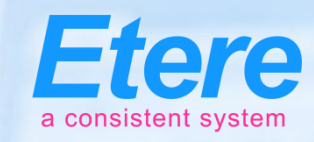

**Innancia** nasy. **CATALOG** 

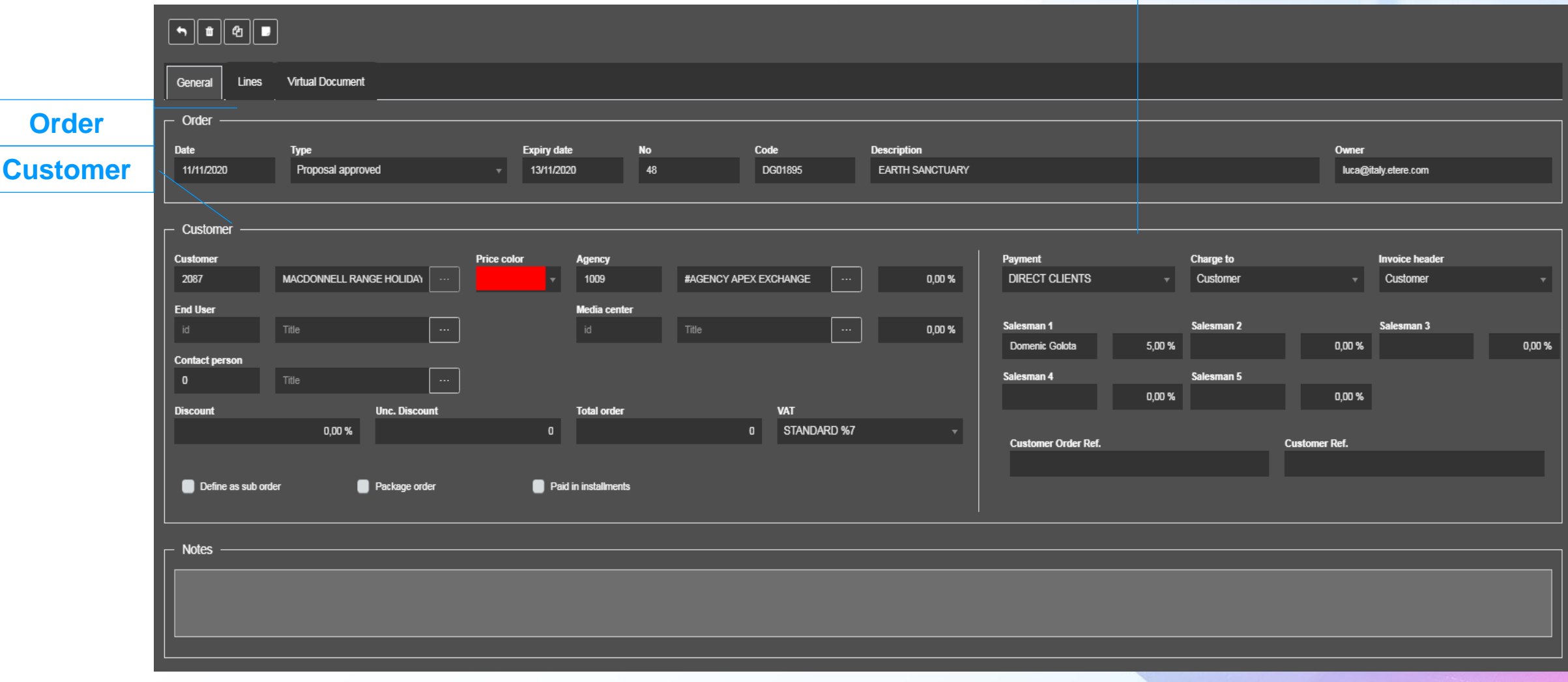

#### **Order Lines**

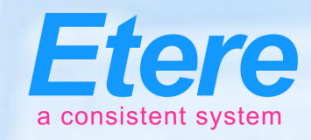

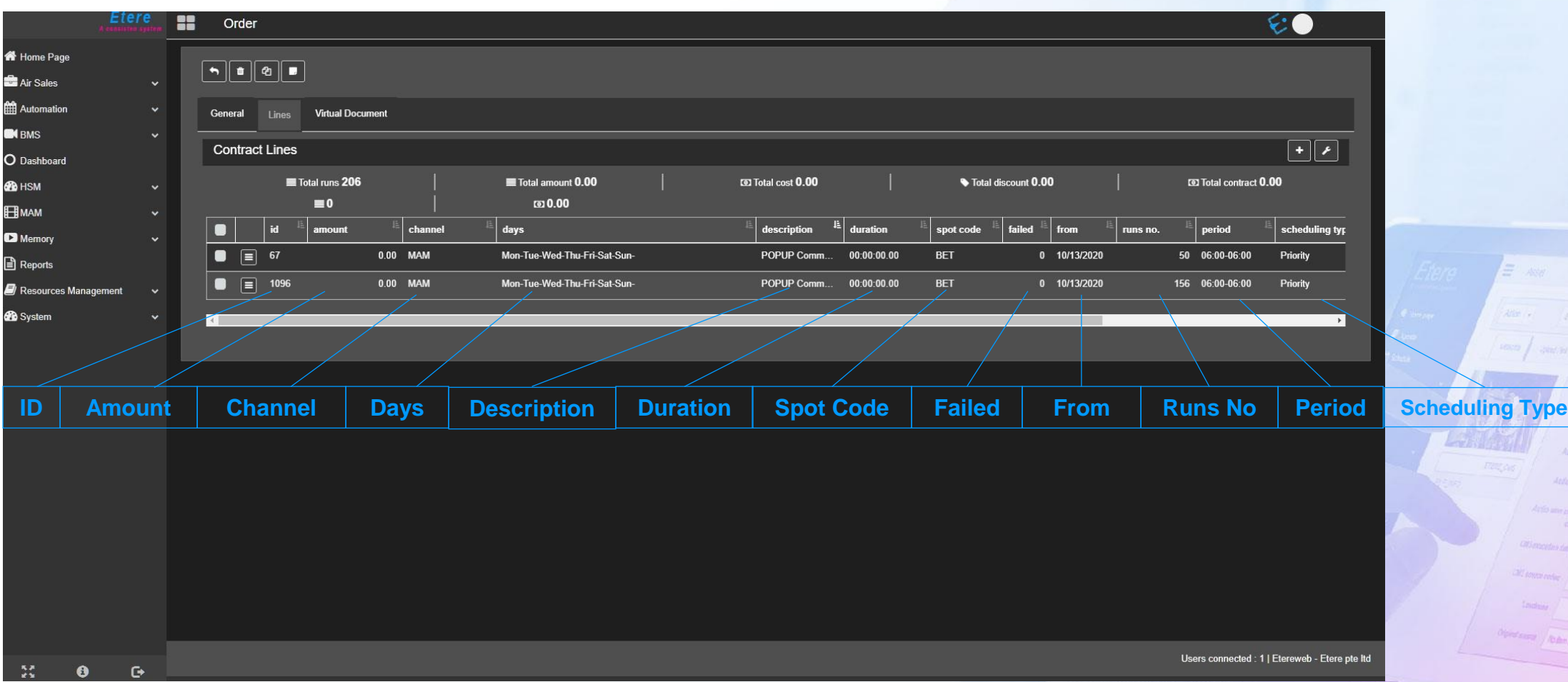

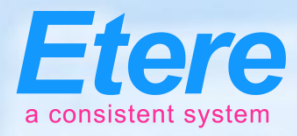

## **Document Management**

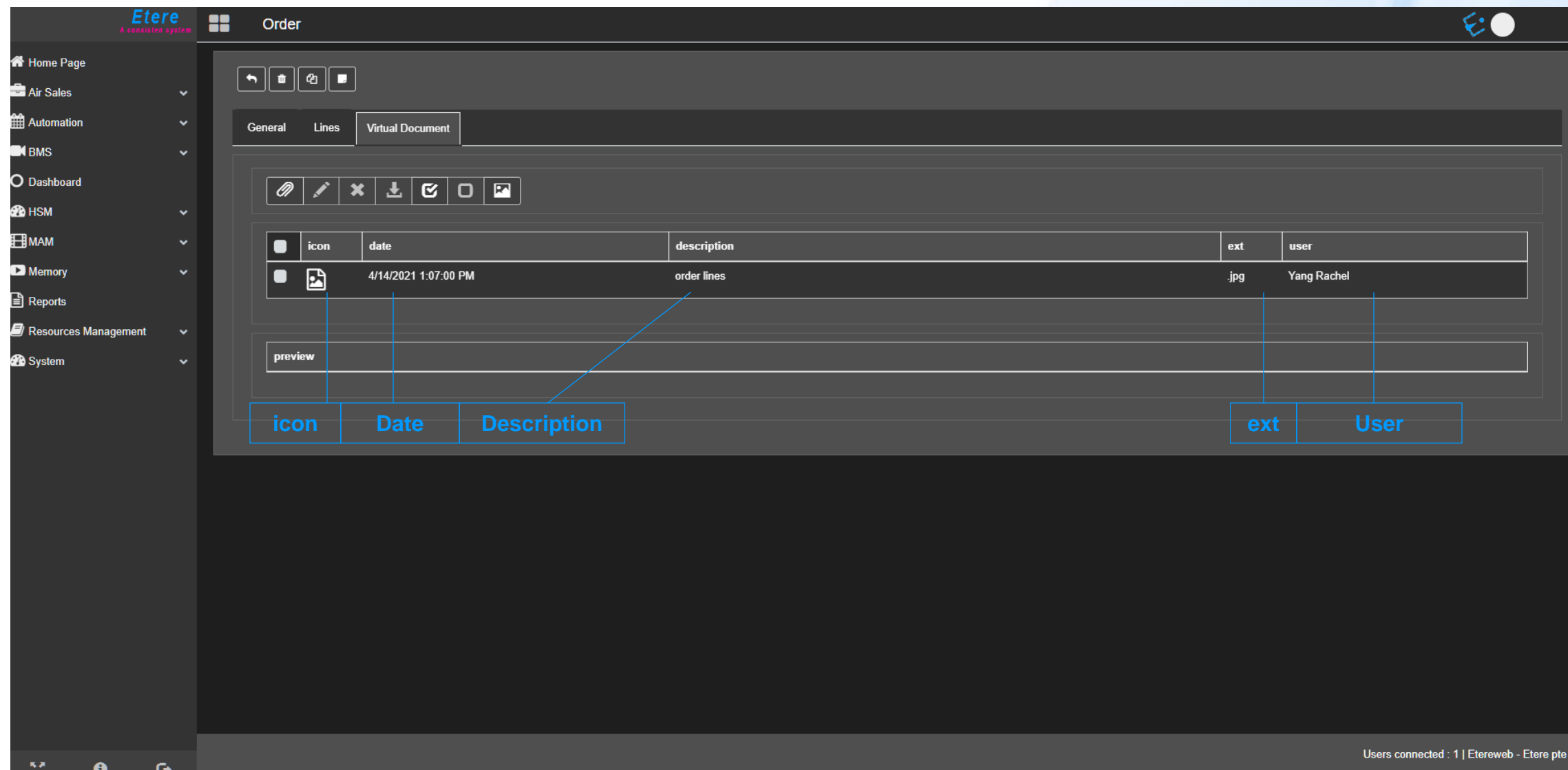

#### **Contracts**

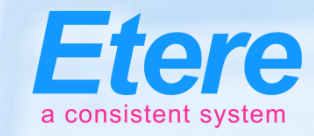

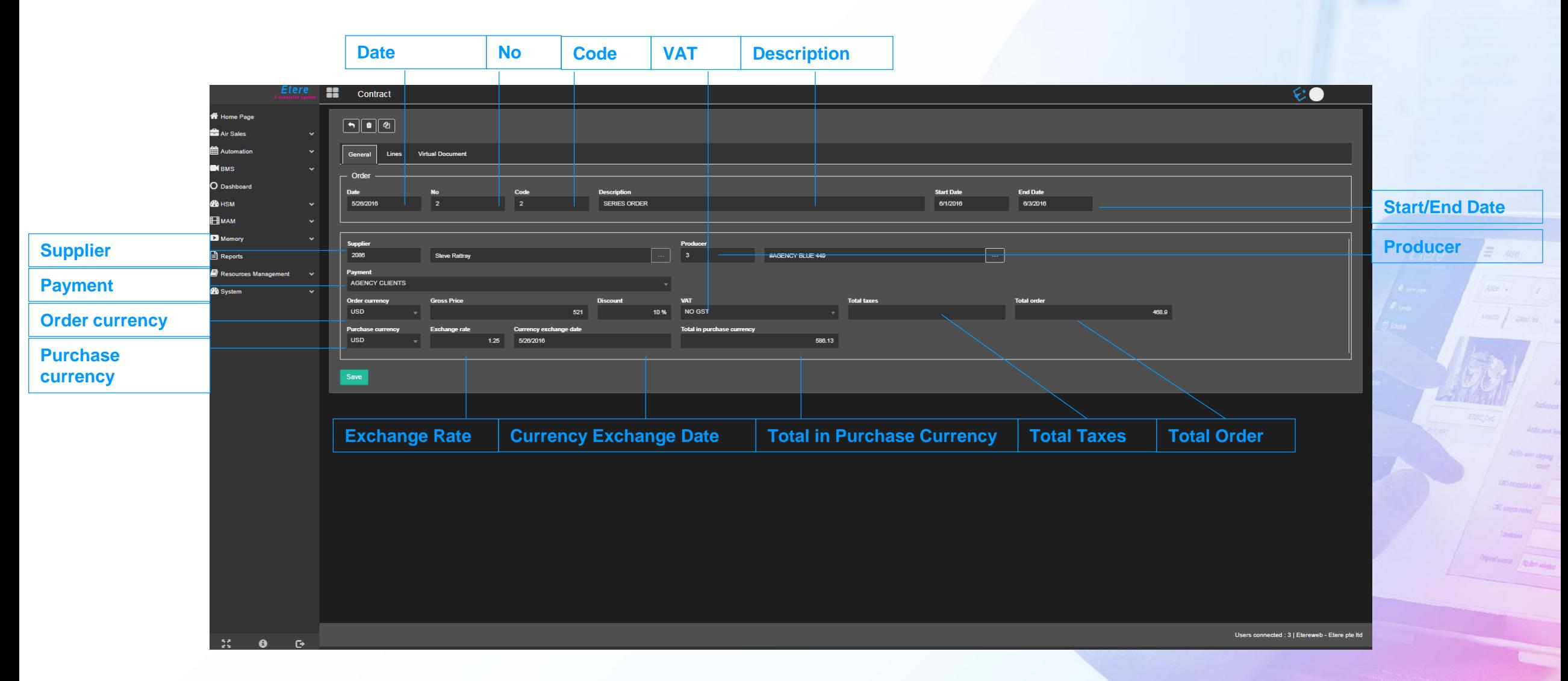

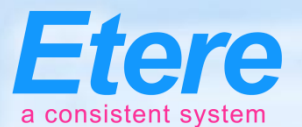

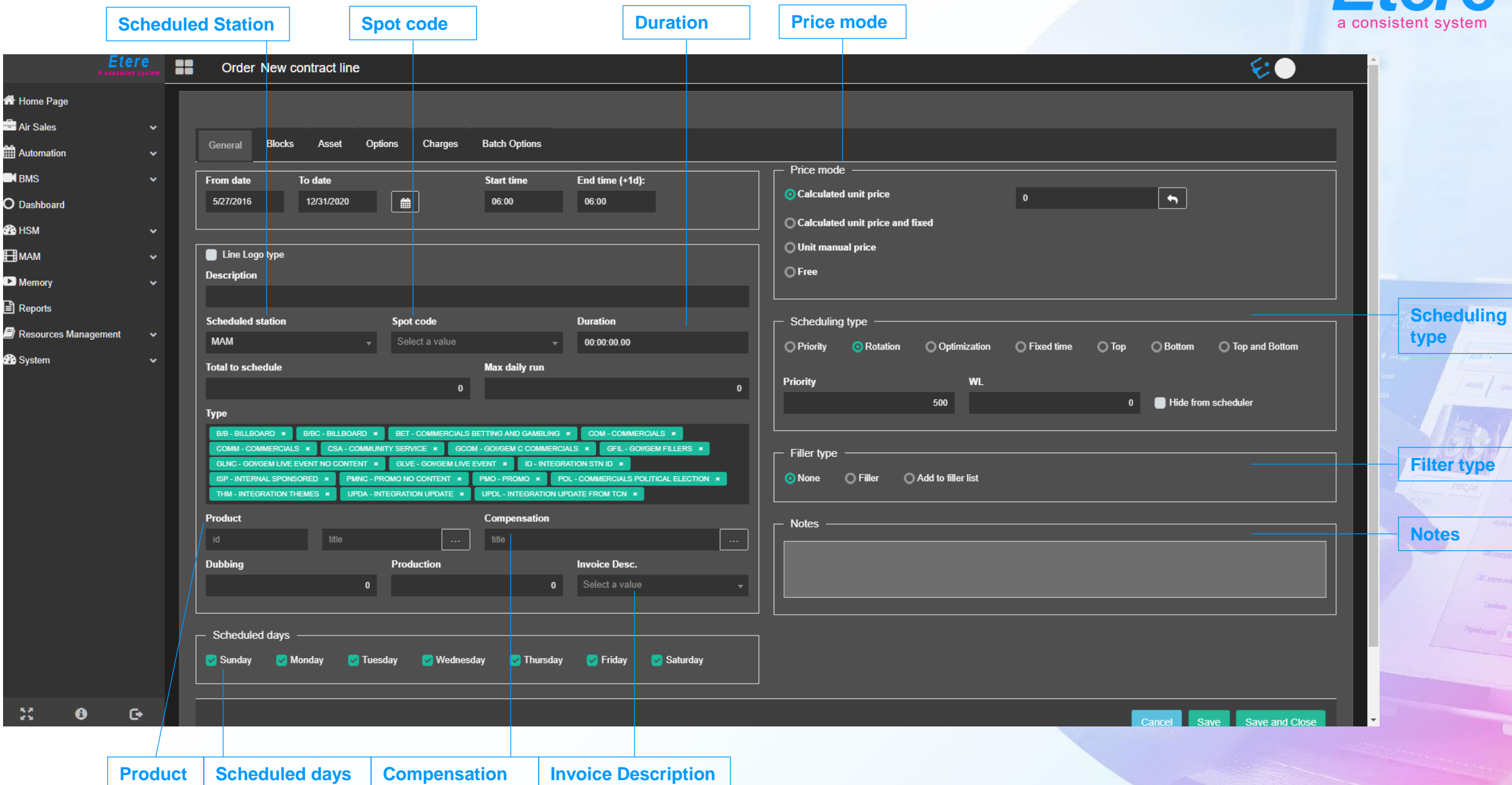

## **Schedule**

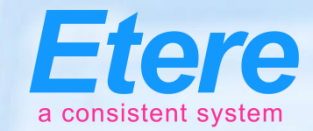

**Failed From**

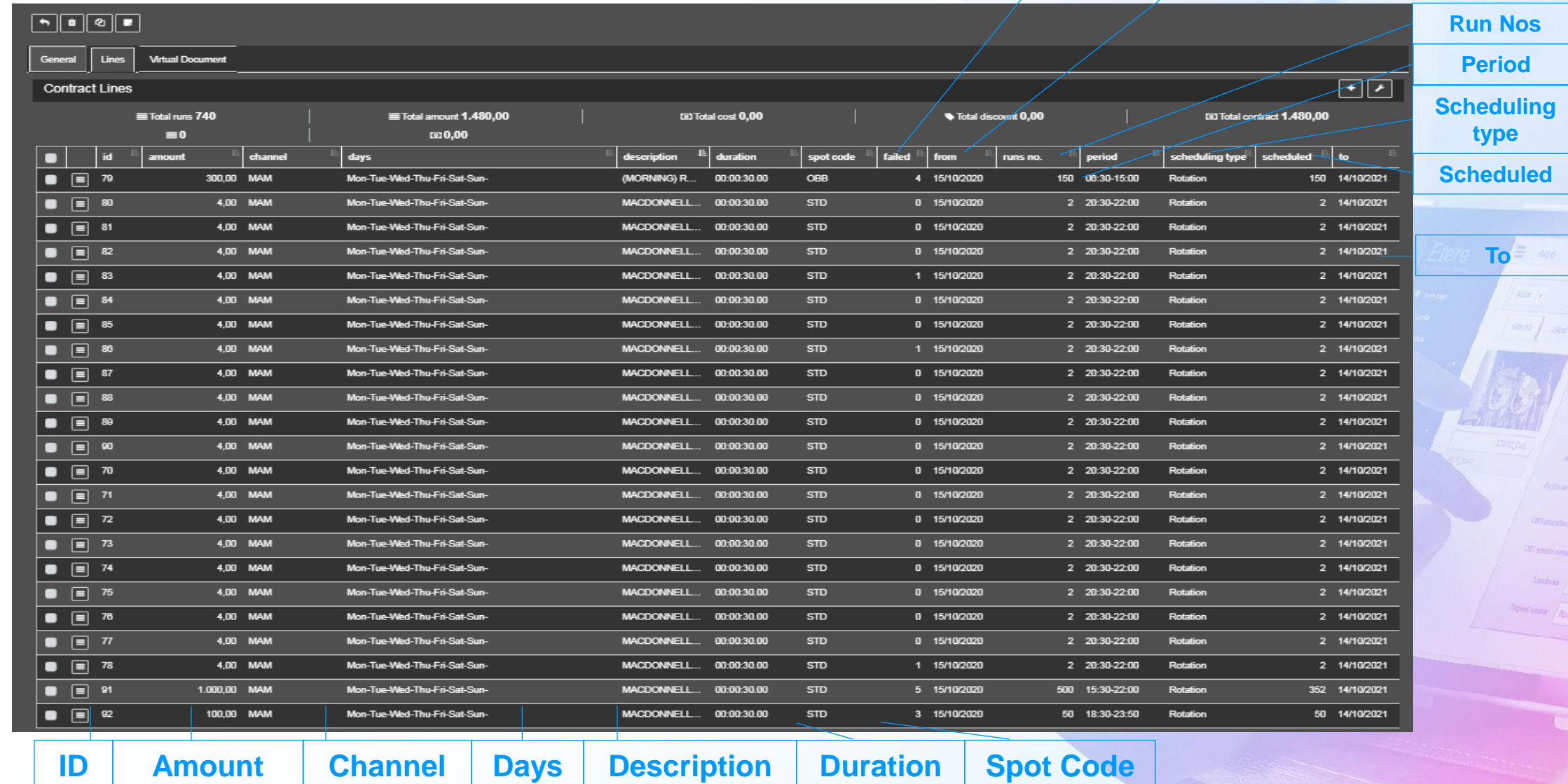

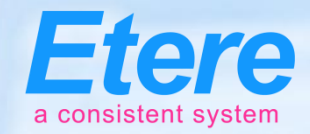

#### **Price List Grid**

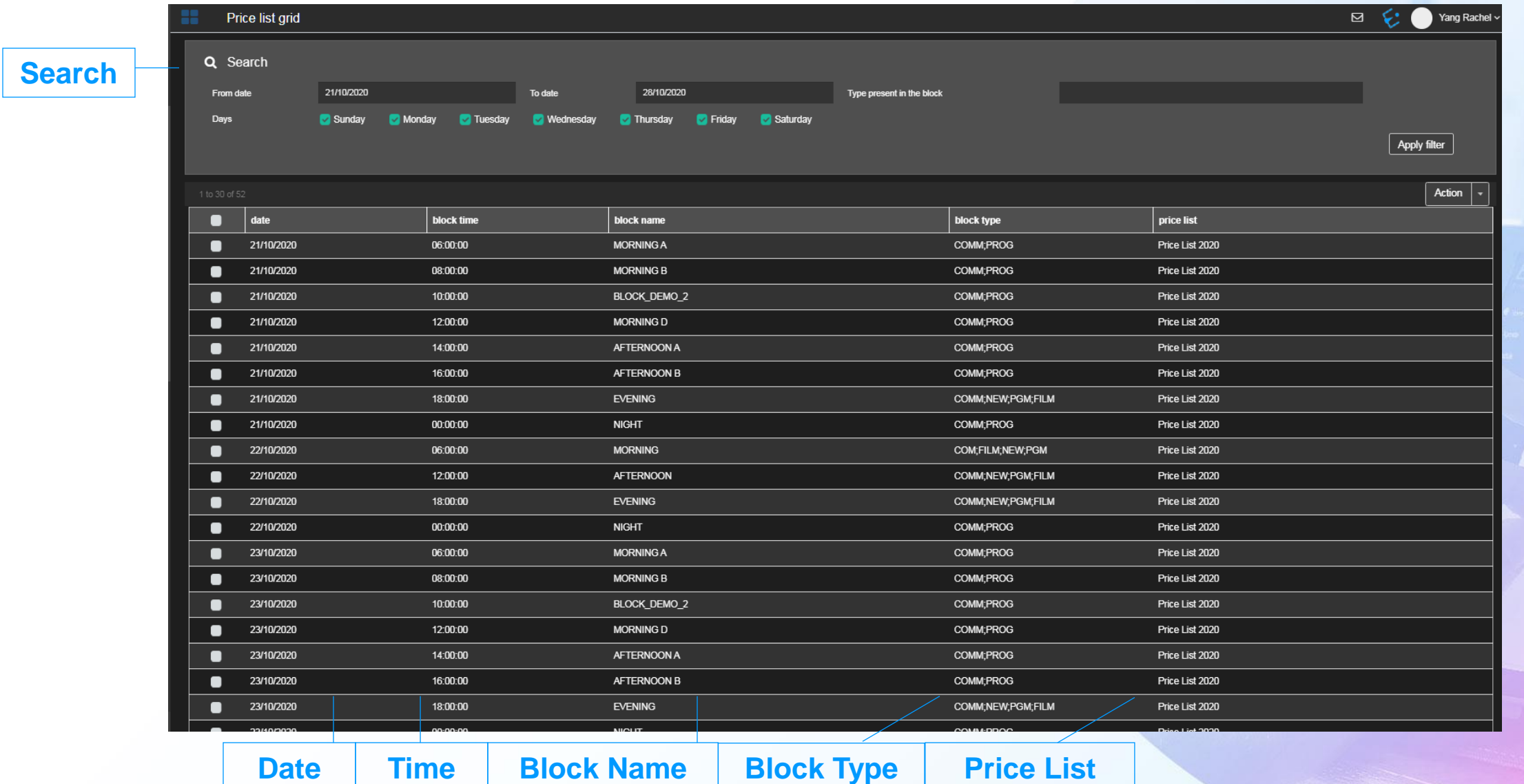

#### **Salesman**

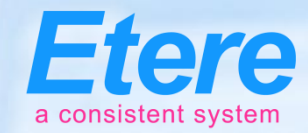

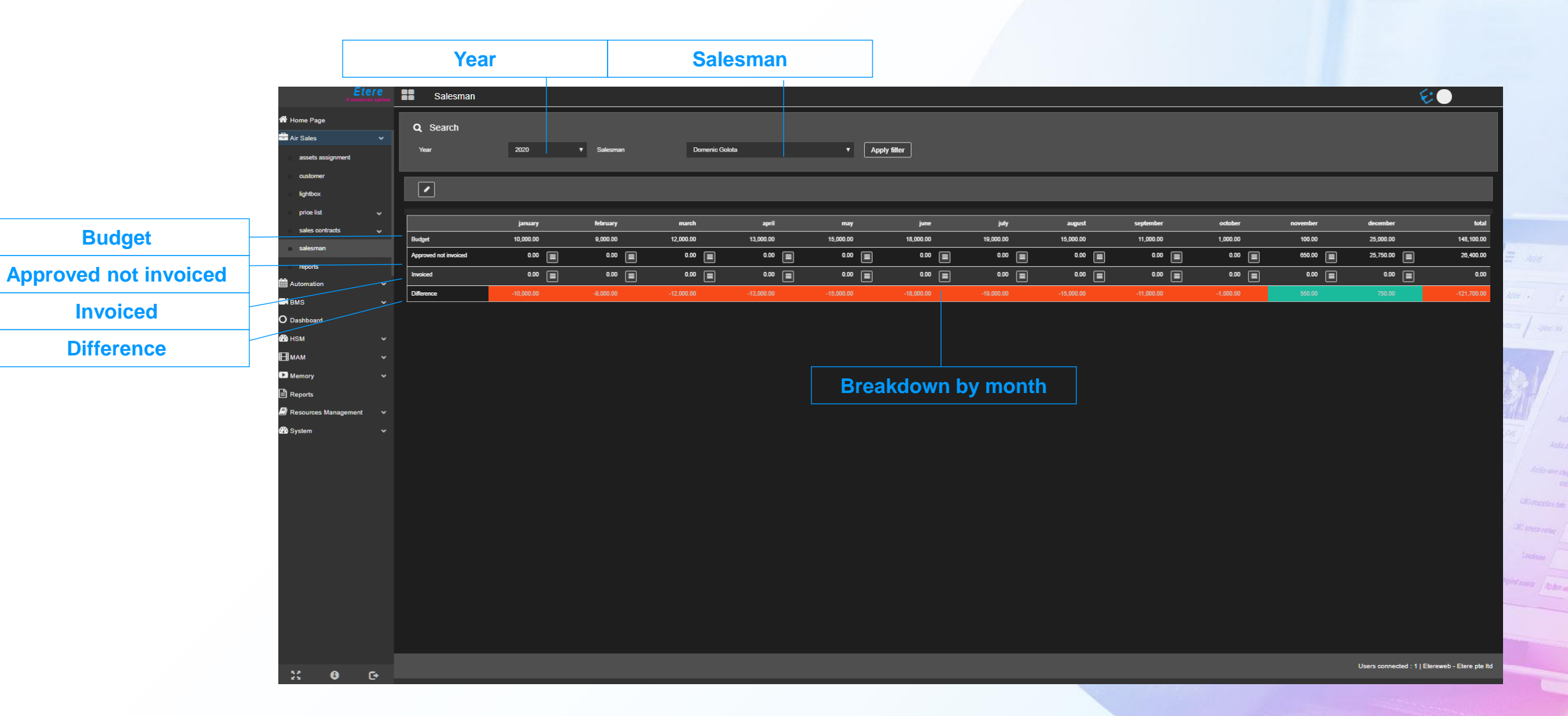

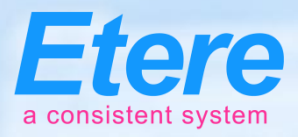

## **Salesman Commission**

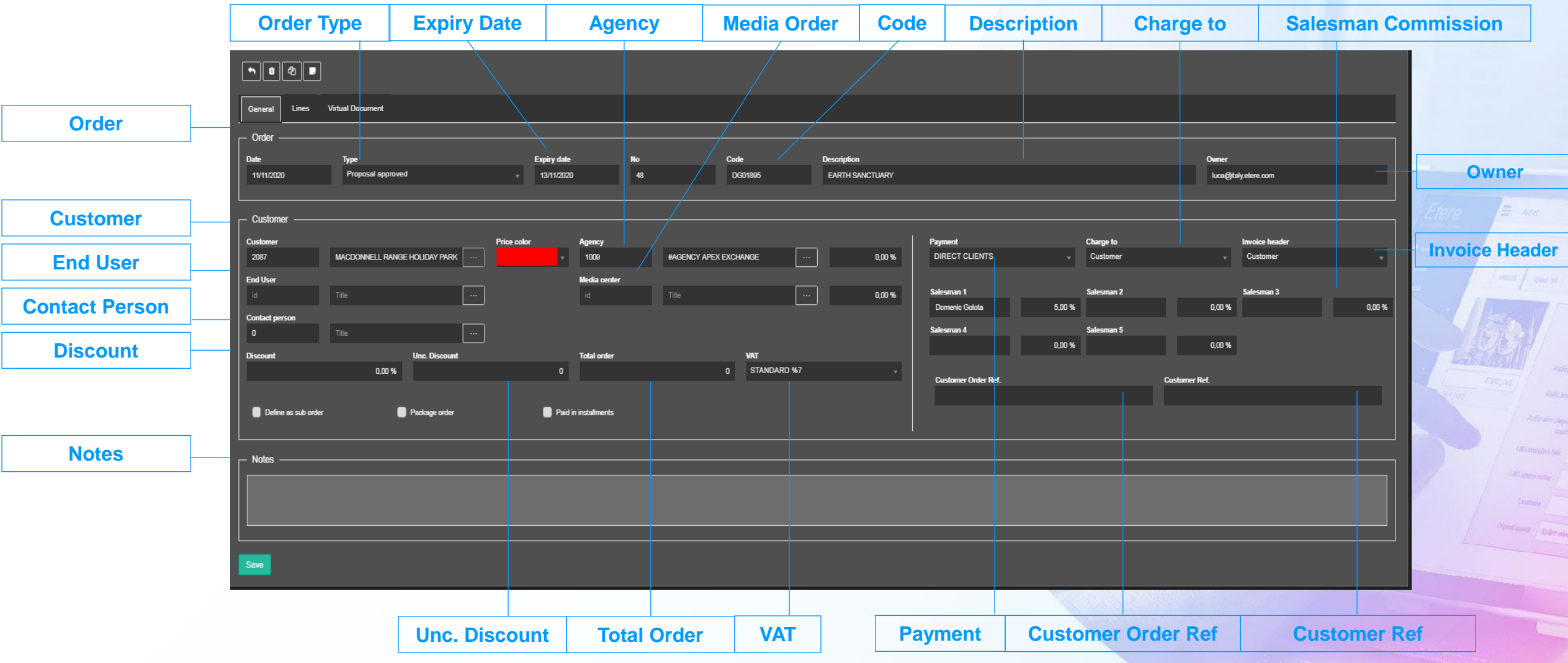

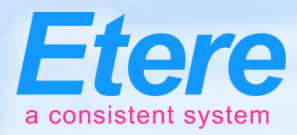

## **Salesman Revenue**

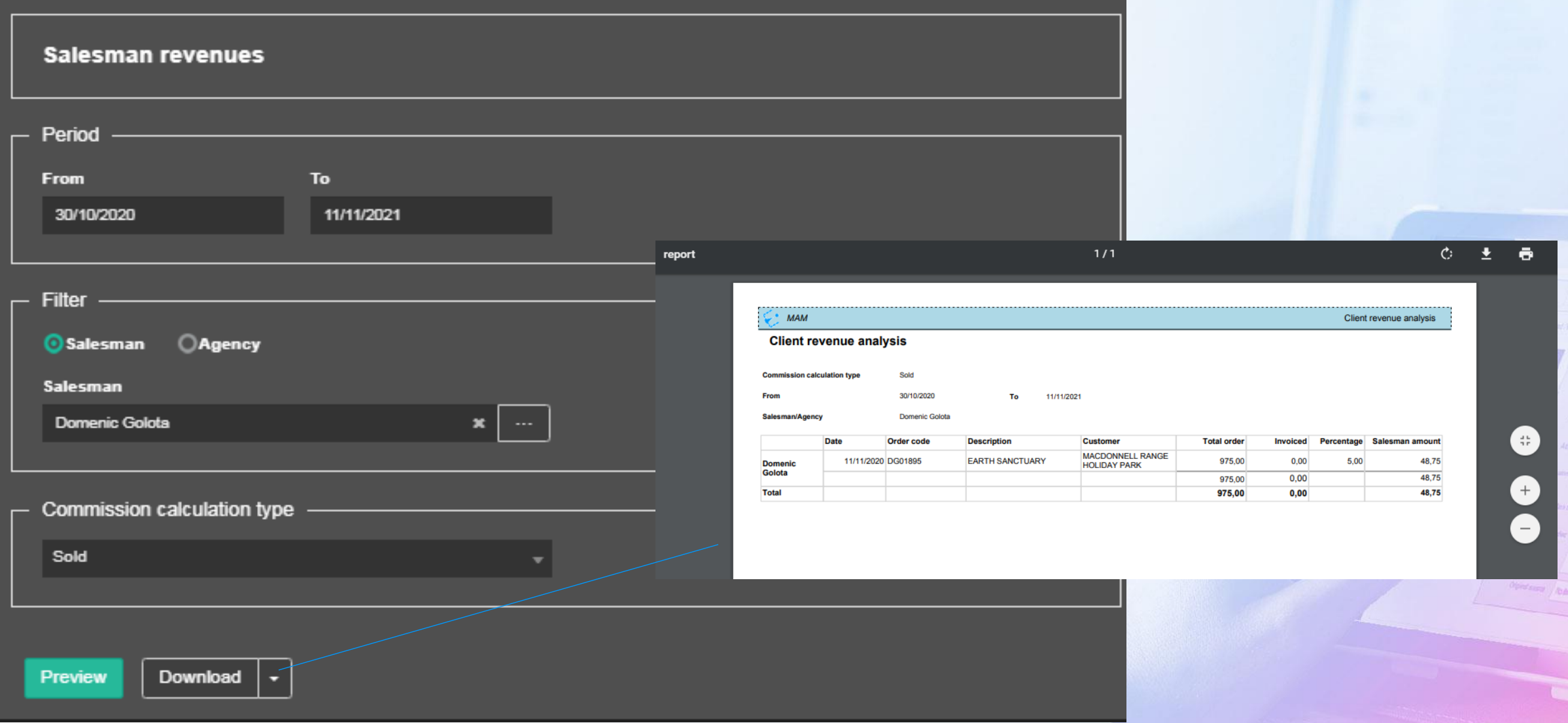

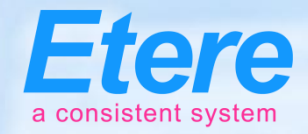

 $= -1.05$ 

**CARL AND** 

## **Budget**

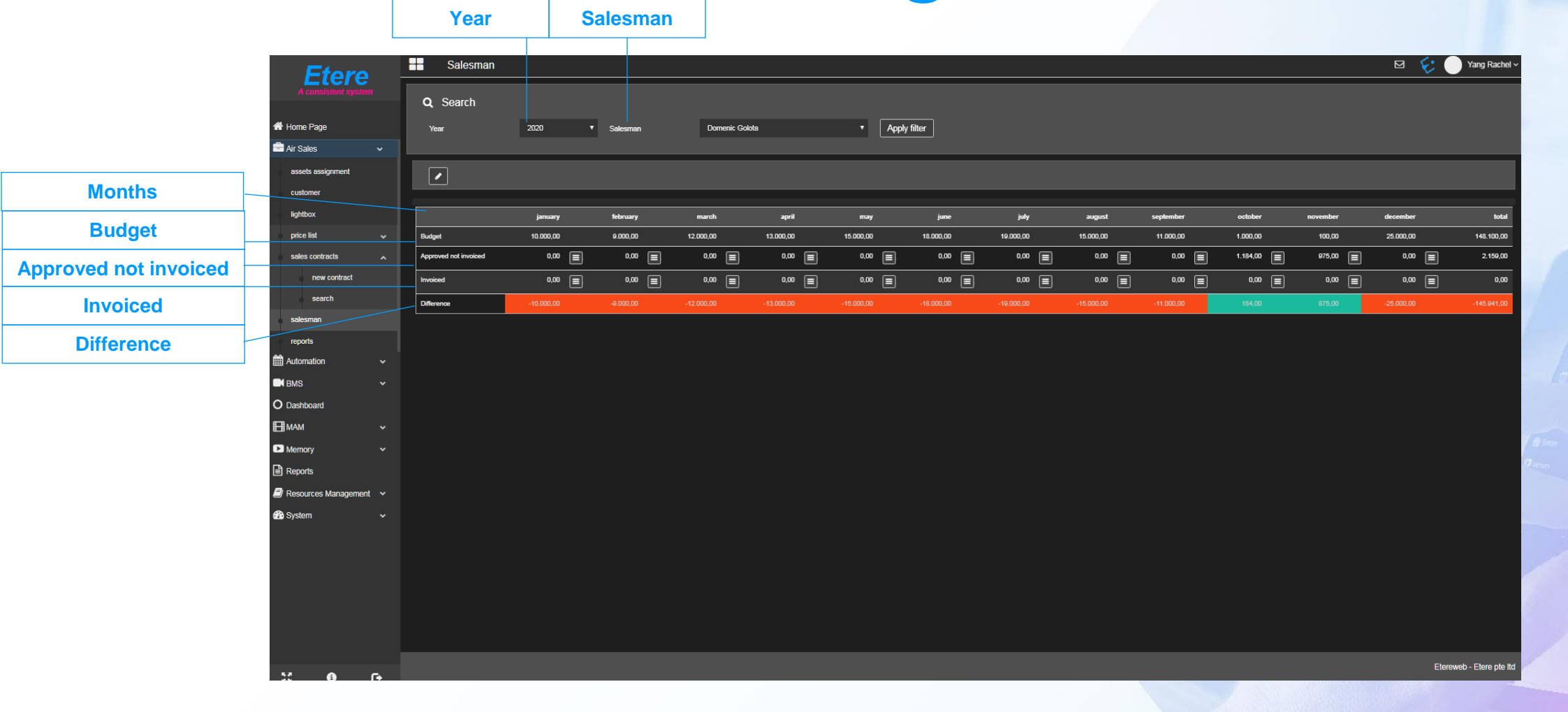

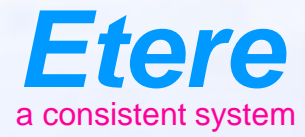

#### **Automaton** $\equiv$  and **CHEROLSERY** CHEROLSERES-ANDR *Reader* Tanger **What documents** Ametalities Noting policies **India service process CRU PROGRAM** City sympatories Olphal Barra / Roders Arbeite

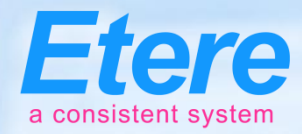

**Schedule View**

# **Scheduling**

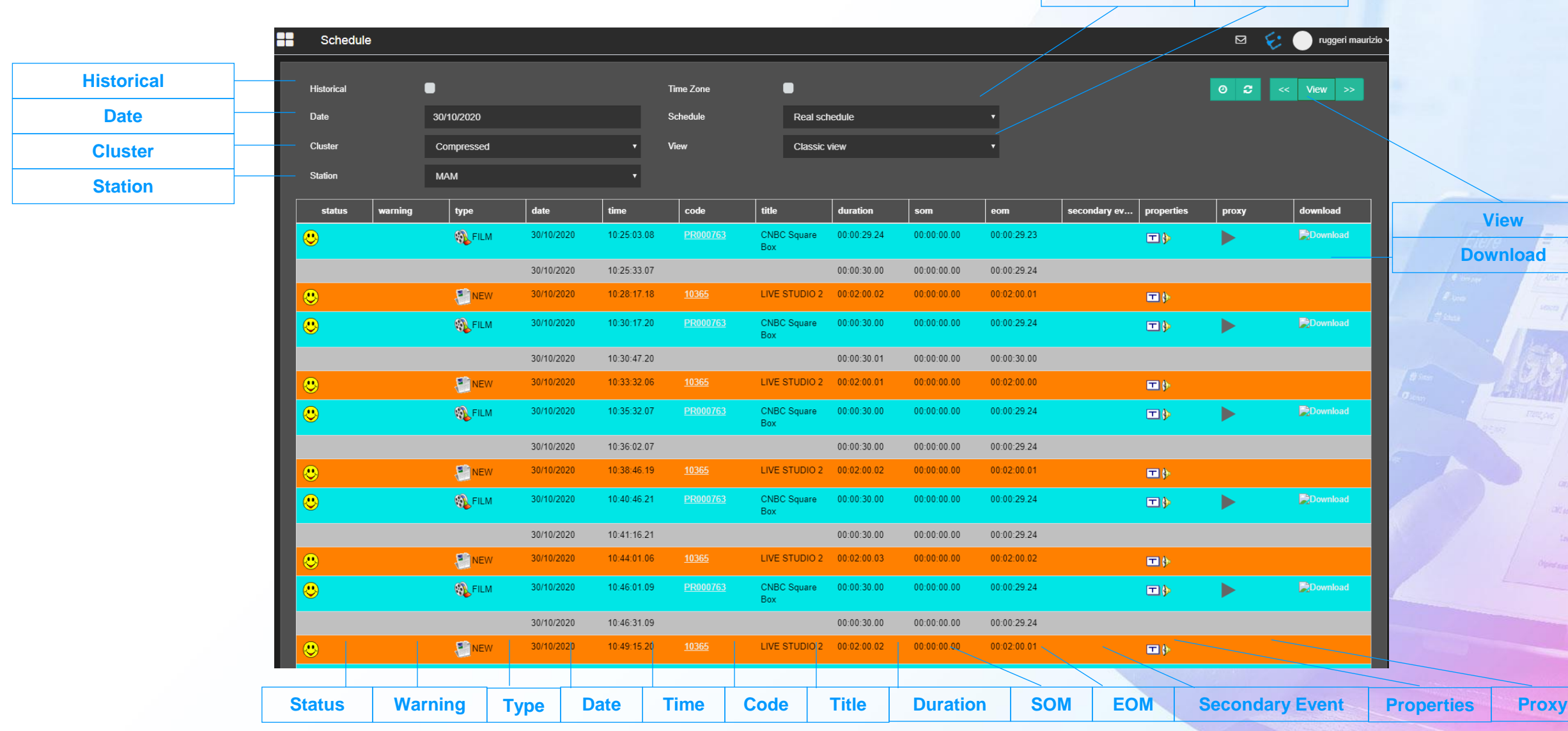

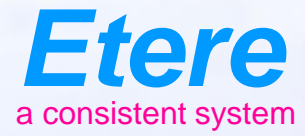

**Doubt** Timber

 $\equiv$  and

**Info services** 

**CRI married CAS AND CASTLES** 

Olgand Barrel / No Ben Johns

**OVERZON SERV CARTOON SERES - NO.00** 

## **Thank You**

#### www.etere.com